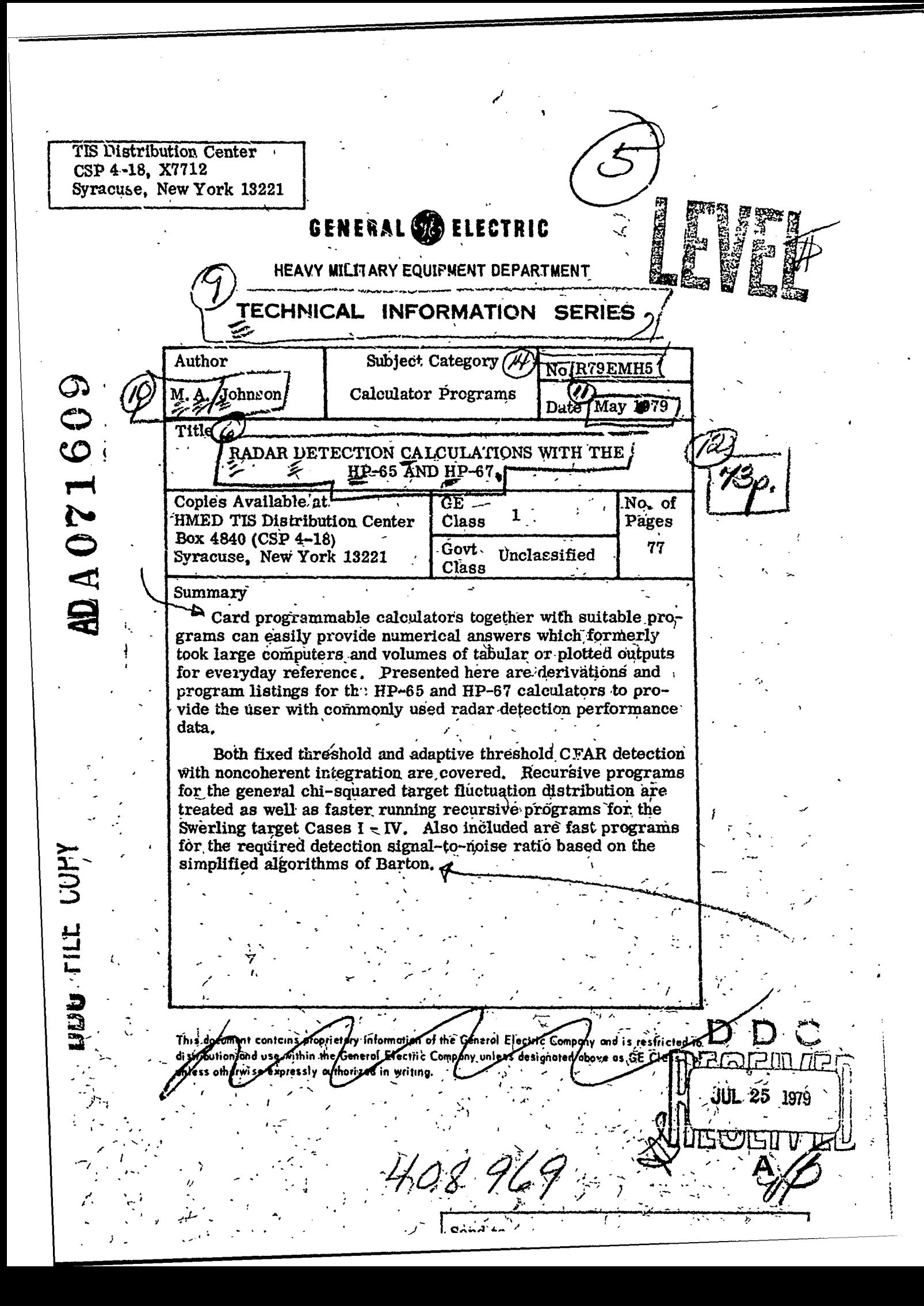

#### GENERAL ELECTRIC COMPANY TECHNICAL INFORMATION

Within the limitations imposed by Government data export regulations and security classifications, the availability of General Electric Company technical information is regulated by the following classifications in order to safeguard proprietary information:

#### CLASS 1: GENERAL INFORMATION

Available to anyone on request: Patent, legal and commercial review required before issue.

#### CLASS 2: GENERAL COMPANY INFORMATION

Available to any General Electric Companyemployee on request. Available to any General Electric Subsidiary or Licensee subject to existing agreements. Disclosure outside General Electric Company requires approval of originating component.

#### CLASS 3: LIMITED AVAILABILITY INFORMATION

Original Distribution to those individuals with specific need for information. Subsequent Company availability requires originating component approval. Disclosure outside General Electric Company requires approval of originating component.

#### CLASS 4: HIGHLY RESTRICTED DISTRIBUTION

Original distribution to those individuals personally responsible for the Company's interests in the subject.

Copies serially numbered, assigned and recorded by name.

Material content, and knowledge of existence restricted to copy holder...

GOVERNMENT'SECURITY CLASSIFICATIONS, when required, take precedence in the handling of the material. Wherever not specifically disallowed, the General Electric classifications should also be included in order to obtain proper handling

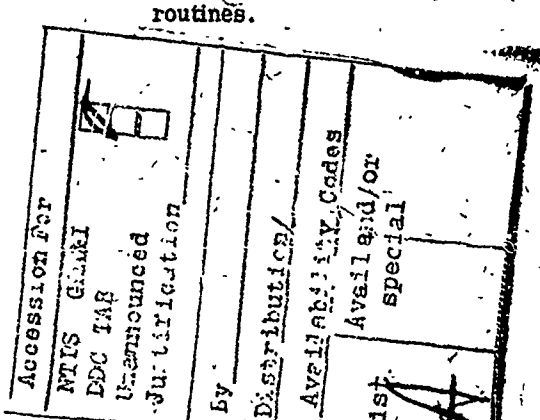

#### **GENERAL ELECTRIC COMPANY** HEAVY MILITARY EQUIPMENT DEPARTMENT TECHNICAL INFORMATION SERIES

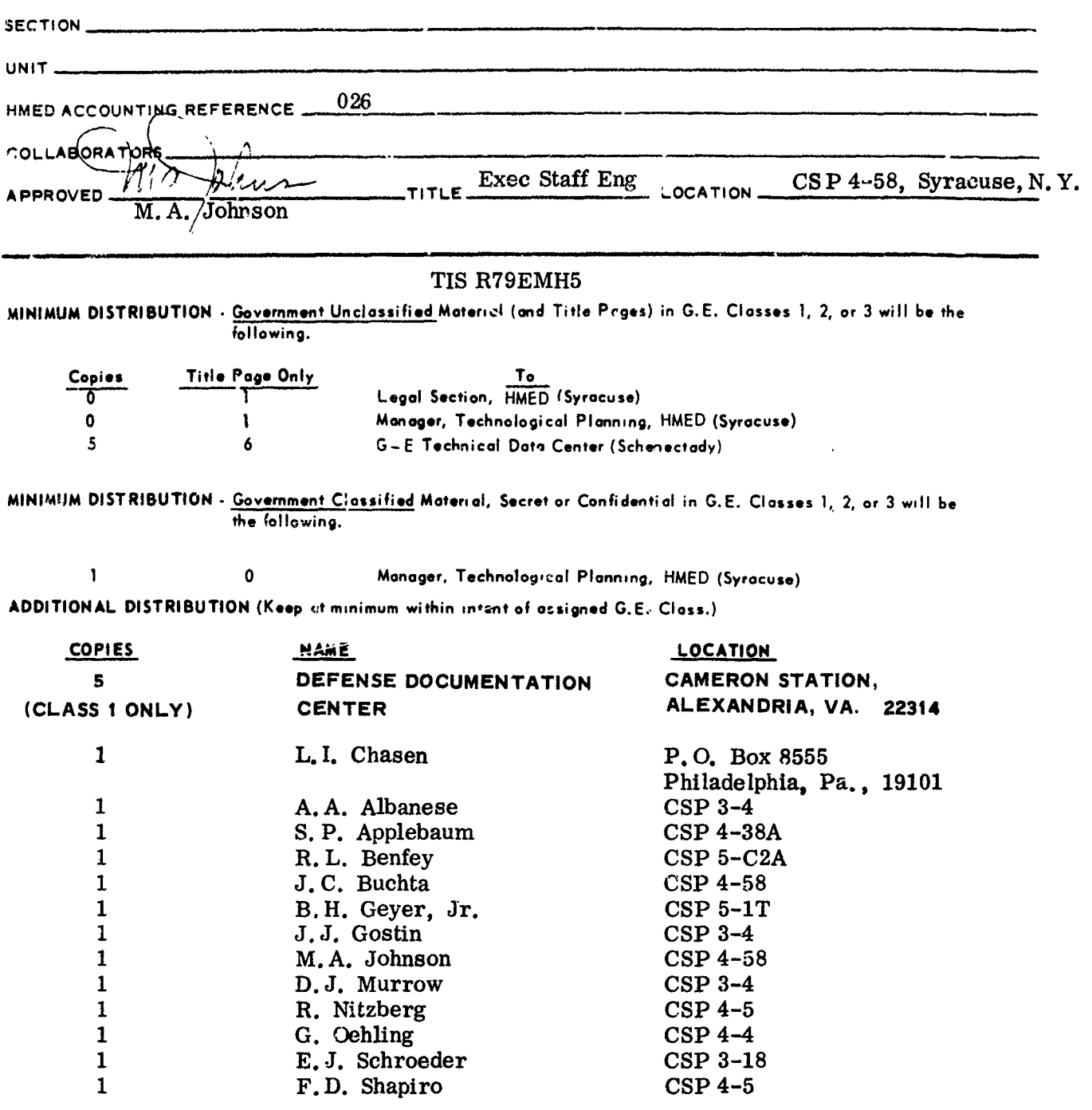

79 07 23 109

 $\ddot{\phi}$ 

 $\frac{1}{2}$ 

HMED 4024 REV 3/21/78

ł

**|** 

 $\tilde{\gamma}$ 

经合成率

# TABLE OF CONTENTS

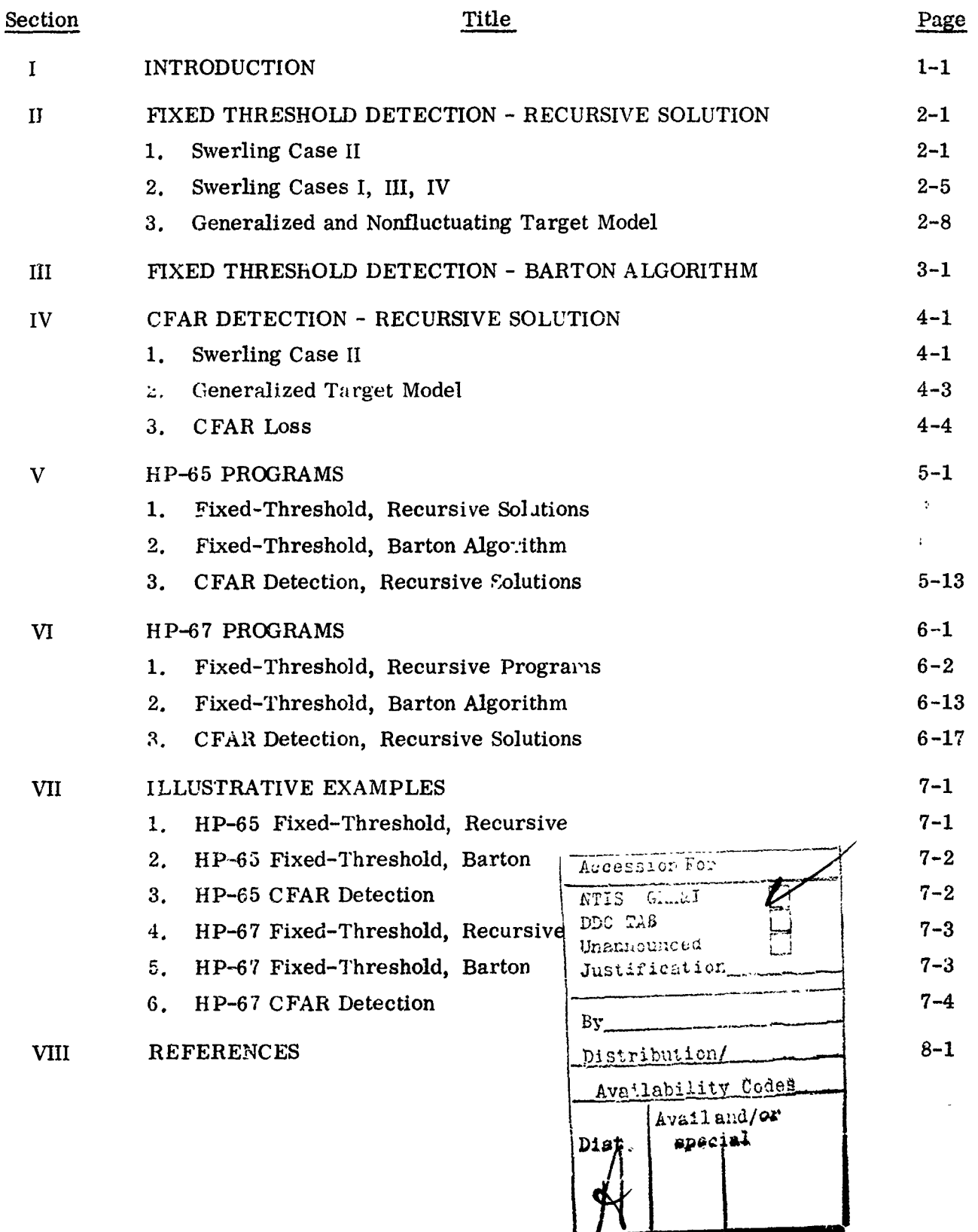

 $\mathbf{i}$ 

## LIST OF ILLUSTRATIONS

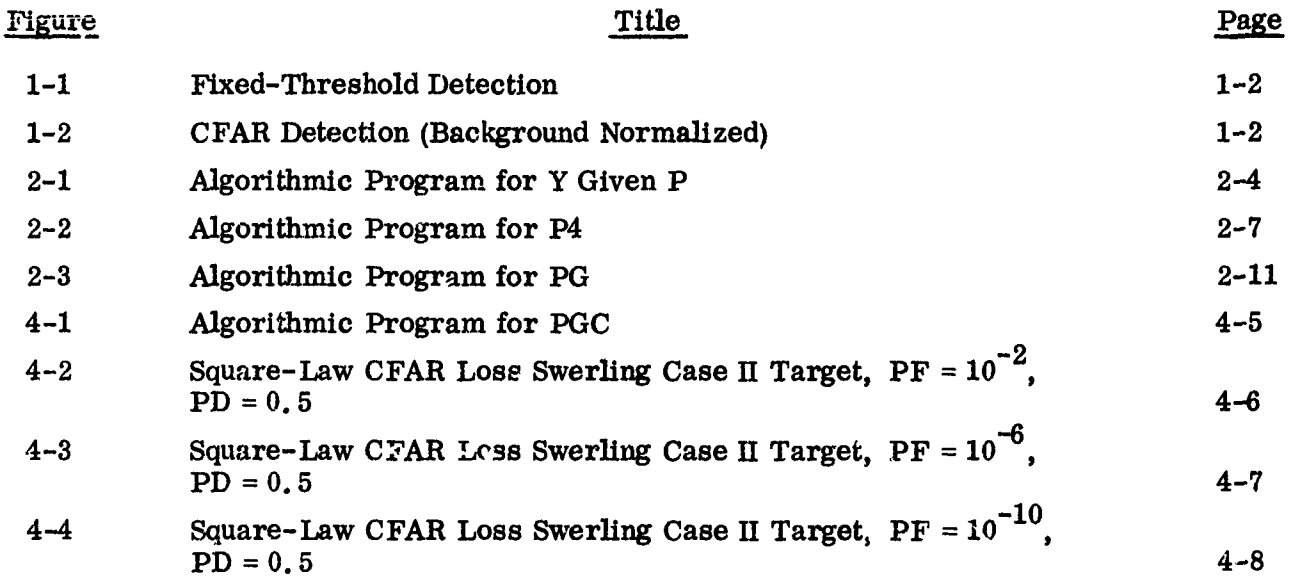

 $\lambda$ 

 $\tilde{\mathbf{A}}$ 

#### SECTION I

#### **INTRODUCTION**

The problem treated here is the classical detection of RF target signals in a Gaussian noise background. This was initially analyzed and presented by Marcum and Swerling<sup>1, 2</sup> and extended, since that time by a number of writers. Since tabulated lists and curves are often somewhat awkward to use, the writers were interested in hand-calculator programs which could give numerical results over a wide variety of detection parameters. In particular, programs for HP-65 and HP-67 calculators are presented, but the algorithmic approaches could easil" he programmed on other calculators.

The writer sta<sub>i</sub> this work by following Barton's<sup>3</sup> approach, an empirical approximation which directly provides required signal-to-noise ratio (SNR) for given probability of detection (PD) for various target models. The accuracy of the approximation is within a dB for normal parameter values, but the approach does not lend itself to finding probability of detection, given the SNR, 'without an iterative approach which is beyond the capability of the HP-65.

Later, the writer found an excellent report by Shnidman<sup>4</sup> who had found finite recursive series solutions for probability of detection for the basic four Swerling target models for fixed-threshold detection, and who also presented infinite series algorithms for nonfluctuating and the generalized chi-squared target models. These algorithms were found to be directly programmable for the HP-65. S, P. Applebaum has translated these programs for the HP-67 and these are included here. For the special case of a Swerling Case II target, these programs can solve for either PD or for SNR.

In spite of the importance of both CFAR detection and noncoherent integration, there are few papers in the literature which combine the two. One excellent paper, however, is that of Mitchell and Walker<sup>5</sup>. This paper treats the background estimation type of CFAR, and it has provided algorithms used here to cover these cases. For the special case of Swerling Case II, a finite series solution and programmed iterative inverse can provide either PD or SNR as with the fixed-threshold case. For other target models, a truncated infinite series solution provides PD given the SNR.

The implementations which these analyses treat are illustrated in Figures 1-1 and 1-2. In Figure 1-1, the noise background is considered to be constant and known. N samples of signal-plus-noise are summed and compared to a fixed threshold. If the threshold is exceeded, a target detection is declared. The threshold is set according to a specified falsealarm probability in the absence of signal. In the recursive solutions programmed here, the first step is the calculation of the threshold value given the false-alarm probability.

Figure 1-2 considers the case where the background noise is unknown or slowly varying so that a noise estimate must be made in order to establish a detection threshold value. The noise estimate here considered is the sum of R independent detected noise samples, and corresponds to the most common type of constant false-alarm rate (CFAR) detector.

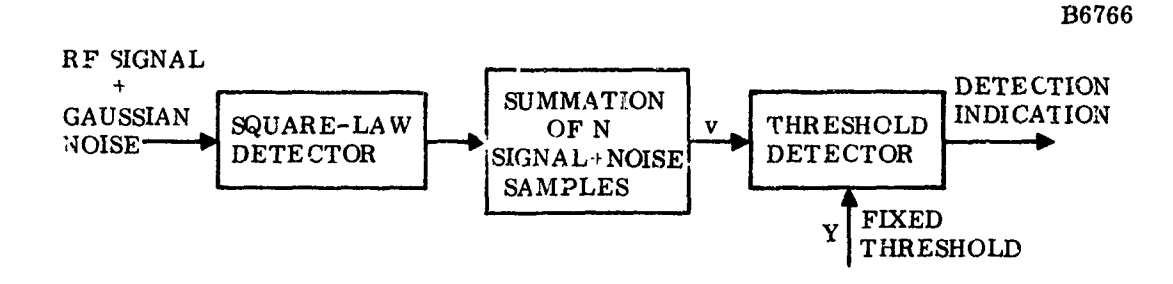

Figure 1-1. Fixed-Threshold Detection

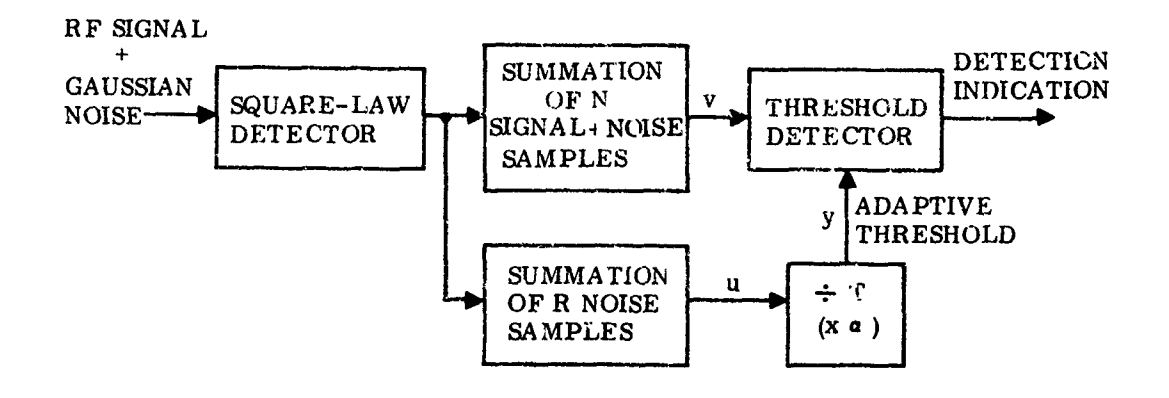

Figure 1-2. CFAR Detection (Background Normalized)

 $\mathbf{r}$ 

The target models used here follow that of Swerling and the integrated target SNR distributions all may be considered special cases of the chi-squared (or gamma) distribution given by

$$
w(z, Z) = \frac{1}{(K-1)!} \left(\frac{K}{Z}\right)^K z^{K-1} e^{-\frac{Kz}{Z}}
$$
 (1-1)

where z is the integrated target power SNR for any trial and  $Z = \overline{z}$ . K is a distribution parameter which can have any value greater than zero and certain values of K correspond to standard target fluctuation cases\* as follows:

$$
0 \leq K \leq 1
$$
: Weinstock case

 $K = 1$ : Swerling case I

$$
w(z, Z) = \frac{1}{Z} e^{-\frac{Z}{Z}}
$$
 (1-2)

Exponential power or Rayleigh voltage distribution. Target constant over N integrated samples. Results from radar target composed of many separate scatterers. Often satisfied by aircraft.

$$
K = 2 : \text{Swerling case III}
$$

$$
w(z, z) = \frac{4}{z^2} e^{-\frac{2z}{z}}
$$

Approximate distribution of target with Rayleigh and fixed components of equal average power. Target constant over N integrated samples.

#### $K = N$  **:** Swerling case II

Same basic target distribution as for  $K = 1$  but with target amplitude independent over N integrated samples. Often satisfied by aircraft targets with pulse-to-pulse radar frequency agility.

 $K = 2N$  : Swerling case IV

Same basic target distribution as for  $K = 2$  but with target amplitude independent over N integrated samples.

<sup>\*</sup> Nathanson<sup>6</sup> provides a good discussion of these target models.

# $K = \infty$  : Nonfluctuating target or case 0

 $z = Z$ 

Note that other values of K may be useful for cases with different target fluctuation <sup>7</sup> rates or with block correlation within the N samples integrated. <sup>7</sup> If the diversity order within the N samples is Ne then with a Rayleigh target K should be taken equal to Ne. For a Case III target distribution K should be taken as 2Ne.

 $\frac{1}{2}$ 

#### SECTION II

## FIXED THRESHOLD DETECTION - RECURSIVE SOLUTION

#### 1. SWERLING CASE II

Although, as shown later, generalized programs can be written to cover chi-squared distributions of any K, it is worthwhile to consider some special cases since they can provide both simpler and faster running calculator programs. We shall start with the simplest of these cases - fixed threshold detection with a Swerling case II target model.

The probability density function of v, the integrated signal-plus-noise variate, is given by,\*

$$
f(v) = \frac{v^{N-1}}{(1+X)^N (N-1)!} e^{-\frac{v}{1+X}}
$$
 (2-1)

where X is the average SNR of each sample. The probability of detection is then given by

$$
P2 = \int_{Y}^{\infty} \frac{v^{N-1}}{(1+X)^{N} (N-1)!} e^{-\frac{v}{1+X}} dv
$$
 (2-2)

This may be integrated by parts to give

$$
P2 = \sum_{m=0}^{N-1} \frac{Y^m}{m! (1+X)^m} e^{-\frac{Y}{1+X}}
$$
 (2-3)

Notice that for  $X = 0$  this reduces to the false alarm probability (PF)

$$
PF = \sum_{m=0}^{N-1} \frac{Y^m}{m!} e^{-Y}
$$
 (2-4)

 $\overline{P}$  Eqn. III. 10 of Swerling or Eqn. (39) for f<sub>N</sub>(V|X) of Mitchell and Walker on page 675 noting that our  $X = Z/N$  corresponds to their  $X/N$ .

 $2 - 1$ 

which provides an implicit solution for Y given PF. Notice also that by substituting  $Y = Y/1+X$  in Equation (2-4), we obtain Equation (2-3) so that one program routine can be used for both. This common equation shall be written as

$$
P = \sum_{m=0}^{N-1} \frac{Y^m}{m!} e^{-Y}
$$
 (2-5)

with each definition of Y giving the appropriate corresponding definition of P.

Given a desired PF, the first step in finding either P2 given X or X given P2 must be to find Y using Equation (2-5) with  $P = PF$ . Perhaps one's first thought might be to use Newton's method to find the root of P - PIN where **PIN** is the specified value and P is obtained from the equation for a given Y. However, since P versus Y has an inflection point, convergence is not assured and it is better to use  $\ln (P/PIN)$ . This leads to incrementing Y for successive trials by

$$
\Delta Y = -\frac{\ln P - \ln PIN}{\frac{d}{dY} (\ln P)} = -\frac{P}{P'} \ln (P/PIN)
$$

We find by differentiating Equation (2-5) that

$$
P' = -\frac{Y^{N-1}}{(N-1)!} e^{-Y}
$$

= - last term of P series.

th In the algorithmic expressions, the  $m<sup>th</sup>$  term of this series is used and shall be designated YM. Each term is determined recursively from the previous term. After completing the series, we will have in storage the last term, YM, so we can use this for - P'. Therefore, in applying Newton's method, the Y-increment for successive trials is given by

$$
\Delta Y = \frac{P}{YM} \ln \frac{P}{PIN}
$$
 (2-6)

To begin the iteration of Newton's method a starting value for Y is also needed which shall be designated Y0. The writer found empirically that the following expression approximated Y quite closely for small values of PIN as may customarily be desired for PF, and was programmable with very few program steps on the HP-65.

$$
Y0 = N - \sqrt{N} + 2.3\sqrt{L} (\sqrt{L} + \sqrt{N} - 1)
$$
  
L = -log PIN (2-7)

Using this start only three or four iterations are needed to calculate Y to 10 significant figures for any value of PIN of interest.

This solution of Equation (2-5) for Y can more completely be specified by using the algorithmic notation of Iverson (following Shnidman's practice) as given in Figure 2-1.

A brief explanation of this notation is first in order. The arrow notation implies a specification, that is, the statement,  $L \leftarrow -\log PN$ , is translated to mean that the quantity L is specified by - log PIN. The normal execution of the statements is line by line starting at the top, but a branch may be designated by an arrow between two statement lines. A conditional branch is denoted by a colon statement, and the branch is executed if the comparison condition specified oi. the arrow is saf'sfied. Otherwise the next statement in the sequence is executed.

The brackets labeled D and E on Figure 2-1 correspond to subroutines in the **HP-65** program which follows and are shown here for convenience. Notice that the iteration is terminated when  $|\Delta Y/Y|$  is less than 10<sup>-6</sup>. Since the stored value of Y has already been corrected by the indicated  $\Delta Y$  and the convergence is quite rapid, Y is usually accurate to 9 or 10 significant figures.

Having obtained Y for a given PF using this algorithm, we can calculate P2 directly from Equation (2-5) [i.e., subroutine E] by the substitution  $Y = Y/(1+X)$ . Alternatively, if P2 is given and it is desired to find X, we can substitute PIN = P2, find a corresponding Y2 using the program of Figure 2-1 an then find  $X = Y/Y2 - 1$ .

These features are all contained in the Program  $HP-65$  Y-P2 given here. Most of the program comes directly from the algorithmic program of Figui, 2-1, but a few co, *nts* may help in its understanding. First of all, the writer has often recorded in the  $\cdot$  n ont space on each line of the **HP-65** programs the stack contents in the order, x, y, z, t. This may be useful to understanding since the stack is often used in these programs for temporary storage. This practice saves on use of the storage registers which is sometimes necessary and also often leads to shorter, faster running programs.

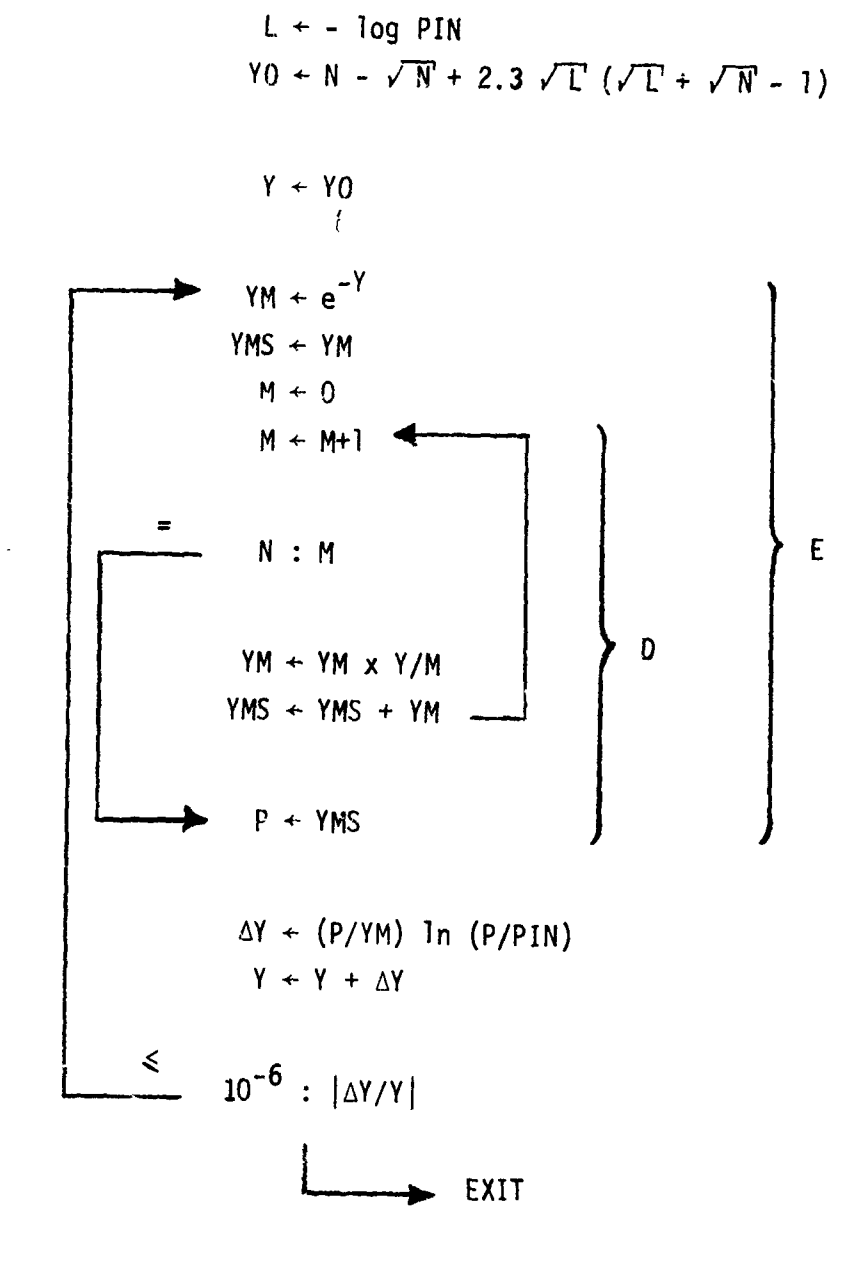

Figure 2-1. Algorithmic Program for **<sup>Y</sup>**Given P

Next, the LBLE subroutine incorporates LBLD as a loop to save a program step. When the D statement is reached on the last step, it jumps to LBLD. When the test  $N < M$ is satisfied, the RTN jumps back to the E-subroutine call, since the HP-65 has only one program step register, !md that holds only the initial subroutine call step number no matter how many successive subroutines are called before the RTN statement Is executed.

Since for finding X given PF and P2, the  $\bar{Y}$ -algorithm programmed here is used twice, it is preceded by storing the previously calculated Y from R2 in R6. The first time through nothing exists in R2 anyway, so these steps can be ignored in trying to understand the program. After running the second time with  $\text{P1N} \leftarrow \text{P2}$  the program stops with Y2 displayed. Depressing the R/S key then restores Y in R2 and calculates X from the Y2 and Y previously found.

Finding P2 given X uses the LBLA function and is straightforward, requiring only that Y has been previously calculated or otherwise stored in R2.

It is interesting to note that Shnidman was concerned about accuracy of the calculation and underflow for certain cases such as  $e^{-Y}$  for large values of Y. His computer was equivalent to about 7 digit words and he went to double-precision arithmetic and logarithmic calculation in underflow cases. With the 10 digit words and **10±99** range of the HP calculators, together with direct monitoring by the operator, such measures are really unnecessary. The programs have been written such that if input parameters which would lead to underflow are entered, the underflow condition results almost immediately. This is indicated on the HP-65 by interruption of the program sequence with the display reading zero.

2. SWERUNG CASES I, III, IV

In this section, the basic expressions to be programmed will not be derived but will be taken directly from Shnidman<sup>2</sup> to which the reader is referred for more detail.

We shall refer to the function represented by Equation  $(2-5)$  as P (N, Y). The probability of detection of a Swerling Case I target can then be found as

$$
P1 = e^{-Y/(Z+1)} \qquad \text{for } N = 1,
$$

or

~ I

$$
P1 = P(N-1, Y) + (\frac{Z+1}{Z})^{N-1} e^{-Y(Z+1)} [1 - P(N-1, \frac{YZ}{Z+1})] \text{ for } N \ge 2
$$
 (2-8)

Here the integrated power signal-to-noise ratio,  $Z = NX$  was used.

The HP-65 P1 program directly implements this expression. Prior to running this, the Y-P2 program must be run to store Y in the R2 register. The same basic LBL Esubroutine is used here as in the prior program, modif  $id$  slightly to give  $P(N-1, Y1)$  where Y1 is in the X-register prior to calling the subroutine. The coefficient of  $[1 - P]$  is also tested so that if too small, the LBLE subroutine is not run a second time.

In a similar way, the PD for a Swerling Case III target can be found as

$$
P3 = e^{-\frac{2Y}{Z+2}} \left[ 1 + \frac{2YZ}{(Z+2)^2} \right] \quad \text{for } N = 1
$$

or

$$
P3 = \frac{Y^{N-2} e^{-Y}}{(N-2)!} \cdot \frac{2Y}{Z+2} + P(N-1, Y)
$$
  
+  $\left(\frac{Z+2}{Z}\right)^{N-2} e^{-\frac{2Y}{Z+2}} \left[1 - \frac{2(N-2)}{Z} + \frac{2Y}{Z+2}\right] \cdot \left[1 - P(N-1, \frac{YZ}{Z+2})\right]$  for  $N \ge 2$  (2-9)

The HP-65 P3 program directly implements this expression. It is run following the Y-P2 program to find Y as was the P1 program.

Shnidman shows that the PD for a Swerling Case IV target can be written as

$$
P4 = \sum_{M=0}^{N-1} \frac{v^{M}}{M!} e^{-V} + \sum_{M=N}^{2N-1} \frac{v^{M}}{M!} e^{-V} \left[ 1 - \sum_{K=0}^{M-N} \frac{N!}{K!(N-K)!} \left( \frac{x}{X+2} \right)^K \left( \frac{2}{X+2} \right)^{N-K} \right]
$$
(2-10)

where

 $V = 2Y/(X+2)$ .

Although the first term is clearly equal to P(N, V), the second term is an extended summation of the same form as the first with a more complex term-by-term multiplier. The programming involves a doubly recursive approach which is best illustrated in algorithmic form on Figure 2-2.

$$
M + 0
$$
  
\n
$$
2K + [2/(X+2)]^{N}
$$
  
\n
$$
V + 2Y/(X+2)
$$
  
\n
$$
YM + e^{-V}
$$
  
\n
$$
YM + W + 1
$$
  
\n
$$
MM - VM
$$
  
\n
$$
NM - YM
$$
  
\n
$$
YM - YM
$$
  
\n
$$
ZKS + ZK
$$
  
\n
$$
YM - YM
$$
  
\n
$$
SM - YM
$$
  
\n
$$
SM - YM
$$
  
\n
$$
SM - SM + YM
$$
  
\n
$$
SM - SM + YM
$$
  
\n
$$
SM - SM + YM
$$
  
\n
$$
SM - SM + YM
$$
  
\n
$$
SM - SM + YM
$$
  
\n
$$
SM - SM + YM
$$
  
\n
$$
M - NI + I
$$
  
\n
$$
ZKS + ZK - X/Z
$$
  
\n
$$
M - NI + I
$$
  
\n
$$
M - NI + I
$$
  
\n
$$
M - NI + I
$$
  
\n
$$
M - NI + I
$$
  
\n
$$
M - NI + I
$$
  
\n
$$
M - NI + I
$$
  
\n
$$
M - NI + I
$$
  
\n
$$
M - NI + I
$$
  
\n
$$
M - NI + I
$$
  
\n
$$
M - NI + I
$$
  
\n
$$
M - NI + I
$$
  
\n
$$
M - NI + I
$$
  
\n
$$
M - NI + I
$$
  
\n
$$
M - NI + I
$$
  
\n
$$
M - NI + I
$$
  
\n
$$
M - I
$$
  
\n
$$
M - I
$$
  
\n
$$
M - I
$$
  
\n
$$
M - I
$$
  
\n
$$
M - I
$$
  
\n
$$
M - I
$$
  
\n
$$
M - I
$$
  
\n
$$
M - I
$$
  
\n
$$
M - I
$$
  
\n
$$
I
$$
  
\n
$$
M - I
$$
  
\n $$ 

Figure 2-2. Algorithmic Program for P4

i

....

**ACCO** 

ł

For relating Figure 2-2 to Equation (2-10), note that  $K = M-N$  so that no separate index is needed. The nomenclature YM corresponds to  $(V^M/M!)$   $e^{-V}$  while ZK corresponds to each term of the K summation and YMS and ZKS have corresponding relationships to YM and ZK, respectively.

The order of some of the steps listed here is arbitrary and are written to correspond to the program HP-65 P4 for consistency. This program is used, as for P1 and P3 after running Y-P2 to find Y.

### 3. GENERALIZED AND NONFLUCTUATING TARGET MODEL

For the nonfluctuating target, as well as the general case, the summation of an infinite series is required, and the nonfluctuating target can be considered a special case of the general formulation. Mitchell and Walker give a straightforward derivation which in our nomenclature can be written as iollows.

The distribution of v for a given integrated signal-to-noise ratio, z, is given by

$$
f_{N}(v|z) = \left(\frac{v}{z}\right)^{\frac{N-1}{2}} e^{-(v+z)} I_{N-1}(2\sqrt{vz})
$$
  

$$
= \sum_{b=0}^{\infty} \frac{z^{b} v^{N+b-1} e^{-(v+z)}}{b! (N+b-1)!}
$$
 (2-11)

as given by Marcum and Swerling.

The probability that  $\nu$  will exceed a fixed threshold, Y, is then

$$
P(v > Y | z) = \int_{Y}^{\infty} f_{N}(v | z) dv
$$
  
= 
$$
\sum_{b=0}^{\infty} \frac{z^{b}}{b!} e^{-z} \sum_{m=0}^{N+b-1} \frac{y^{m}}{m!} e^{-Y}
$$
 (2-12)

2-8

For a nonfluctuating target, this gives the desired PD by letting  $z = Z$ . For a fluctuating target, we must integrate over the distribution of z as follows

$$
P = \int_{0}^{\infty} w(z, z) P(v > Y | z) dz
$$
 (2-13)

Using w (z, Z) for the generalized chi-squared distribution of Equation **(1-1),** this yields the generalized PD,

PG = 
$$
\sum_{b=0}^{\infty} \frac{(K+b-1)!}{b!(K-1)!} \left(\frac{K}{K+Z}\right)^K \left(\frac{Z}{K+Z}\right)^b \sum_{m=0}^{N+b-1} \frac{Y^m}{m!} e^{-Y}
$$
 (2-14)

Shnidman changes the order of summation of these expressions so as to get a more direct measure of error which can be used to truncate the summation to a finite number of terms. This expression then becomes

$$
PG = \sum_{m=0}^{N-1} YM + \sum_{M=N}^{\infty} YM \left(1 - \sum_{b=0}^{M-N} XB\right)
$$

where

$$
YM = \frac{Y^M}{M!} e^{-Y}
$$

and  $(2-15)$ 

$$
XB = \frac{(K+b-1)!}{b!(K-1)!} (1-V)^K V^b, \quad V = \frac{Z}{K+Z}
$$

Note that a nonfluctuating target corresponds to the limit as  $K - \infty$  for which

$$
XB \to \frac{Z^b}{b!} e^{-Z}
$$
 (2-16)

The error in Equation  $(2-15)$  for a truncated summation is shown by Shnidman to be given by the product,

$$
\epsilon_{\mathbf{M}} = \left(1 - \sum_{\mathbf{m}=0}^{\mathbf{M}} \mathbf{Y} \mathbf{M}\right) \left(1 - \sum_{\mathbf{b}=0}^{\mathbf{M}-\mathbf{N}} \mathbf{X} \mathbf{B}\right)
$$
 (2-17)

2-9

The programs for **PG** given here test this product after each term of the **PG** summation and when it becomes less than 10<sup> $\cdot$ 8</sup>, which seems a suitably small number, the summation is stopped.

An algorithmic program for **PG** is given in Figure 2-3, the program corresponding directly to the HP-65 **PG** program. As with the other programs, it is necessary to run Y-P2 first to find Y. The initiation of the PG program requires entry of both X, and the target distribution parameter, K.

Suitable values of K were discussed in the introduction, but the special case of a nonfluctuating target provides some difficulty since infinity is not an allowable entry value. The best large number to substitute for infinity in this case was found to be about **<sup>195</sup>** (entered with only two keystrobes as EEX 5). Larger values for K give difficulties for some values of Z **=** NX in calculating the initial value of XB, while smaller values are less accurate approximations of infinity. This compromise, however, apparently gives an accuracy for the calculated P0 of at least three places for any value of Z. To avoid the required entry of K in this case, az well as to provide greater accuracy if wanted, a modified form of the PG program is given here as the **20** program which calculates the detection probability for a nonfluctuating target. This is based on using Equation  $(2-16)$ for XB in place of the more general Equation (2-15). This eliminates the computation difficulty for a large value of K, since it is not used.

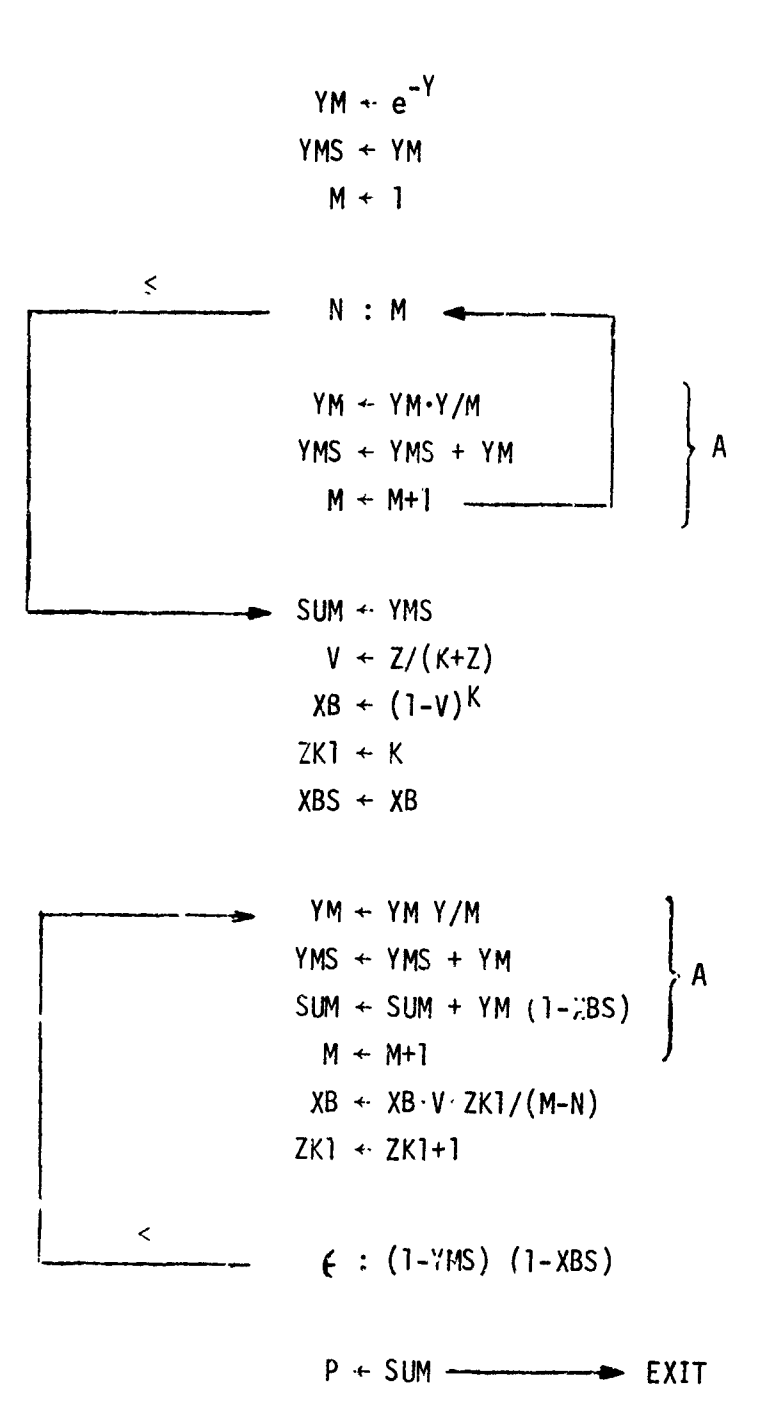

 $\chi$ 

**Figure 2-3. Algorithmic Program for PG**

#### SECTION III

### FIXED THRESHOLD DETECTION - BARTON ALGORITHM

Barton3 and Cann8 were interested in a somewhat universal set of curves which could be used simply to find radar detection performance over various target and radar parameters. They found that an ideal detector curve plus a set of relatively simple **ional** factors, i.e., detector loss, integration loss, collapsing loss, and fluctuation loss, gave very reasonable accuracy for normal values of PD, PF, and N, and for the target distributious we have been considering. Barton's algorithms have also been programmed for the HP-65 and HP-67 and are included here. These programs are complementary to the PD programs previously given in that they calculate a required signal-to-noise ratio for a given PD rather than the other way around.

For the nonfluctuating target, and no collapsing ratio, the Barton/Cann algorithm can be written

SNR (dB) = 10 log 
$$
\left\{ \frac{1}{2} \left[ X + \sqrt{X(X+9.2)} \right] \right\}
$$
  
\n
$$
X = \frac{1}{2N} \left[ Q^{-1} (PF) + Q^{-1} (PD) \right]^2
$$
\n
$$
Q(y) = \frac{1}{2\sqrt{\pi}} \int_{Y}^{\infty} e^{-\frac{t^2}{2}} dt
$$
\n(3-1)

(To correlate this with Barton's nomenclature  $X_0 = 2X$ )  $\overline{a}$ The inverse Q function is calculated by the approximation.  $\overline{S}$  For

$$
P \le \frac{1}{2}, \ Q^{-1}(P) = t - \frac{a_0 + a_1 t}{1 + b_1 t + b_2 t^2}
$$
 (3-2)

where

$$
a_0 = 2.31,
$$
  
\n
$$
a_1 = 0.271,
$$
  
\n
$$
b_1 = 0.992,
$$
  
\n
$$
b_2 = 0.0443,
$$

 $t = \sqrt{\ln (1/P^2)}$ , and for  $P > 1/2$ ,  $Q^{-1}(P) = -Q^{-1}(1 - P)$ .

Also, integration gain is given by:

 $Gi = SNRN - SNR1$ 

These are directly programmed in the HP-65 SNRN and HP-67 SNR programs.

For a nonfluctuating target with collapsing loss, or for a fluctuating target, the HP-65 SNRF and HP-67 SNR programs make the following calculation:

SNRF (dB) = SNRN + 
$$
\log \frac{N}{N_g}
$$
 + Lf, (3-3)

where Lf, the fluctuation loss, is given by

$$
Lf(dB) = \frac{10 \log D - SNR1}{N_g} \tag{3-4}
$$

SNRN is the value calculated by program SNRN for N and SNR'. is the value calculated by program SNRN for  $N = 1$ . D is the single pulse avcrage SNR for fluctuating target detection and depends on the target model used. For the Rayleigh fluctuation model of Swerling's Cases **I** and 2

$$
D_{12} = \frac{\ln PF}{\ln PD} - 1 \tag{3-5}
$$

**3-2**

For the one dominant plus Rayleigh fluctuation model of Swerling's Cases III and IV, D<sub>34</sub> is given implicitly by  $^{16}$ 

$$
PD = \left(1 - \frac{2 D_{34} \ln \Pr}{\left(2 + D_{34}\right)^2}\right) PF^{\frac{2}{2 + D_{34}}}
$$
(3-6)

The writer found that the solution to this equation is well approximated by

$$
D_{34} = (0.361 - log PD) \left( \frac{3.27}{\sqrt{1 - PD}} - 1.29 - 0.96 \sqrt{1 - PD} \right) - 2 \qquad (3-7)
$$

and this expression is used in HP-65 SNRF and H<sup>-2</sup>-67 SNR to avoid the need for reiteration. The greatest error in this approximation occurs for low values of PD but it is accurate to better than 0.5 dB for PD equal 50% and within 1 dB for PD equal 30%. For PD greater than 90%, it is accurate to within 0. 2 dB. An extremely bad choice of PD **too** low, or PF too large may cause  $D_{34}$  to be negative and flashing zeros will indicate this error when running the program.

Finally, the programs calculate the diversity gain as

$$
Gd(dB) = (N_a - 1) \text{ If}
$$

and the range ratio, re Swerling

SNRF/40  $R/R$  = 10

#### SECTION IV

#### CFAR DETECTION - RECURSIVE SOLUTION

#### **1.** SWERLING CASE Ii

As with the fixed threshold, the Case TI target model leads to a simple analysis and finite summation for finding the probability-of-detection. Starting with Equation (2-3), the constant  $Y$  can be replaced by the variable  $y$  to have

$$
P(v > y) = \sum_{m=0}^{N-1} \frac{\left(\frac{y}{X+1}\right)^m}{m!} e^{-\frac{y}{X+1}}
$$
 (4-1)

for each specific value of y.

Note on Figure 1-2 that y is derived from u and that u is the sum of R independent Rayleigh noise samples of unit average power - unity since we also normalized the magnitude of v to the average noise power. Therefore, u has the distribution

$$
p(u) = \frac{u^{R-1}}{(R-1)!} e^{-u}
$$
 (4-2)

Then the overall probability of v exceeding y is given by

$$
P = \int_{0}^{\infty} p(u) \quad P\left(v > \frac{u}{T}\right) \ du \tag{4-3}
$$

where T is a calibrating factor which must be set to achieve the desired falst-alarm probability and is analogous in our further derivation here to Y which determined the falsealarm probability in the fixed threshold case. Substituting Equations (4-1) and (4-2) into Equation (4-3), interchanging the order of summation and integration, and integrating, one gets

$$
P = \sum_{m=0}^{N-1} P_m = \sum_{m=0}^{N-1} \frac{(R+m-1)!}{m! (R-1)!} \frac{(T2)^R}{(T2+1)^{R+m}}
$$
(4-4)

where  $T2 = T(X+1)$ .

 $\overline{1}$ 

In a similar manner to that for finding Y previously, let  $X = 0$  so that  $T2 = T$  and find the vaiue of T for which P equals the false-alarm probability.

This process is best done by using Newton's method on  $\ln (P/PIN)$  as before so that

$$
\Delta T = \frac{P \ln (P/PIN)}{\frac{dP}{dT}}
$$
 (4-5)

and we find from Equation (4-4) that

$$
\frac{dP}{dT} = \frac{R}{T} \sum_{m=0}^{N-1} P_m - \sum_{m=1}^{N} m P_m
$$
 (4-6)

Denoting the last summation as  $Q$ , Equations  $(4-4)$ ,  $(4-5)$  and  $(4-6)$  yield

$$
\Delta T = \frac{\ln (P/PIN)}{Q/P - R/T}
$$
 (4-7)

Since the terms of  $Q$  are closely related to those of P, both sums can be formed at the same time.

We are left with the problem of the initial value to use for T. Extending the curve fitting approach of before the writer found a reasonable initial value to be given by

$$
\frac{1}{T0} = \frac{1 - (PIN)^{1/R}}{(PIN)^{1/R}} \left[ (1-B) N+B \left( \frac{N - \sqrt{N}}{2.3 L} + \frac{\sqrt{L} + \sqrt{N} - 1}{\sqrt{L}} \right) \right]
$$
  
\n
$$
B = \frac{R-1}{R+0.922}, \qquad L = -\log PIN
$$
 (4-3)

The value of TO from Equation (4-8) was found to provide a sufficiently good start foi iterative convergence over the range of  $10^{-10}$  < P < 1 and 1 < R < 1000.

Unfortunately, this takes more than 50 pregram steps so that a separate program card is necessary for data entry and calculation of TO with the HP-65. After running this program, **HP-65** P2C can be used to perform the iterative calculation of T for a given false-alarm probability and P2 for various input values of SNR = 10 log X. If SNR is to be found for a given P2 program, **HP-65** TO must be rerun with P2 input, followed by **HP-65** P2C again, the process being directly analogous to that of the **HP-65** Y-P2 program for a fixed threshold. Since the HP-67 has mcre program storage, the T0 calculation is included in the HP-67 P2C program.

# 2. GENERALIZED TARGET MODEL

The relationship of the CFAR process to be fixed threshold process in general is the same as it was for Case II. Starting with Equation (2-14), let  $Y = u/T$  and integrate over the distribution of u from Equation (4-2) to find the overall PD. By this process, one obtains

$$
PGC = \sum_{b=0}^{\infty} XB \sum_{m=0}^{N+b-1} PM
$$

or

$$
PGC = \sum_{m=0}^{N-1} PM + \sum_{m=N}^{\infty} PM \left[1 - \sum_{b=0}^{m-N} XB\right]
$$

where  $\left\langle \frac{4-9}{2}\right\rangle$ 

$$
XB = \frac{(k+b-1)!}{b!(K-1)!} (1-V)^{K}V^{b}, \qquad V = \frac{Z}{K+Z}
$$

and

$$
PM = \frac{(R+M-1)!}{m!(R-1)!} (1-A)^{R} A^{m}, A = \frac{1}{T+1}
$$

Note that XB is the same as used for the fixed threshold case and for the nonfluctuating case

$$
XB - \frac{z^b}{b!} e^{-Z}
$$

Similarly, the fixed threshold case it approached by letting  $R \to \infty$  so that  $y = \frac{u}{T} \to \frac{R}{T} = Y$ so that

$$
A \rightarrow \frac{Y}{Y+F}
$$

and

$$
PM \rightarrow \frac{Y^m}{m!} e^{-Y}
$$

 $4 - 3$ 

٦

An algorithmic program for **PGC** is given in Figure 4-1 which follows closely that for PG. Unfortunately, this could not be fitted into 100 HP-65 program steps so it had to be programmed on two cards, HP-65 PGC(1) and PGC(2). PGC(1) incorporates the iteration for T given T0 and finds  $A = 1/(T+1)$ . Therefore, PGC is found by running in sequence HP-65 TO to find TO, PGC(1) to find A and to enter SNR and K, and finally by running  $PGC(2)$ as noted on the CFAR Detection instruction sheet. For the HP-67, the entire calculation is included on the single program card, HP-67 **PGC.**

#### 3. CFAR LOSS

The increase in SNR required with a CFAR detector, as compared to a fixed threshold detector, has been termed CFAR loss. This concept is a convenient one because the CFAR loss is essentially independent of the target fluctuation model, at least as far as the five Marcum and Swerling models are concerned. Although many papers in the literature deal with CFAR loss for various CFAR detector schemes, the paper by Mitchell and Walker $^{5}$  is the only one found by the writer to cover the combination of noncoherent signal integration with a background normalizer threshold. Using the HP-65 Programs of this paper for Case II targets, the data of Figures 4-2 through 4-5 were calculated and are presented here for convenience. The loss values from these curves may be used as a correction to fixed threshold SNRs for the fixed threshold programs. This may be handier than running the CFAR programs for many cases because of the long running time of the generalized CFAR program. Although the writer has verified in a few sample cases that other target models and other detection probabilities give essentially the same CFAR loss values, it will be left as an exercise for the reader to be convinced that this is true for the cases of concern.

**AK UNI** 

r Whatford

$$
PM \leftarrow (1-A)^R
$$
  
PMS + PM  

$$
M + 1
$$

レ

|

 $\overline{1}$ 

$$
N: 1
$$
\n
$$
PM + PM \cdot \frac{R+M-1}{M} \cdot A
$$
\n
$$
PMS + PMS + PM
$$
\n
$$
M + M+1
$$
\n
$$
V + Z/(K+Z)
$$
\n
$$
XB + (1-V)^K
$$
\n
$$
XBS + XB
$$
\n
$$
SUH + PMS
$$

$$
PM + PM \frac{R+M-1}{M} \cdot A
$$
\n
$$
PMS + PMS + SUM
$$
\n
$$
M + M+1
$$
\n
$$
SUM + SUM + PM (1-XBS)
$$
\n
$$
XB + XB \frac{K+M-N-1}{M-N} \cdot V
$$
\n
$$
XBS + XBS + XB
$$
\n
$$
\leq \qquad \qquad \left(1 - XBS\right)(1-PMS)
$$
\n
$$
P + SUM \longrightarrow EXIT
$$

Figure 4-1. Algorithmic Program for **PGC**

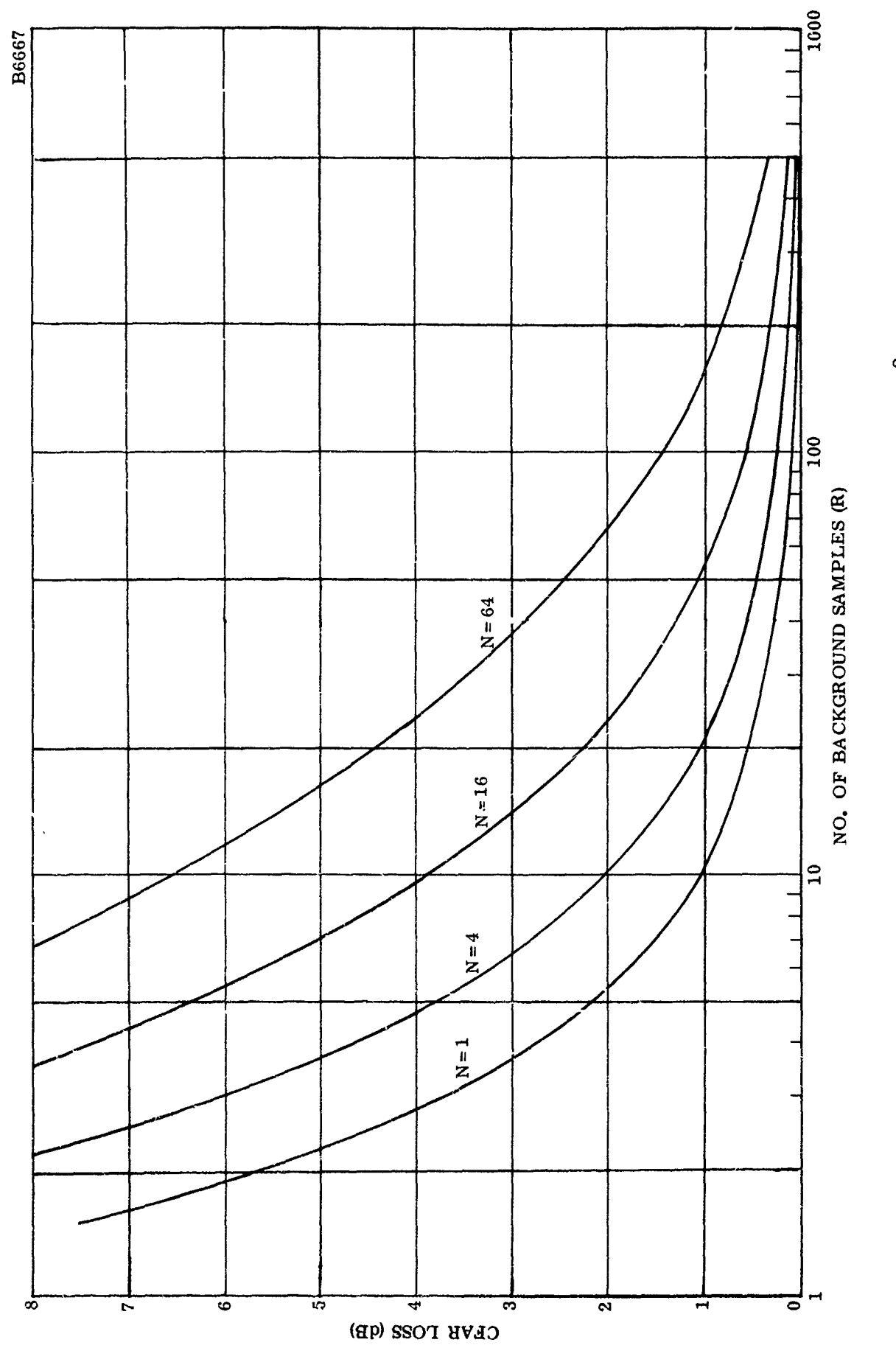

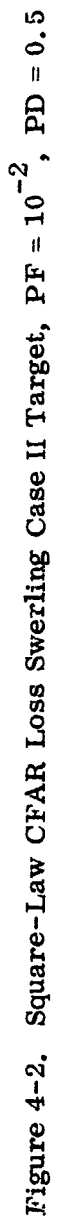

 $\bar{\gamma}$ 

 $\frac{1}{2}$ 

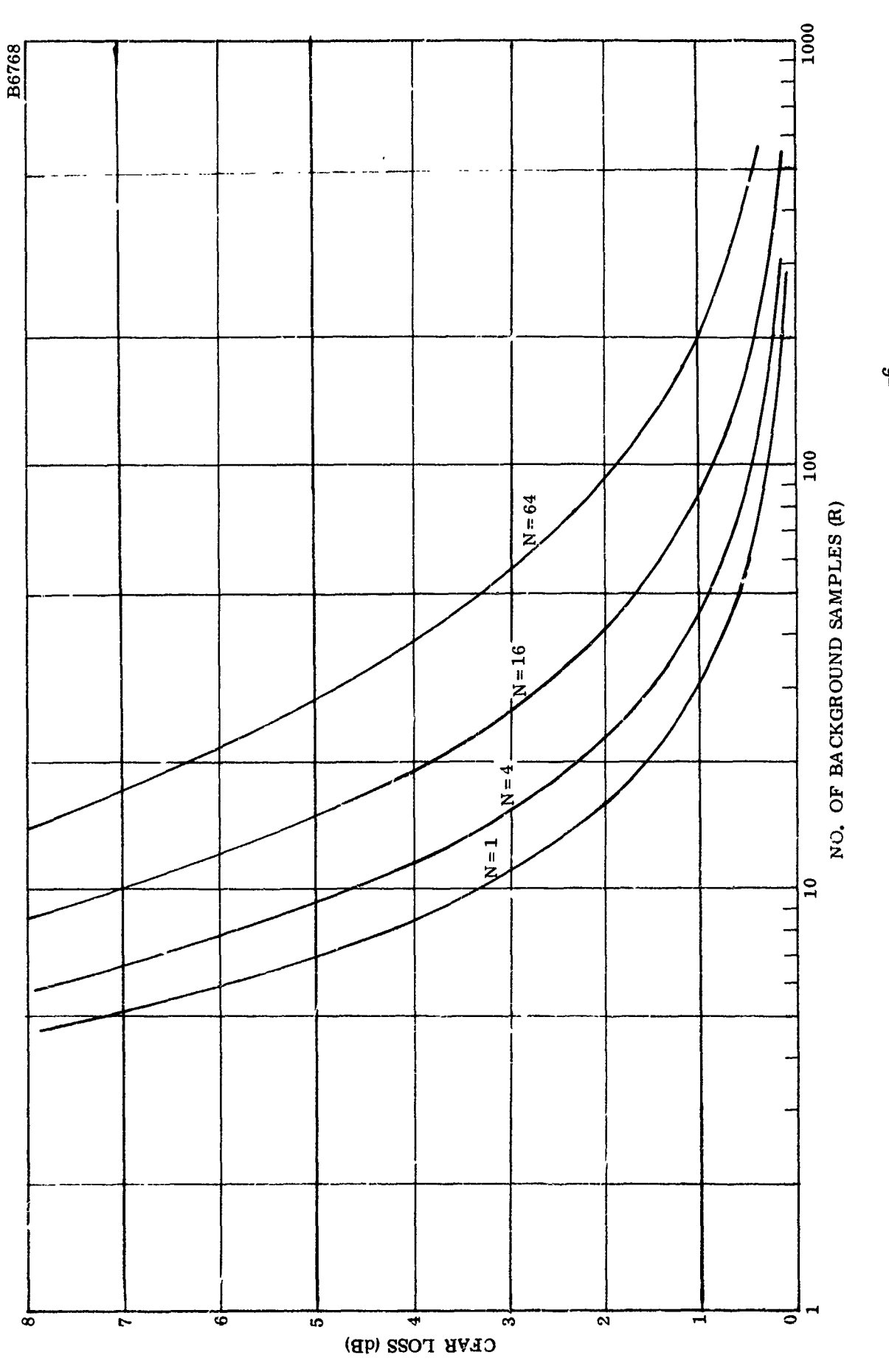

 $\frac{1}{3}$ 

 $\frac{1}{2}$  $\frac{1}{4}$ 

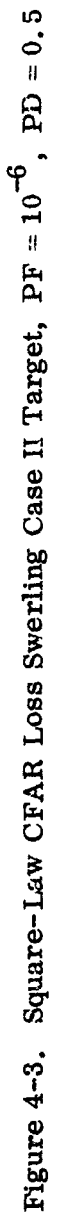

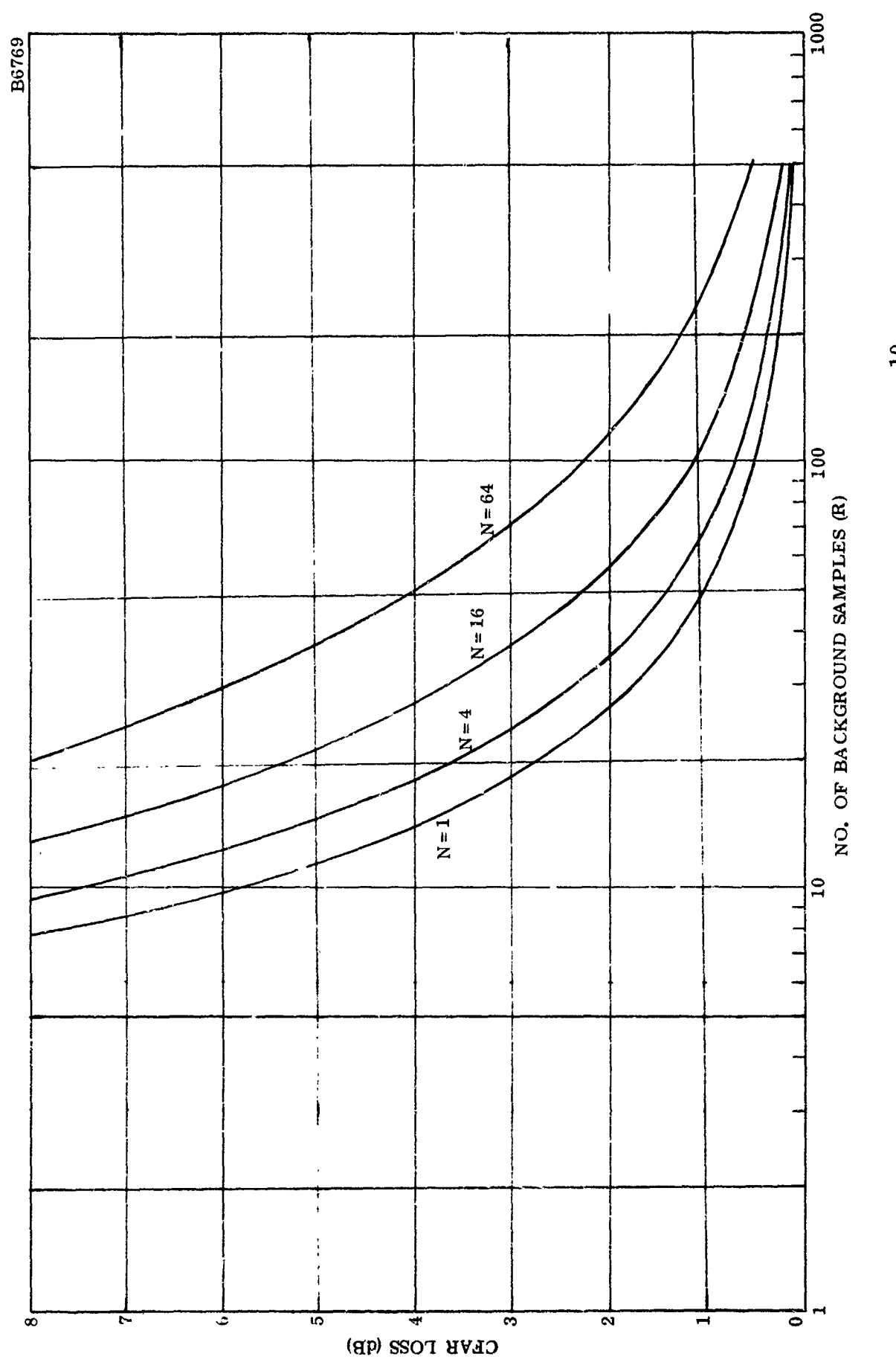

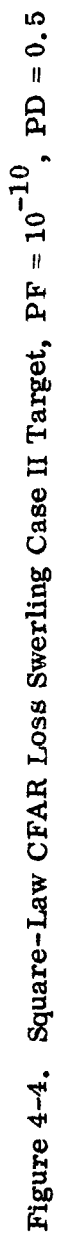

 $4 - 8$ 

#### SECTION V

### HP-65 PROGRAMS

## 1. FIXED-THRESHOLD, RECURSIVE SOLUTIONS

These HP-65 programs calculate the probability of detection, given the number of samples noncoherently integrated, the false-alarm probability, and the average sample signalto-noise ratio, for the various Swerling target models. The PG program does this for the generalized chi-squared target model. The Y-P2 program must be used to calculate the threshold value, Y, before using any of the other programs, and in addition it can calculate for a Case II target, either probability of detection given average signal-to-noise ratio or average signal-to-noise ratio given probability of detection.

Specific user instructions are as follows:

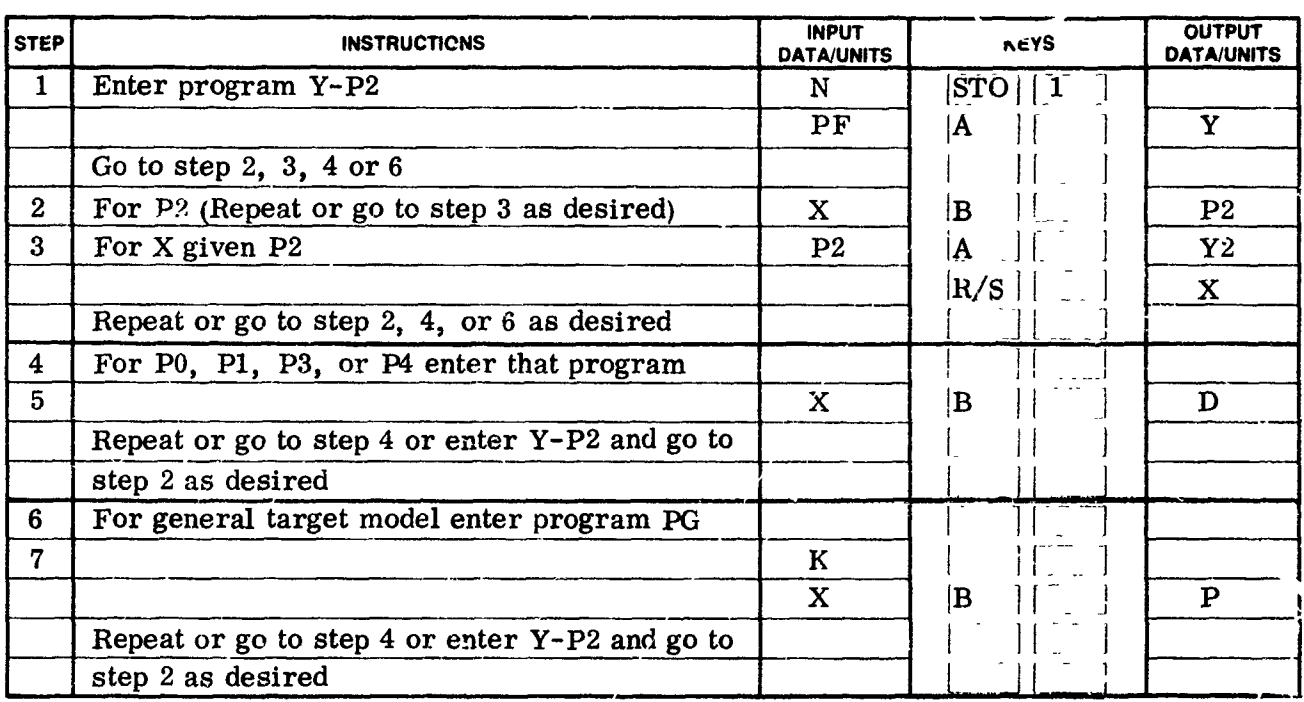

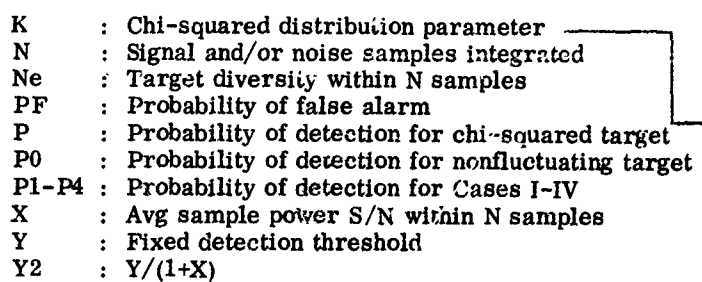

- Case 0 :  $K = 10^5$  ( $\sim$  3 place acc)
- Case I :  $K=1$
- Case II : K=N

PF Probability of false alarm (Genr Rayleigh target **!** K=Ne)

- Case III :  $K=2$ Case IV : K=2N
- 
- (Genl Rayleigh + equal constant  $i$ arget : K=Ne) Weinstock :  $0 \le K \le 1$

# 

Ú.

 $\frac{3}{4}$ 

SWITCH TO W PRGM PRESS  $\left[\overline{\mathbf{f}}\right]$  (PRGM  $^{-1}$  TO CLEAR MEMORY

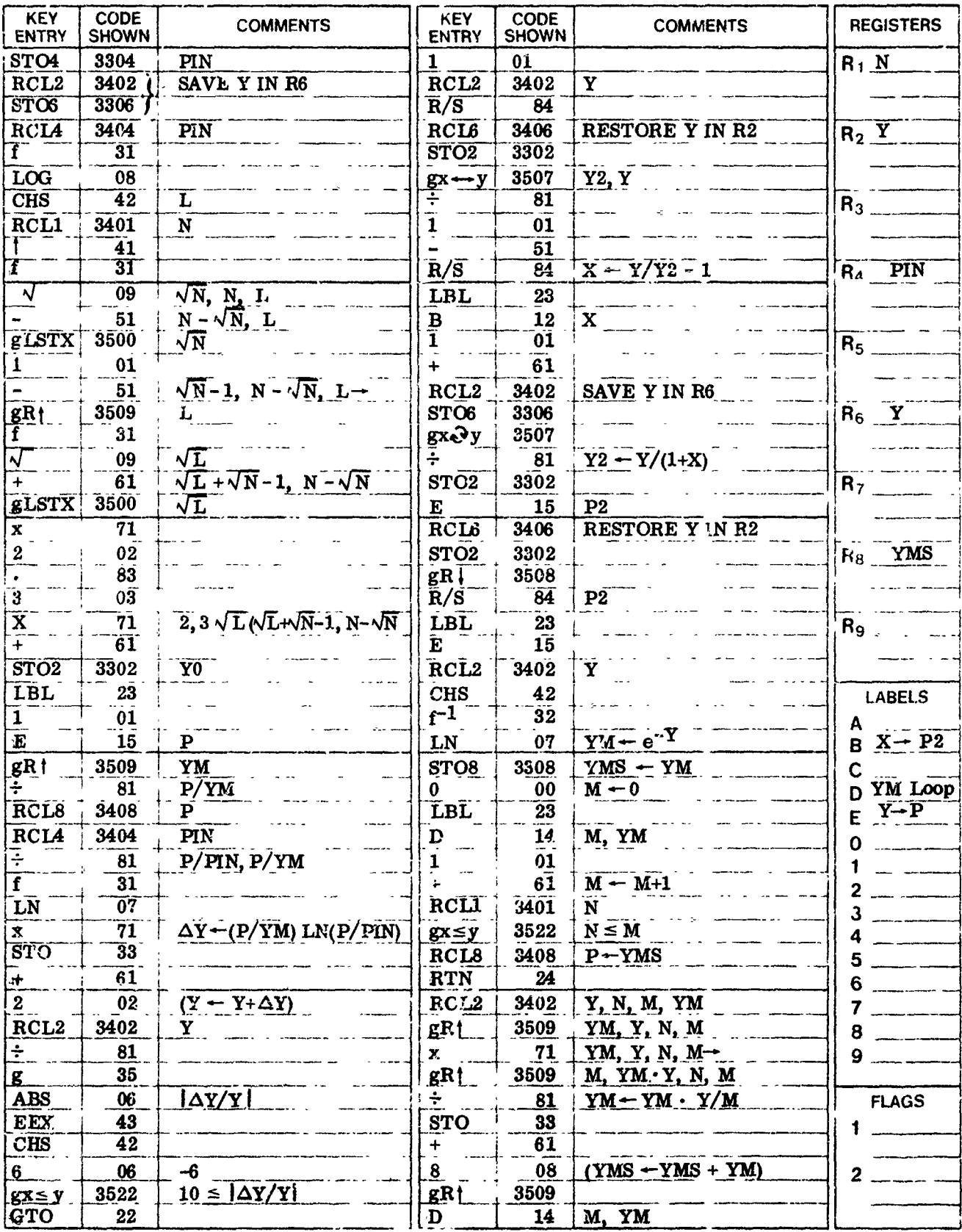

HERELETT BE PACKARD

 $5-2$ 

TO BE OPD PROCRAM INSERT MAGNETIC CARD WITH SIVITCH SET AT W/PRGM

#### HP-65 P0 Program Listing Title $\equiv$

SWITCH TO W/PRGM PRESS  $f$   $\left[\overline{PRGM}\right]$  to clear memory

 $\mathbf{I}$ 

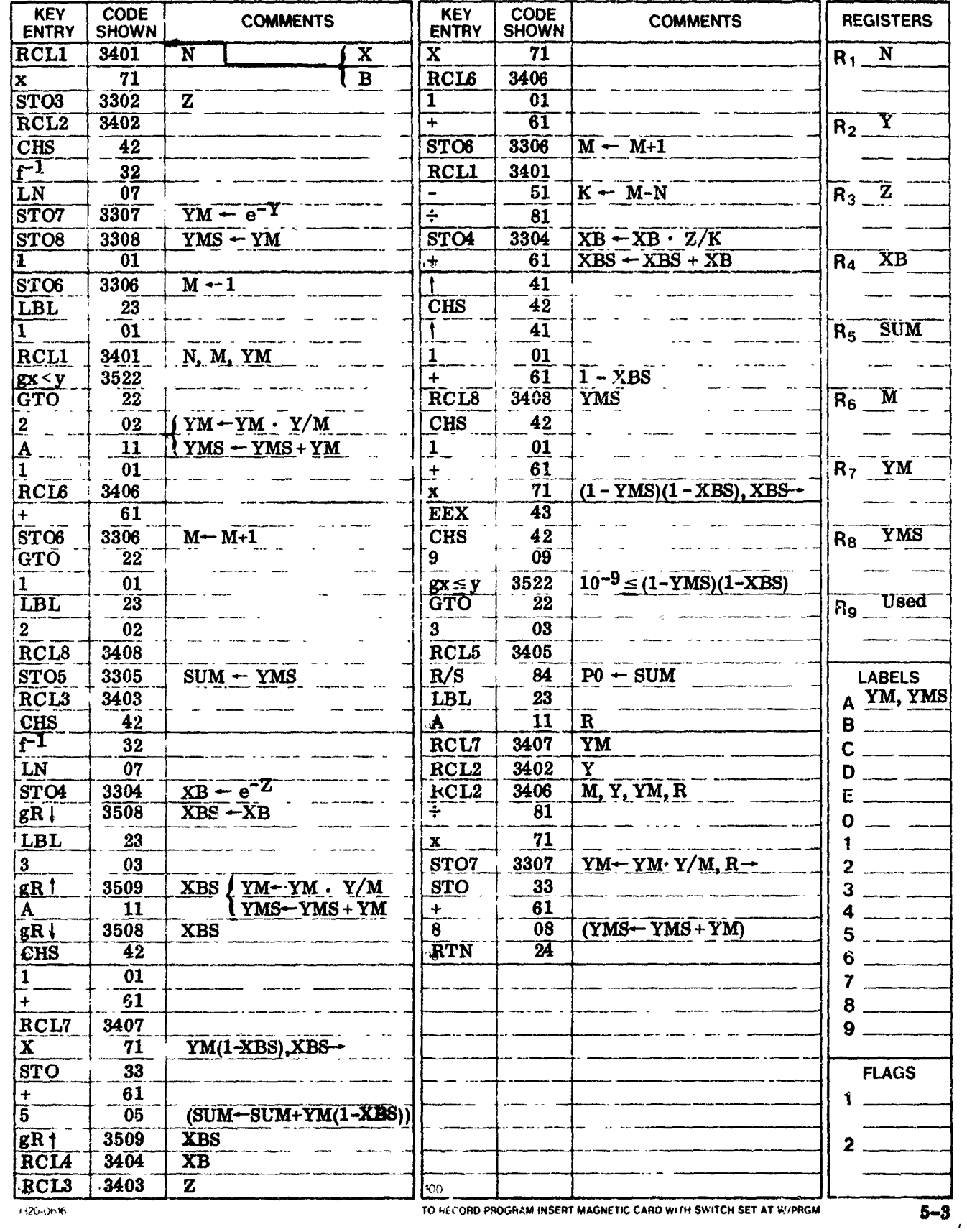

HEWLE THE PACKARD

.<br>1980 - La José describer de Administrativa Morte democrática de l'angles de la constitución de la constitució

# Title HP-65 P1 Program Listing

 $\mathfrak{t}$ 

 $-$  Page  $-$  of  $-$ 

SWITCH TO W PRGM PRESS  $\tilde{f}^3$   $\left[\right.$  PRGM  $\right)$  TO CLEAR MEMORY

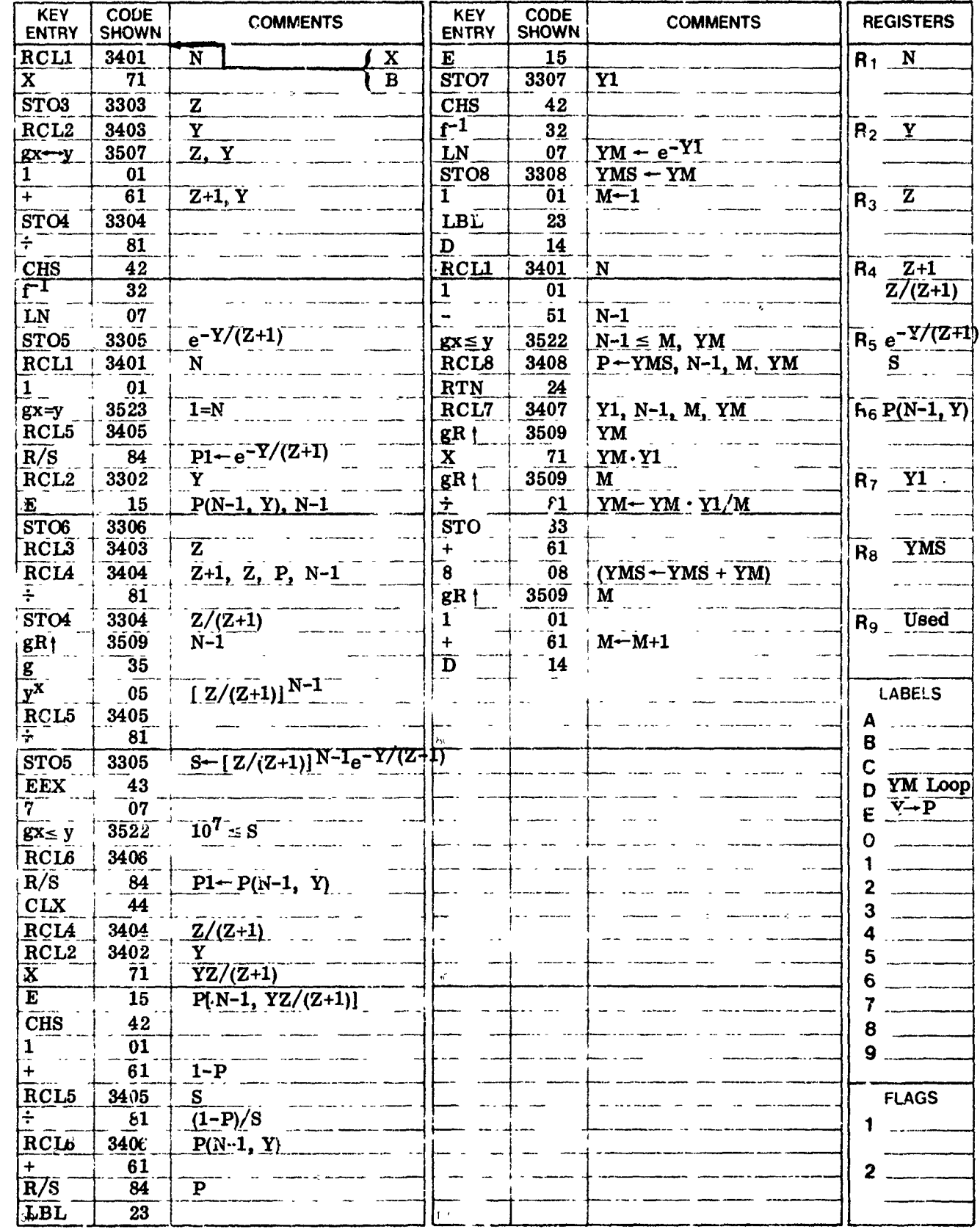

PERLET A ME PACAAS

I

 $5 - 4$ 

TO RECORD PROGRAM INSERT MAGNETIC CARD WITH SWITCH SET AT WIPROM

# Title HP-65 P3 Program Listing

 $\mathbf{I}$ 

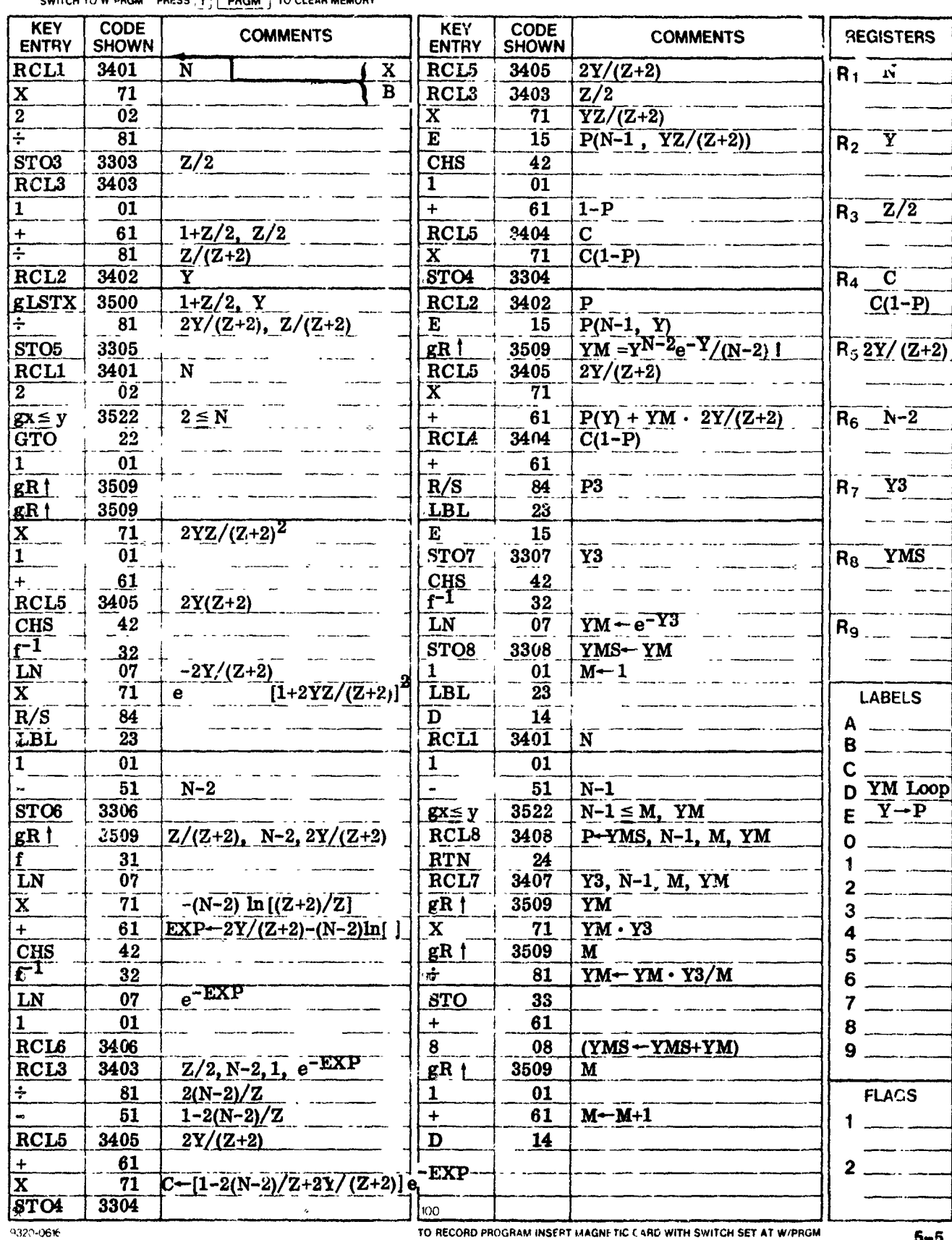

SWITCH TO W DROM DRESS  $F \subseteq \overline{B}$  DROM TO CLEAR MEMORY

HEWLETT MO PACKAND

 $5 - 5$
## **HP-65 Program Form**

## The HP-65 P4 Program Listing 19 and 19 and 19 and 19 and 19 and 19 and 19 and 19 and 19 and 19 and 19 and 19 and 19 and 19 and 19 and 19 and 19 and 19 and 19 and 19 and 19 and 19 and 19 and 19 and 19 and 19 and 19 and 19 a

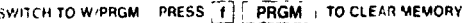

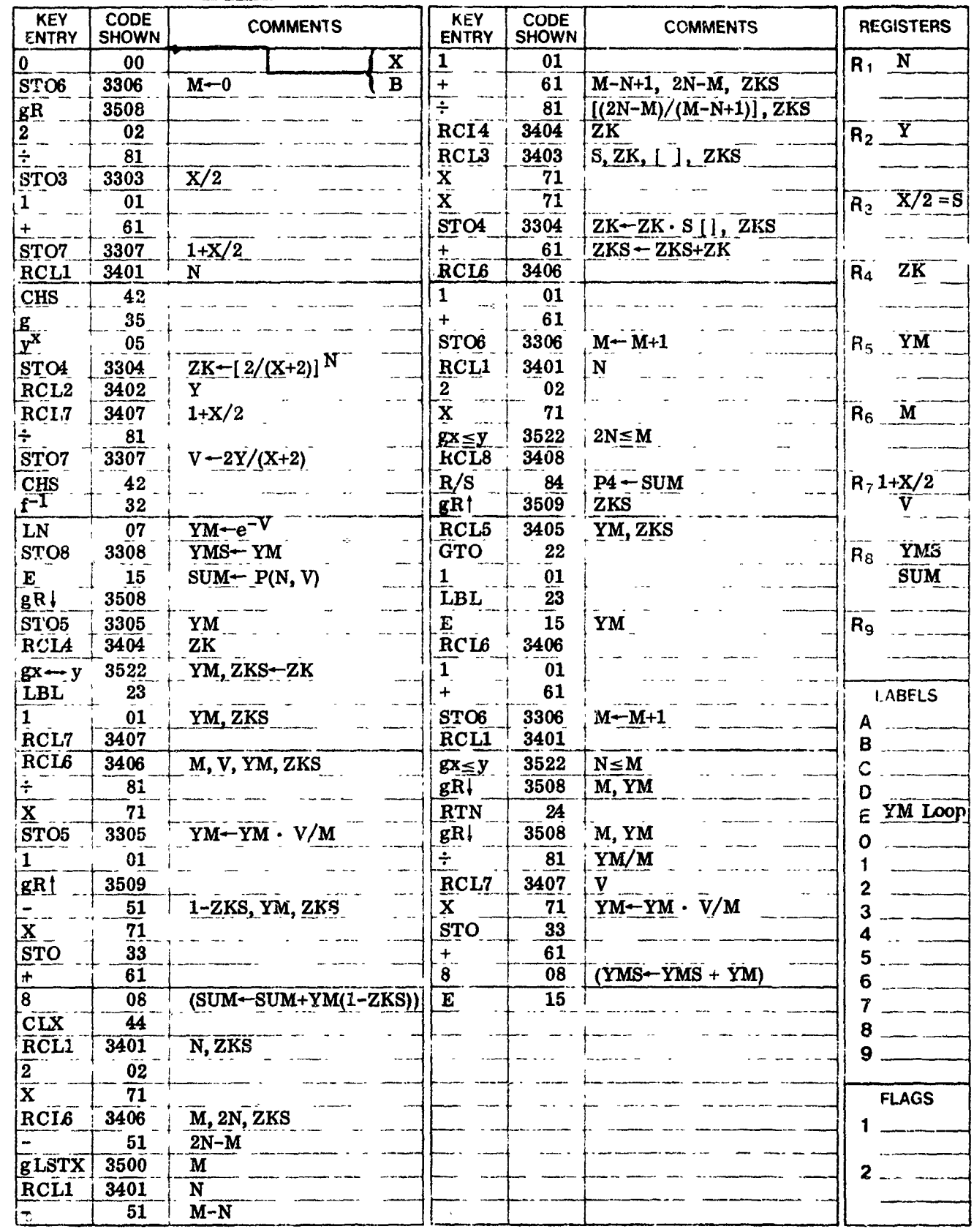

 $\label{eq:1} \mathcal{M}^{(k+1)}(X) = \frac{1}{2} \sum_{i=1}^n \mathcal{M}^{(k+1)}(X) \mathcal{M}^{(k)}(X)$ 

TO RECORD PROGRAM INSERT MAGNETIC CARD WITH SWITCH SET AT W/PRGM

 $\frac{\pi}{2}$ 

## **HP-65 Program Form**

## Title HP-65 PG Program Listing

SWITCH TO W PRGM PRESS | [ PRGM ] TO CLEAR MEMORY

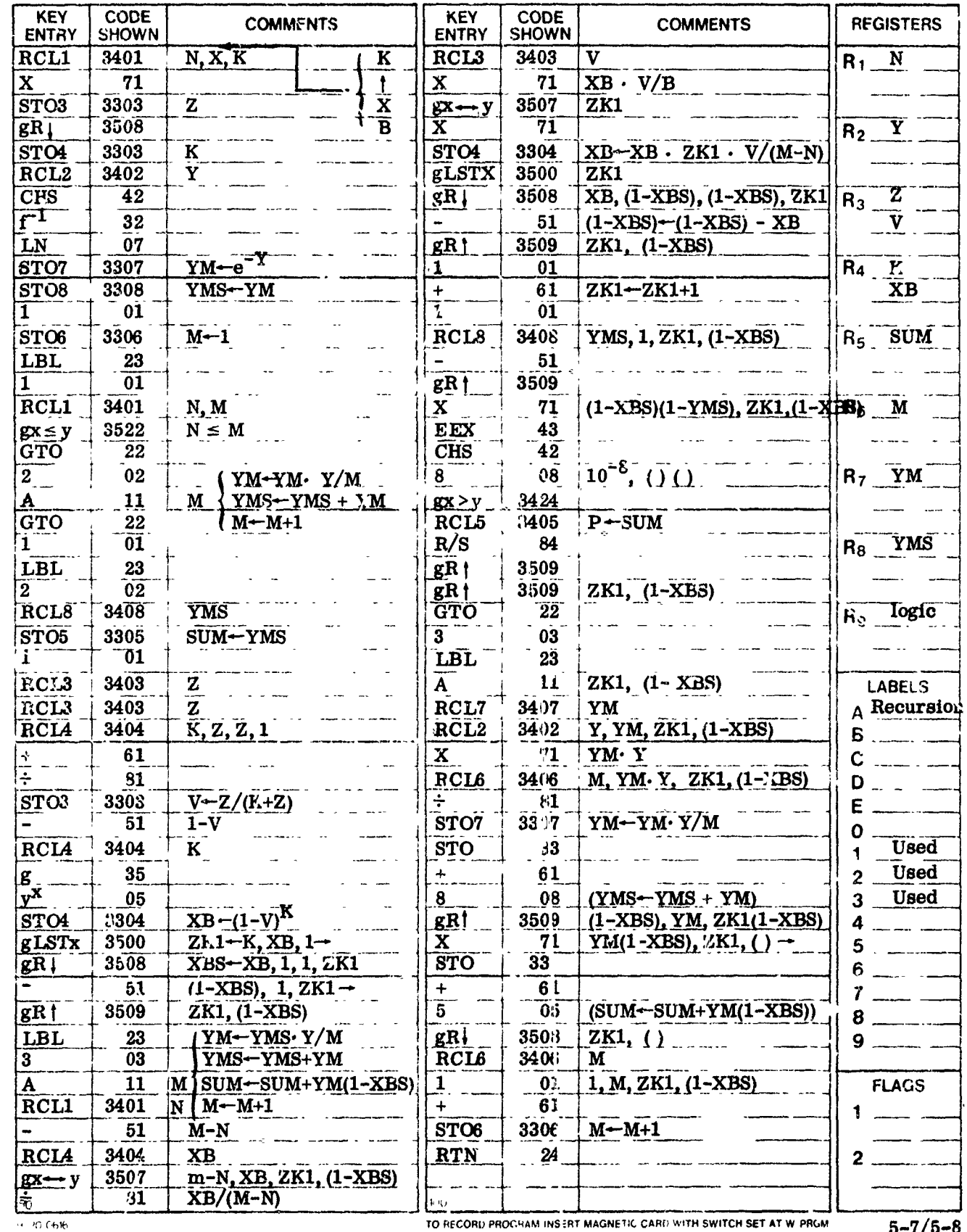

HOUTER MARKING

TO RECORD PROGRAM INSERT MAGNETIC CARD WITH SWITCH SET AT W. PRGM.

 $5 - 7/5 - 8$ 

#### 2. FIXED-THRESHOLD, BARTON ALGORITHM

These HP-65 programs calculate the required average SNR in dB for a given detection probability and target model. The target model is specified by its probability density function, i.e., nonfluctuating, Rayleigh (ala Swerling Case I) or Rayleigh plus an constant component of equal power (ala Swerling Case III), and by its diversity order, N<sub>e</sub>, defined as the number of independent target values within the N samples noncoherently integrated. It is always neressary to run S'(RN, the calculation for a nonfluctuating target, after entering N, PF, and PD and before running SNRF, the calculation for any fluctuating target.

Specific user instructions follow:

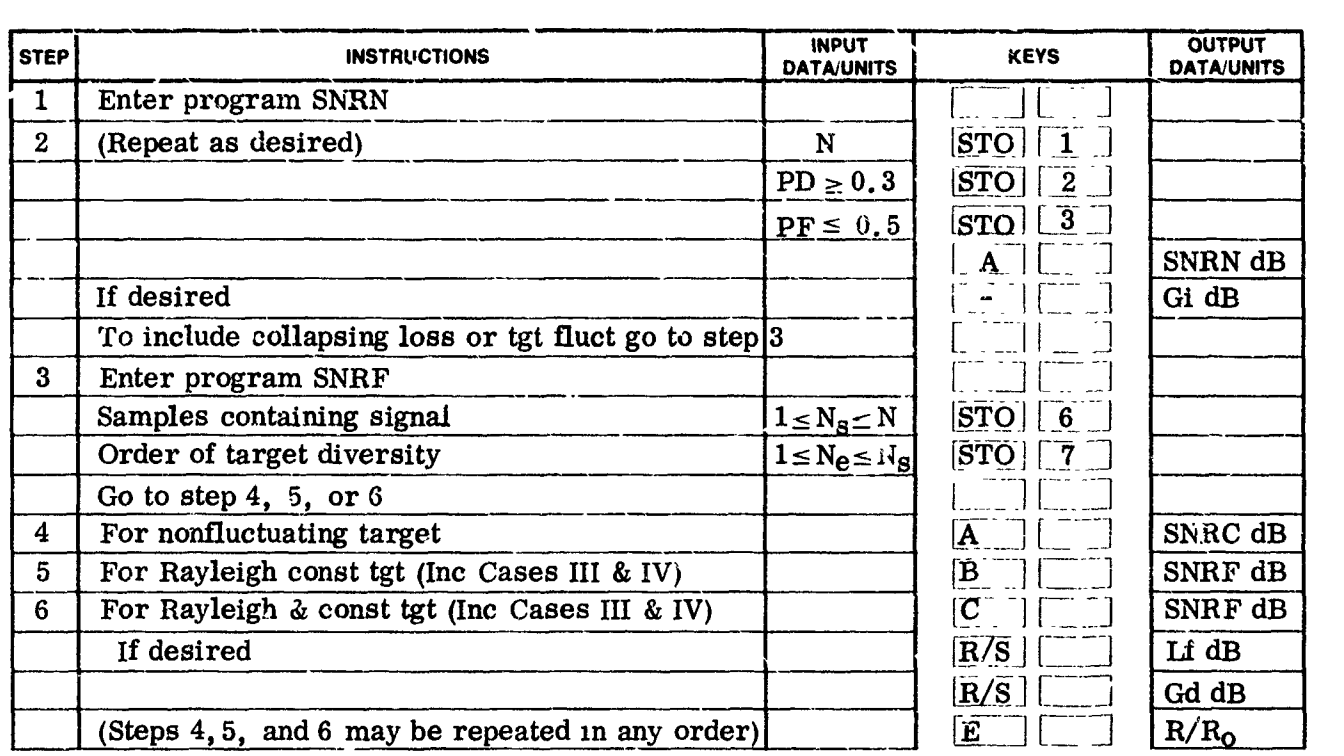

- Gd **:** Diversity gain (dB)
- Gi : Integration gain (dB)
- **Lf :** Fluctuation loss (dB)
- N **:** Signal and/or noise samples integrated For Cases I and JI **:** Ne=1 For Cases II & IV **:** Ne=Ns
- *Ns* : Samples within N containing signal
- PD **:** Probebility of detection
- PF : Probability of false alarm<br>R/Ro : Ratio of detection range to
- : Ratio of detection range to that for which SNRf = 0 dB
- SNRC : SNI, per sample for nonfluctuating target w/collapsing loss (dB)
- $SNRF$  : Avg SNR per sample for fluctuating target (dB)
- *NRN* : SNR per sample for nonfluctuating target (dB)

## **HP-65 Program Form**

. . . . . . .

 $\frac{1}{2}$  and  $\frac{1}{2}$  Page  $\frac{1}{2}$  of  $\frac{1}{2}$ 

#### HP-65 SNRN Program Listing Title ....

SWITCH TO W/PRGM PRESS 1 PROM I TO CLEAR MEMOPY

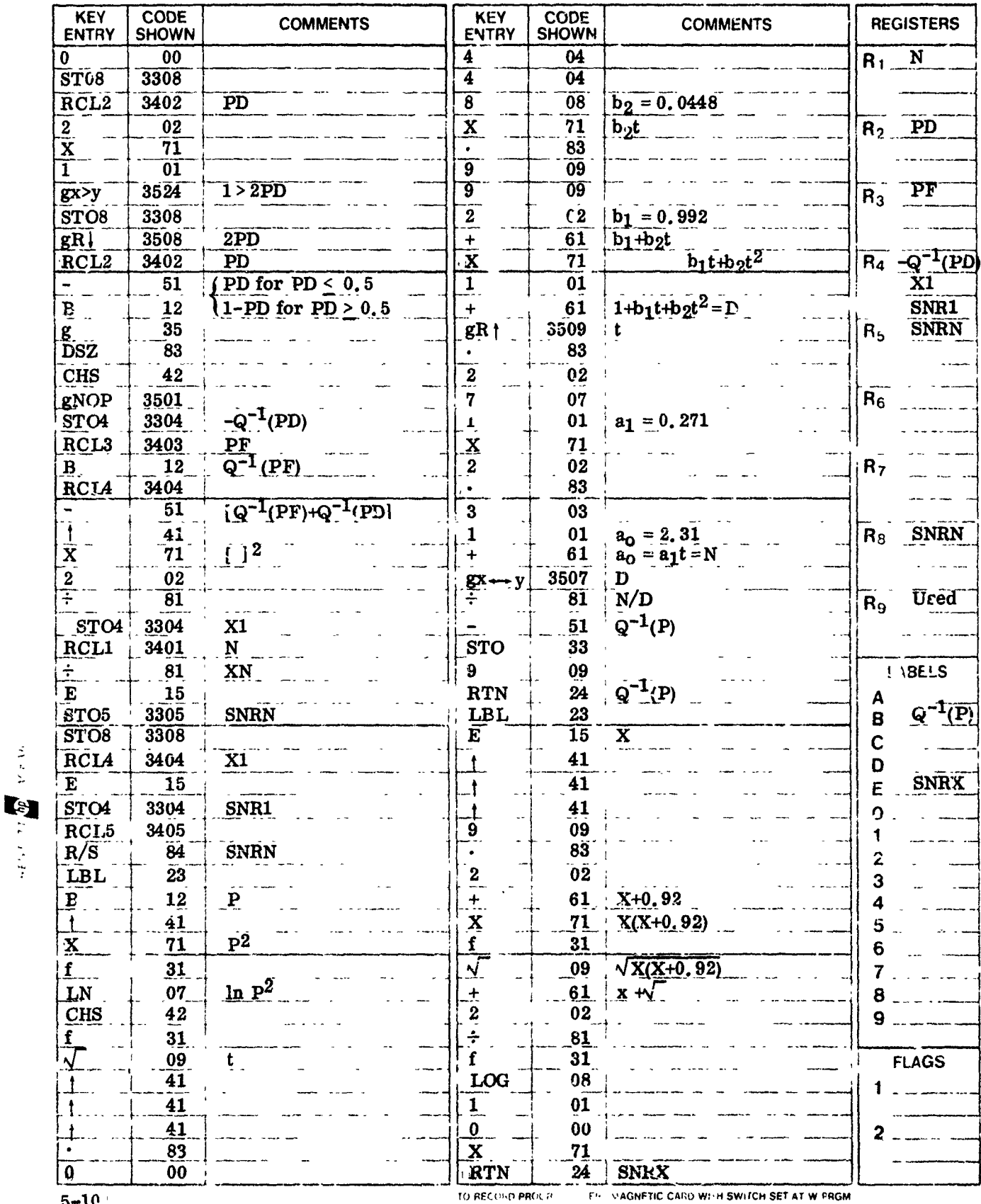

## **HP-65 Program Form**

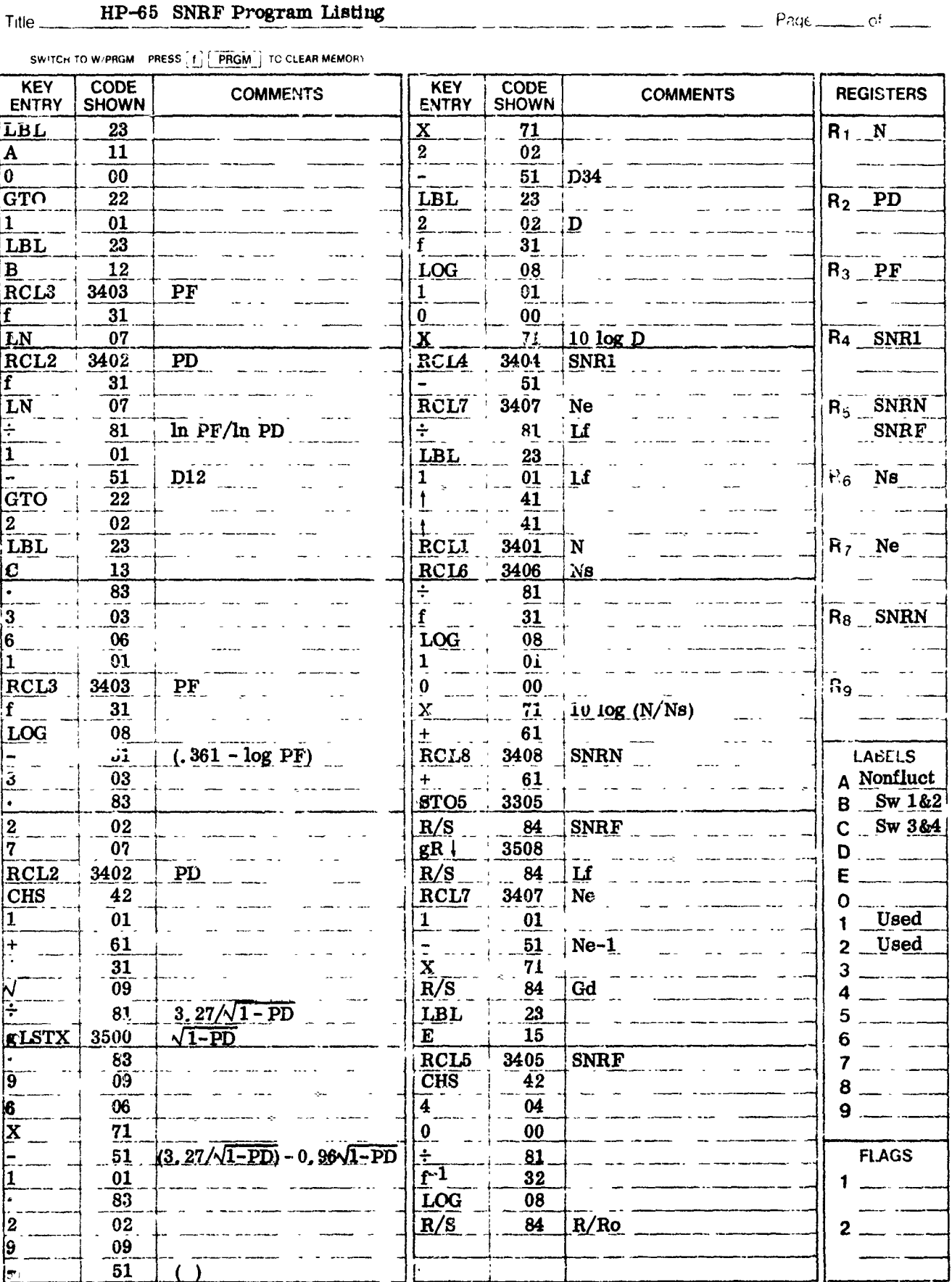

BERTETT MORAL

 $\frac{1}{2}$ 

 $+120.06$ 

TO RECORD PROGRAM INSERT MAGNETIC CARD WITH SWITCH SET AT W/PRGM

 $5 - 11/5 - 12$ 

#### **3.** CFAR DETECTION, RECURSIVE SOLUTIONS

These **HP-65** programs calculate the detection probability, given the average sample SNR and target model for an adaptive detector threshold which is set proportional to the noncoherent integration of R noise samples. These programs require initial calculation of the threshold proportionality constant, T, or equivalently  $A = 1/(T+1)$ . Two cards must be entered for the P2 case or three cards must be entered for the general case. The partitioning is such that the first program calculates TO, a starting value cf an iterative solution for T. The HP-65 P2C program does the iteration for T and also calculates P2. By rerunning HP-65 TO with a given P2, the required average SNR can also be calculated by HP-65 P2C.

The programs, PGC(1) and PGC(2), are used with TO to calculate detection probability for the general chi-squared target model.

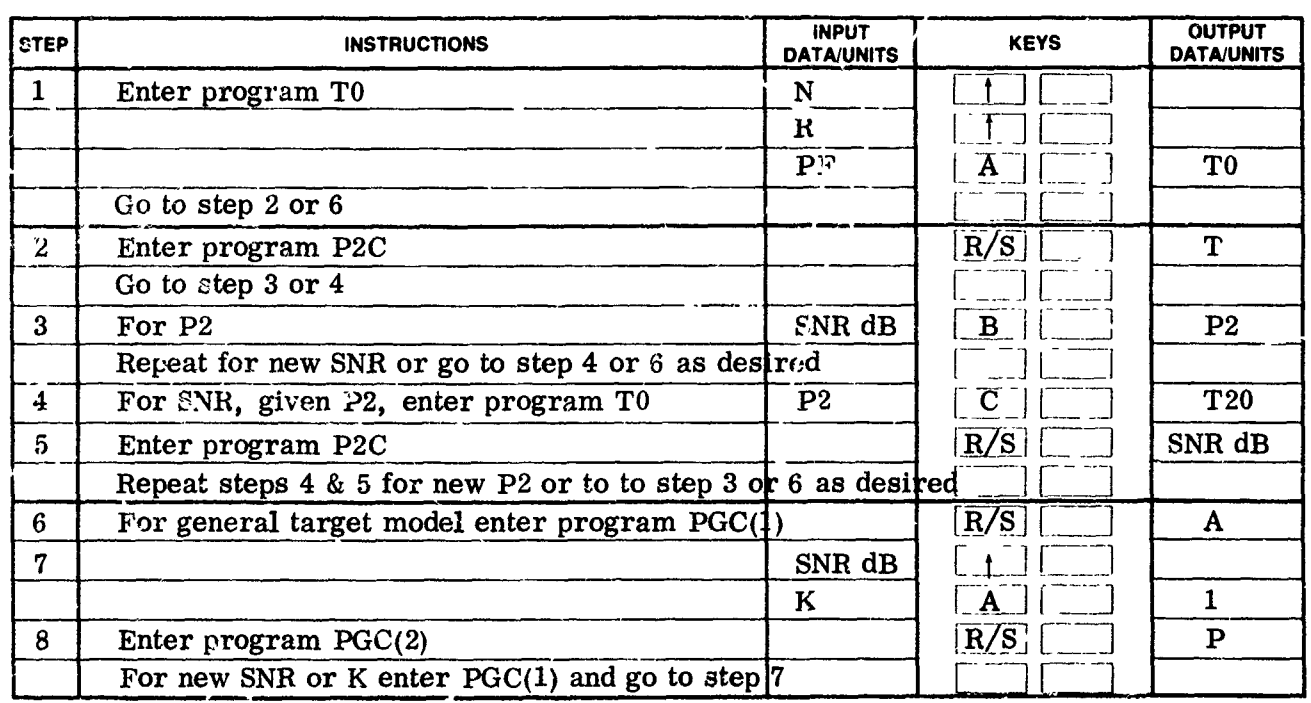

Specific user instructions follow:

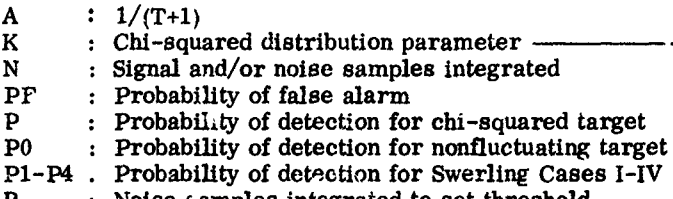

 $T :$  Threshold setting divisor<br>T0 : Iterative solution start va : Iterative solution start value for T

T20 : Iterative solution start value for  $T2=T/(1+X)$ 

X : Average sample S/N within N samples

 $\text{pi}$  : K-10<sup>5</sup> ( 3 place acc)<br>tegrated  $\left\{\n\begin{array}{l}\n\text{Case 0 : } K-10^5 \\
\text{Case I : } K=1\n\end{array}\n\right.$ 

Case I :  $K=1$ 

**Probability of the Propert of Case II** : K=N<br>**Property of Geni Rayleigh** 

(Genl Rayleigh target : K=Ne)<br>Case III :  $K=2$ 

 $Prling \text{ Cases I-IV}$  Case IV : K=2N

Roise samples integrated to set threshold (Genl Rayleigh + equal constant target :  $K=2Ne$ ) *SNR* : 10log X Weinstock :0 < K < **1**

## **HP-65 Program Form**

#### HP-65 T0 Program Listing Trie ...

 $-$  Page  $-$  of  $-$ 

SWITCH TO W/PRGM PRESS [1] PRGM TO CLEAR MEMORY

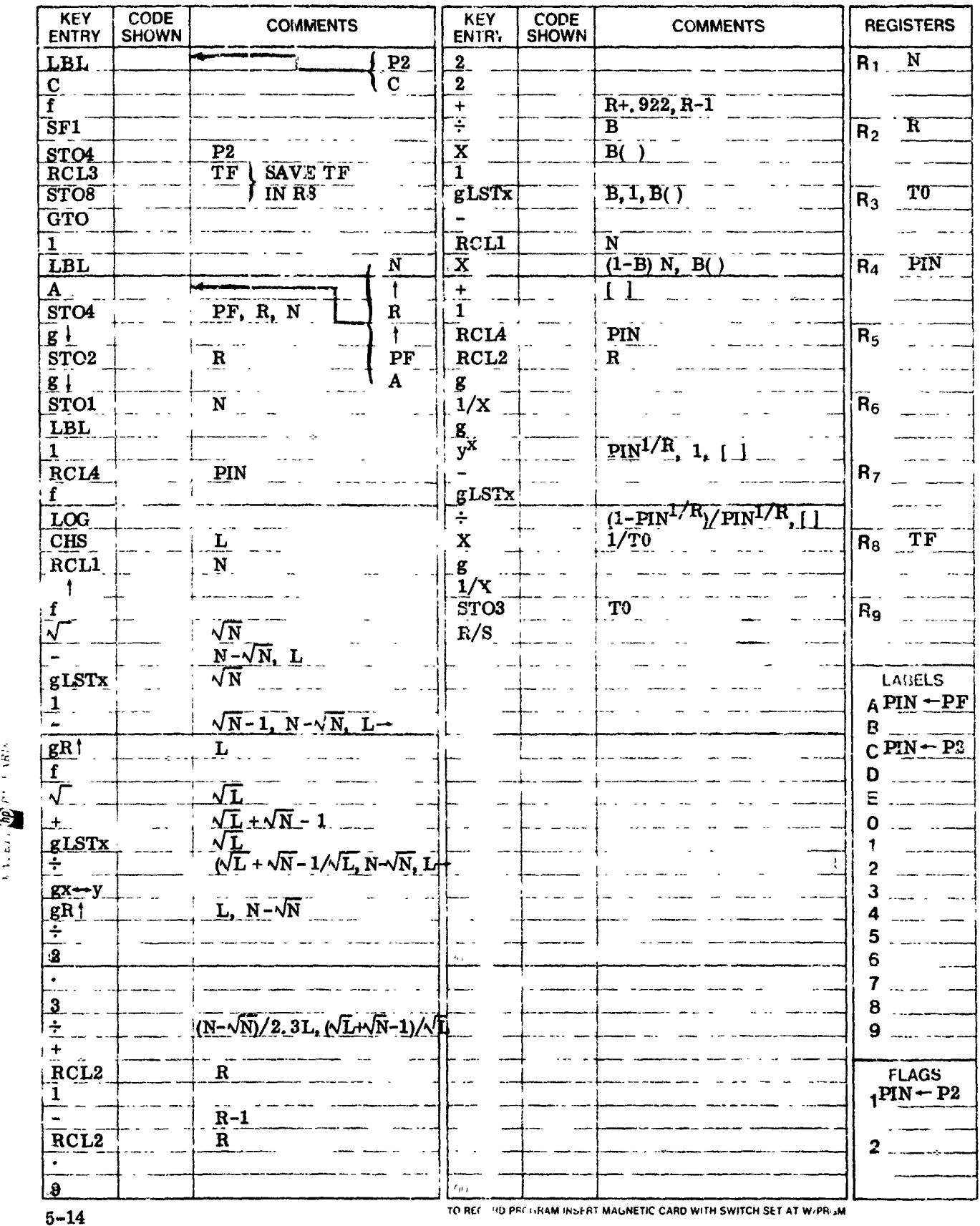

## HP-65 Program Form

## Title HP-65 P2C Pregram Listing

SWITCH TO W/PROM PRESS [1] PROM ] TO CLEAR MEMORY

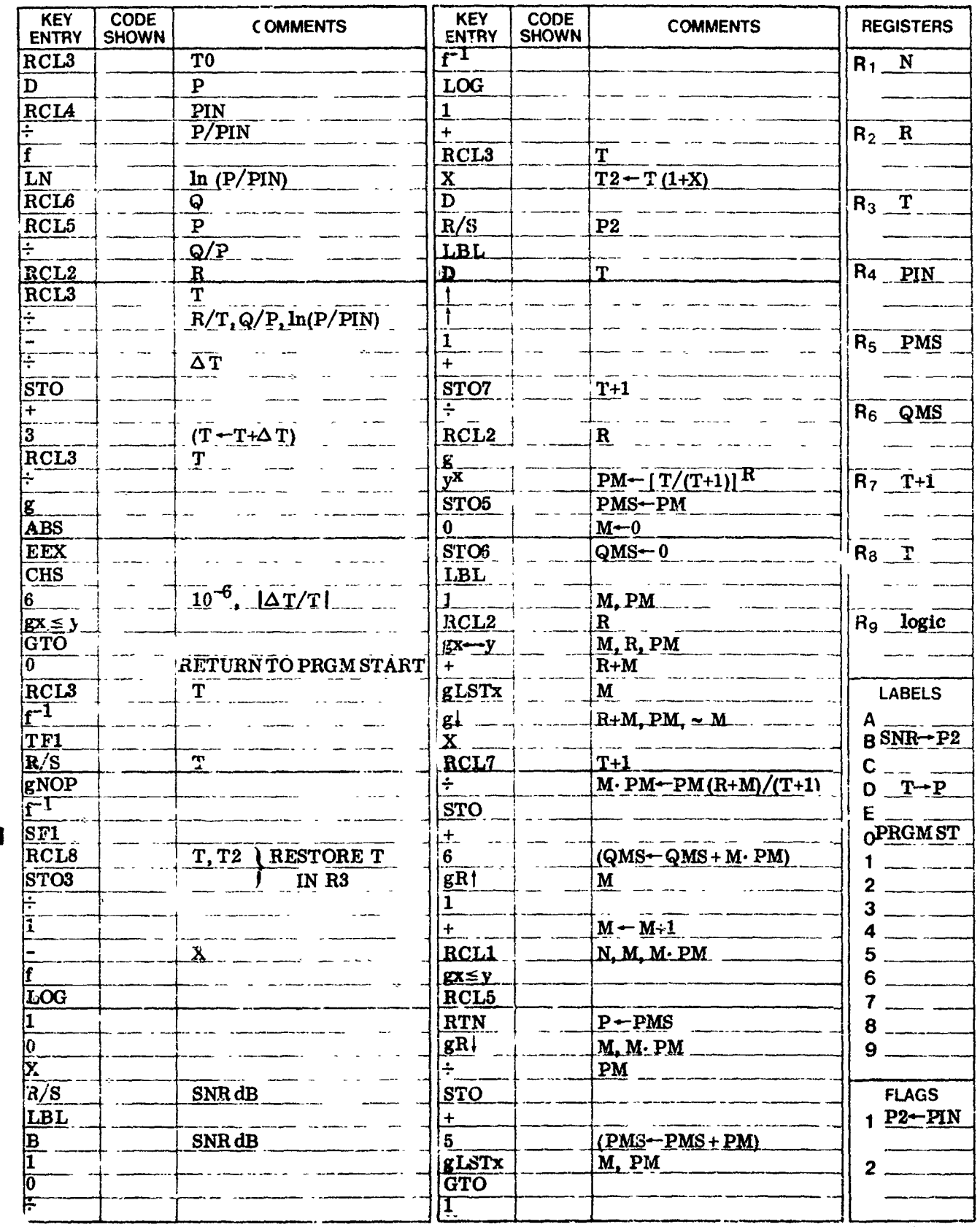

HEWLETT OF PACT PD

Į

I

 $\lambda$   $\lambda$  . Only

TO RECORD PROGRAM INSERT MAGNETIC CARD WITH SWITCH SET AT W/PRGM

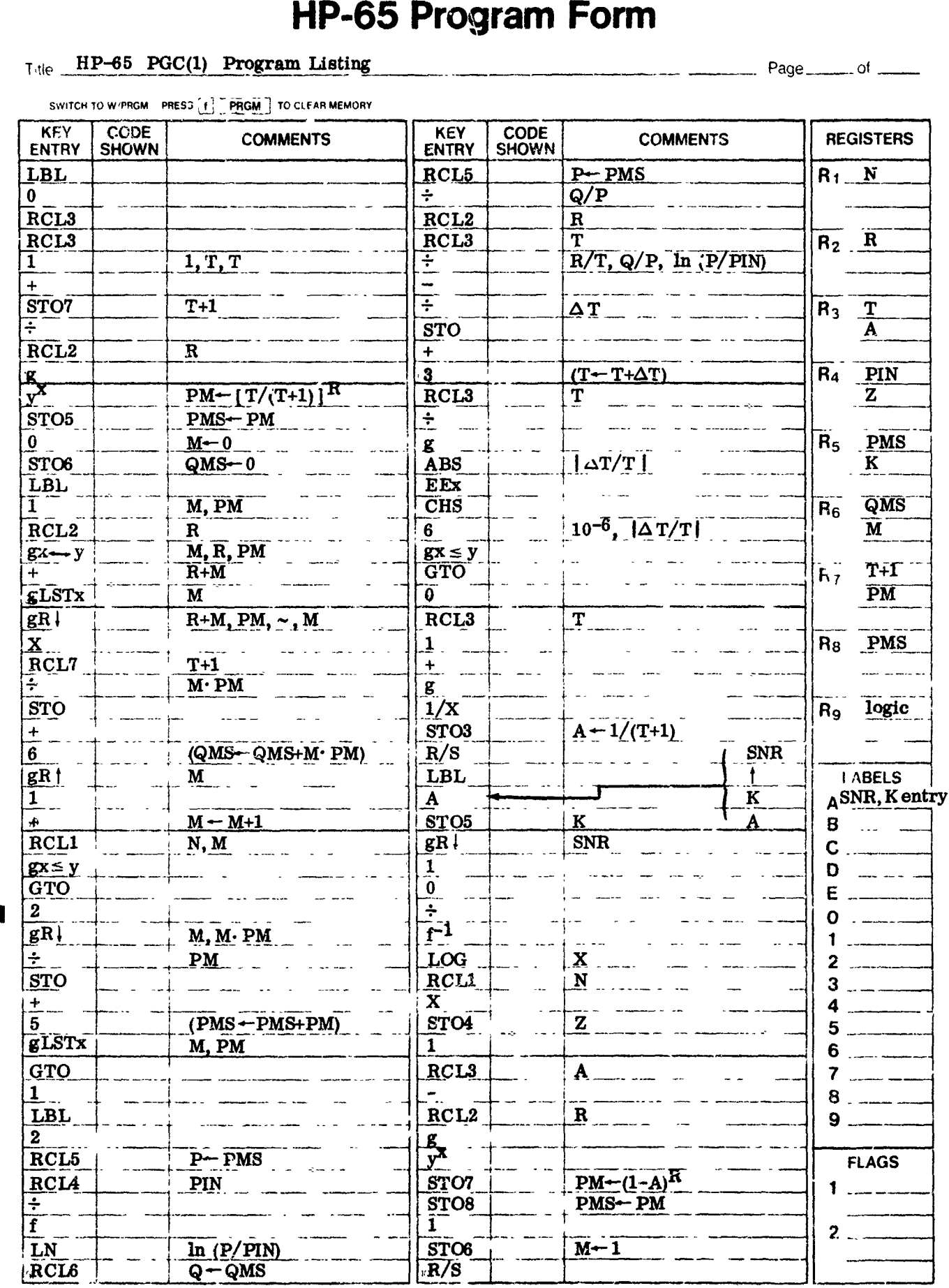

**5-16** 10) **REG.** D PROGRAM INSERT MAGNETIC CARD WI.H SWITCH SET AT W/PRGM

## **HP-65 Program Form**

## Title - HP-6 5 **PGC(2)** Progr~am Listing - --- \_\_\_\_\_ Pe **of** -

SWITCH TO W/PPGiM **PR1ESS I' 15RGM2** TO CLEAR MEMORY

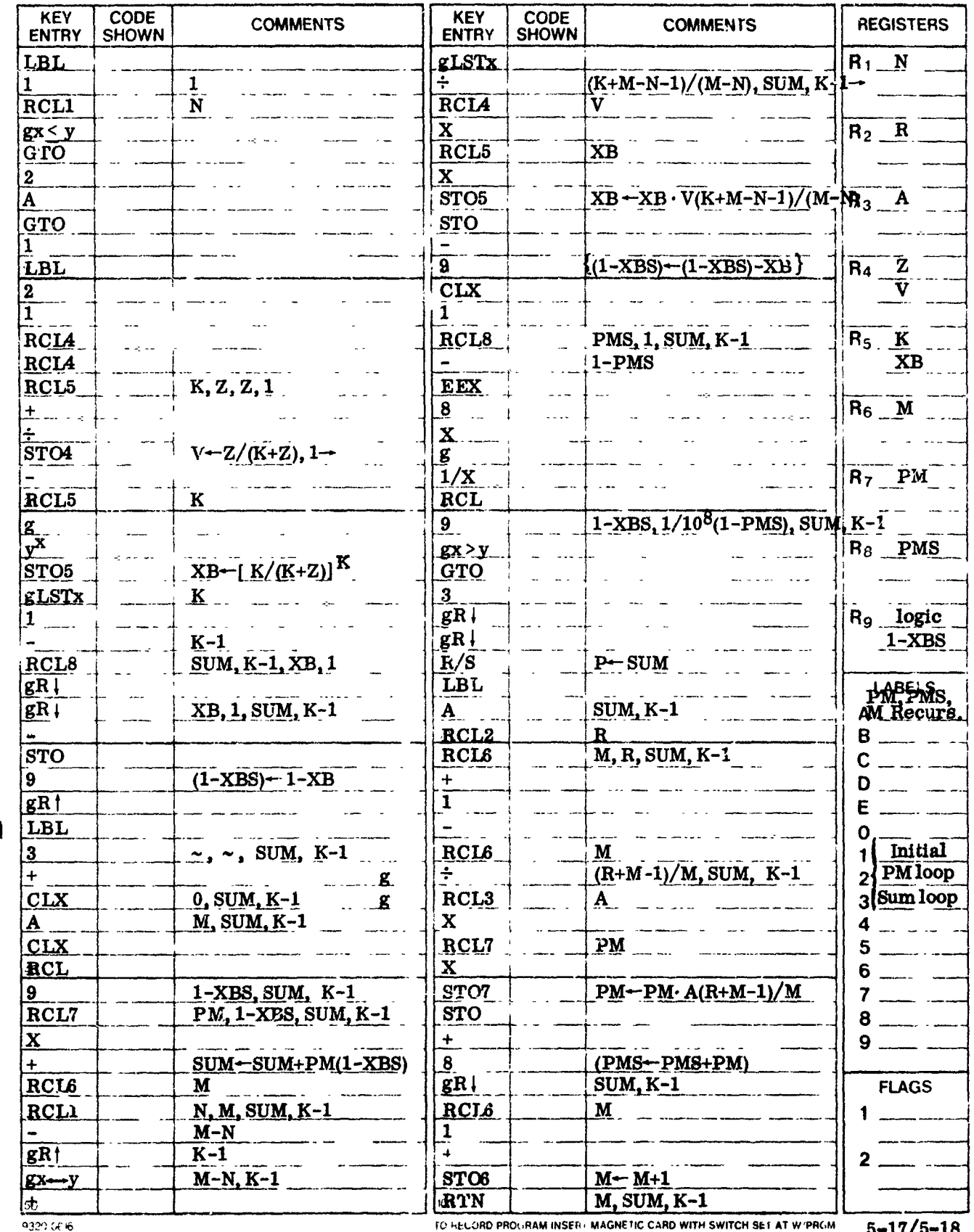

HEWLETT OF PACKARD

ł

 $5 - 17/5 - 18$ 

#### SECTION VI

#### HP-67 PROGRAMS

The HP-67 is very similar to its predecessor, the HP-65. As a result, programs written for the HP-65, such as theprograms of this report, can almost be transcribed oneto-one for the HP-67. The major difference is the greater memory and programming capacity of the 67. This was used to combine and store multiple, related, HP-65 programs on single HP-67 program cards.

The programming differences between the two calculators that prevent exact one-toone transcription are noted here for future reference:

#### MERGED INSTRUCTIONS

The HP-67 has more merged instructions;  $e, g,$ , "STO  $+ 8"$  on the HP-67 requires 3 program lines on the 65.

#### CONDITIONAL BRANCHING

The HP-65 skips over two program steps if the conditional test is false. The HP-67 only skips one program step when the test is false.

#### INDEX REGISTER

The HP-65 uses register **R8** as an index register. The index register in the  $HP-67$  is denoted "I". It can be used for real number storage as well. The register R8 in the HP-67 is for data storage only.

#### PROGRAM STORAGE

The HP-65 has a capacity of 100 program steps. The HP-67 has 224.

#### DATA STORAGE

The HP-65 has 9 storage registers including register 9 which is not fully available because it is used for internal subroutines. The HP-67 has 26 data storage registers including the **"I"** register. All are fully available.

#### **LABELS**

p -,/ •l.IQnnl m np IJV ""..,. . . . n m

The HP-65 has 15 labels for program entry points, subroutines, and branch points. The HP-67 has 20.

The HP-67 detection programs are not as completely annotated as the HP-65 programs. However, the HP-67 programs can be readily related to the corresponding **HP-65** programs. Program steps and labels that are different are noted.

#### **1.** FIXED-THRESHOLD, RECURSIVE PROGRAMS

These HP-67 programs calculate the detection probability, given the number of samples noncoherently integrated, the false-alarm probability, and the average sample signal-to-noise ratio (SNR) (in dB) for the various target models. Unlike the HP-65 programs, each program includes the threshold determination. The P1 and P2 calculations are also included on a single program. In addition, the P1-P2 program can also calculate by iteration the value of SNR required for a Case II target with a given P2.

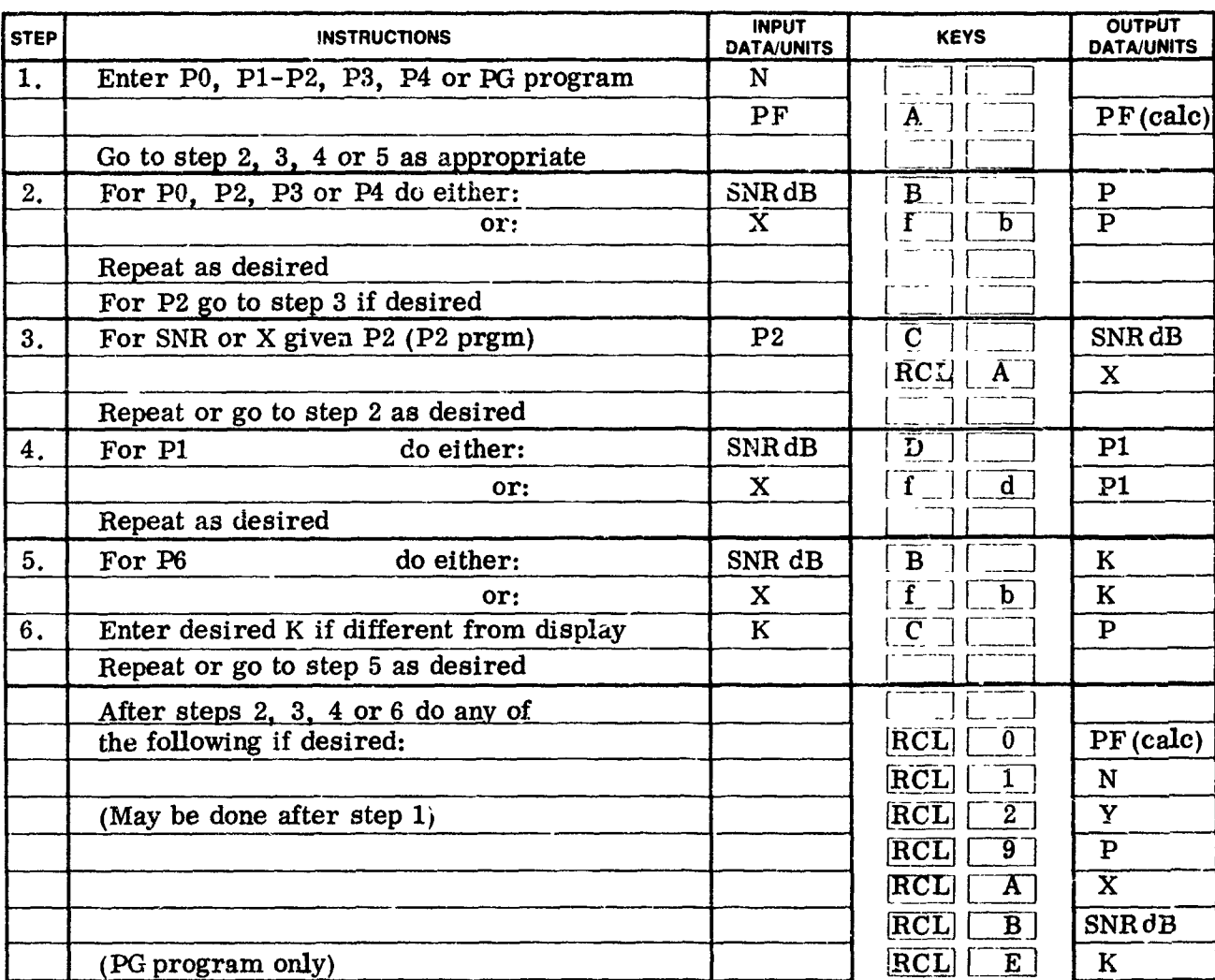

Specific user instructions follow:

K : Chi-squared distribution pai ameter Case  $0 : K=10^5$  ( $\sim$  3 place acc)

N : Signal and/or noise samples integrated Case I : K=1

Ne : Target diversity within N san ples Case II : K=N<br>PF : Probability of false alarm (Genl Rayleigh

Probability of false alarm (Genl Rayleigh target : K=Ne)<br>
Probability of detection for chi-squared target Case III : K=2

P : Probability of detection for chi-squared target<br>P0 : Probability of detection for nonfluctuating targe **Probability of detection for nonfluctuating target** Case IV : K=2N

P1-P4 : Probability of detection for Cases I-IV (Genl Rayleigh + equal constant target ; K=Ne)

SNR **10** log X Welnstock **0** < K < **1**  $X$  : Average sample power S/N within N

Y Fixed detection threshold

 $Y2 : Y/(1+X)$ 

- 
- 
- 
- 

## HP-67 P0 Program Listing

ř

 $\mathcal{V}_\mathbb{R}$ 

 $\mathcal{L}_{\mathcal{A}}$ 

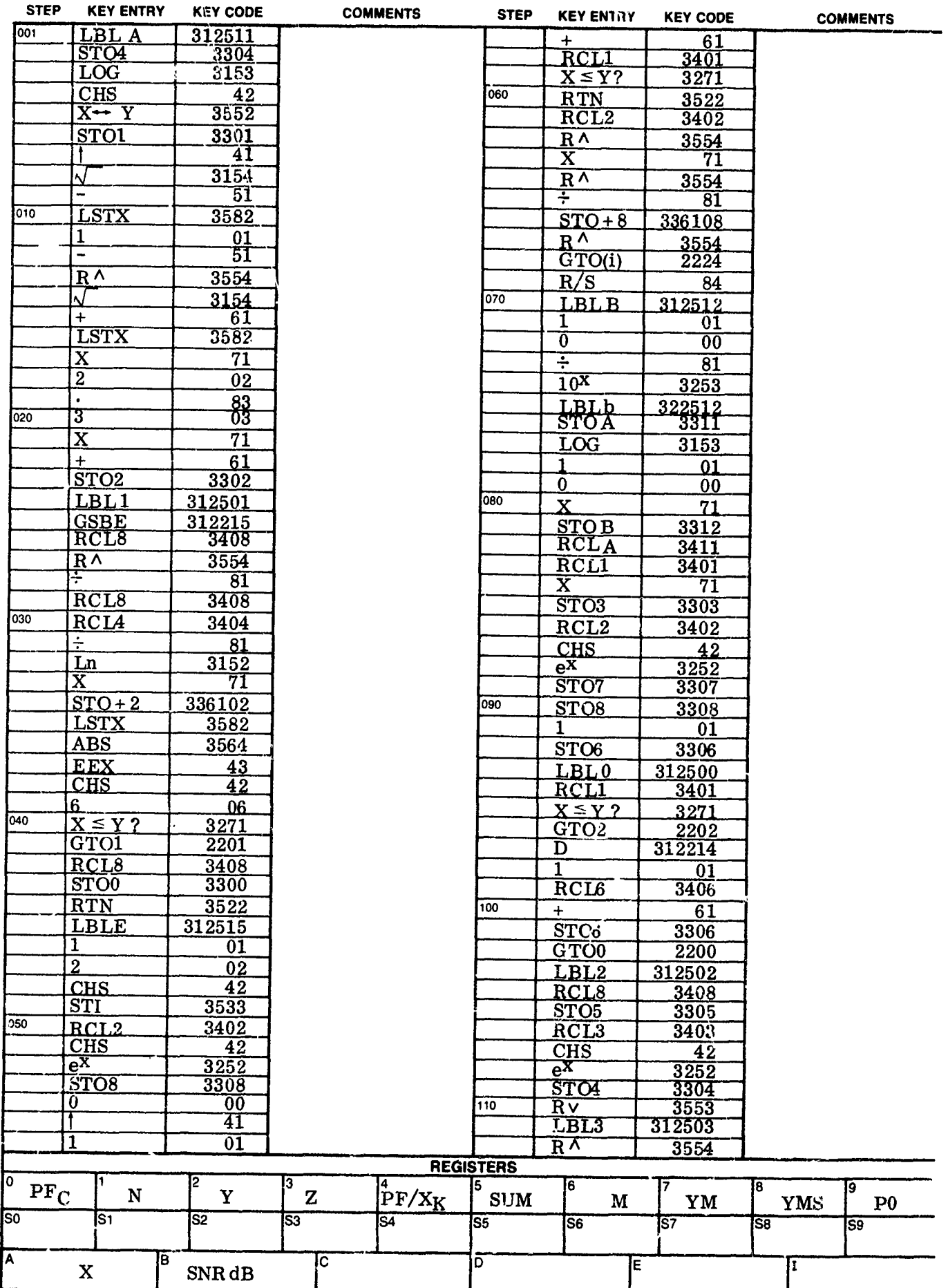

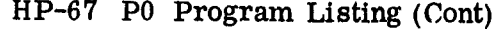

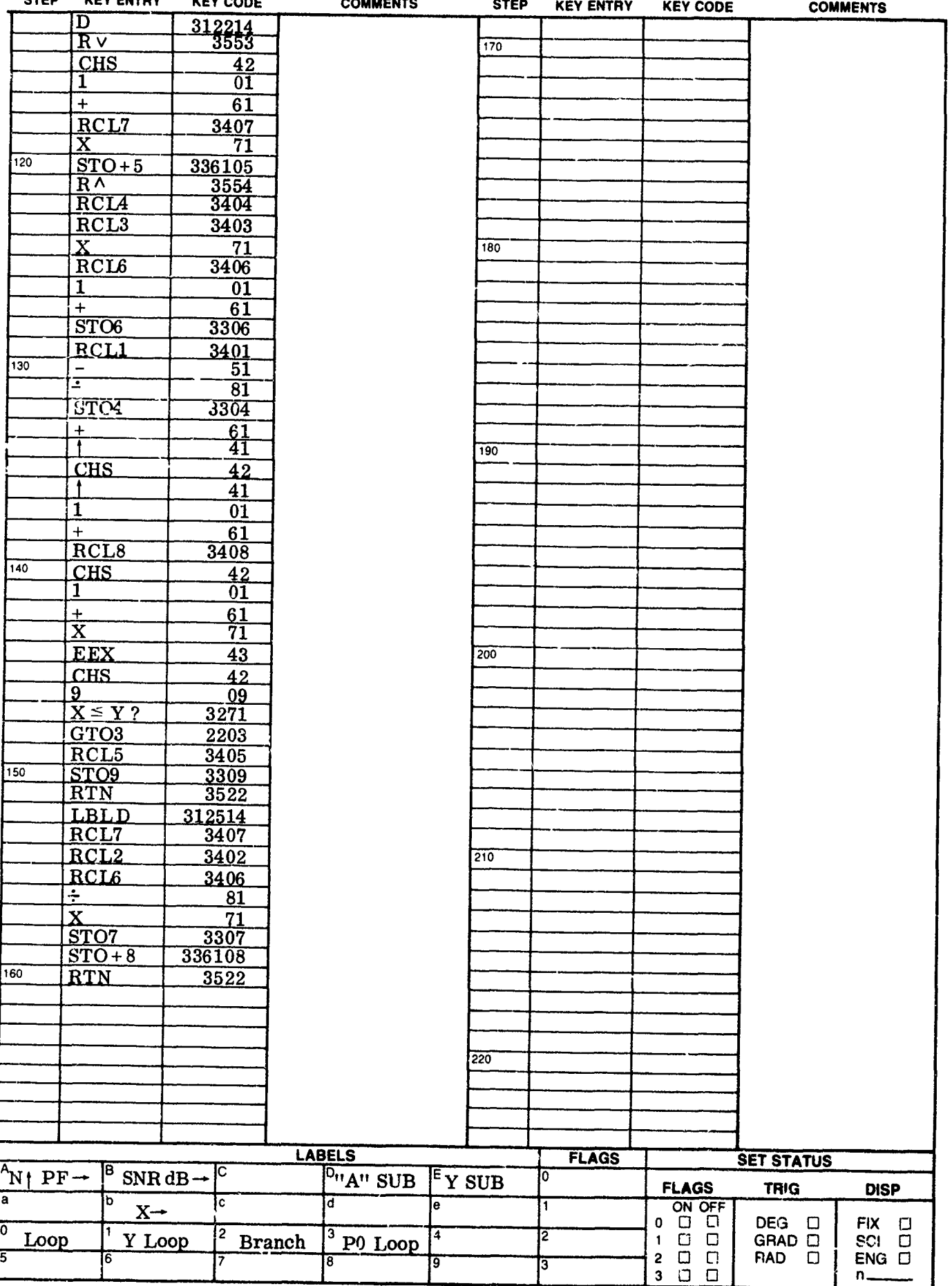

## HP-67 P1-P2 Program Listing

 $\overline{\phantom{a}}$ 

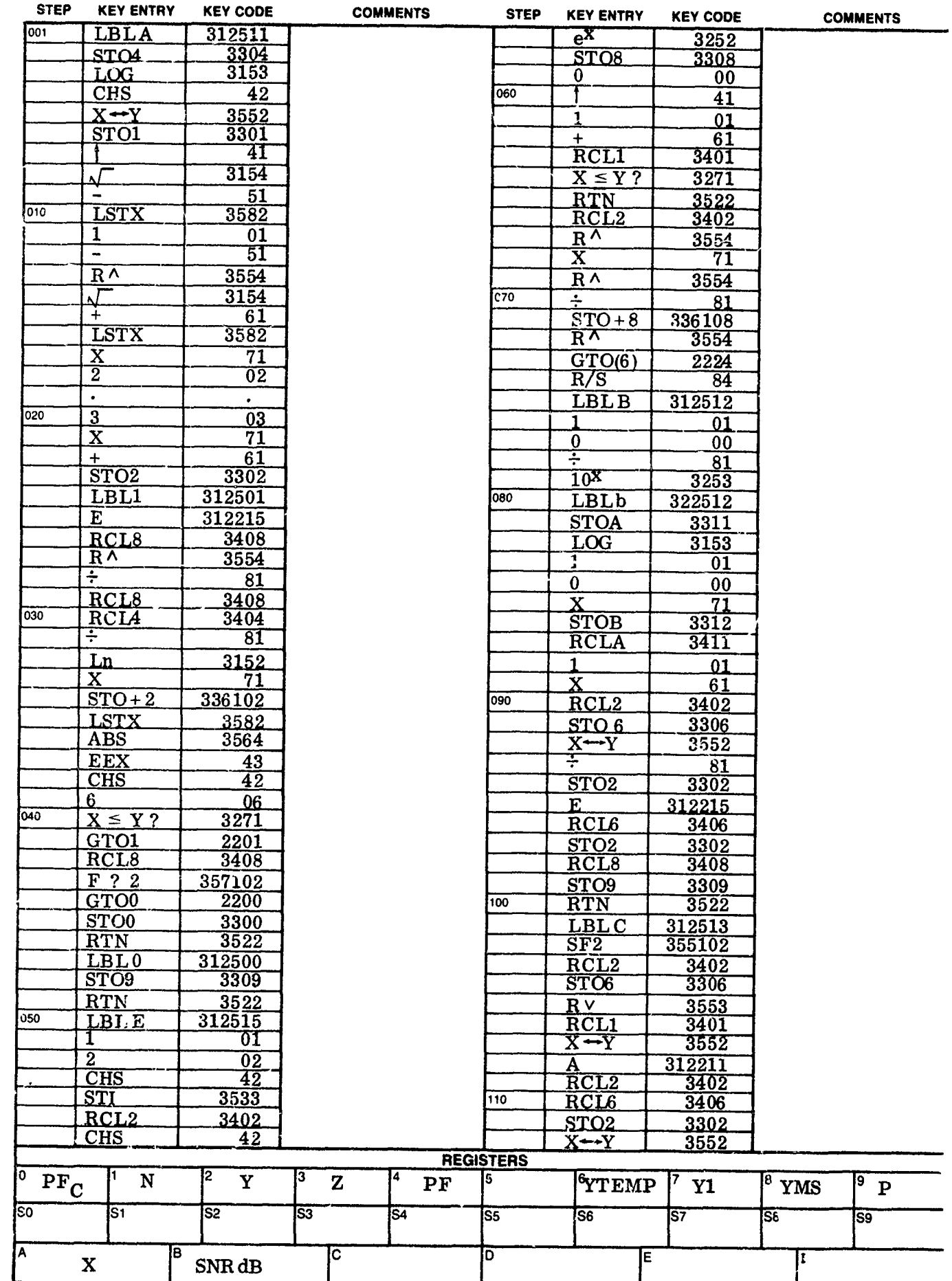

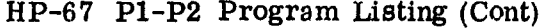

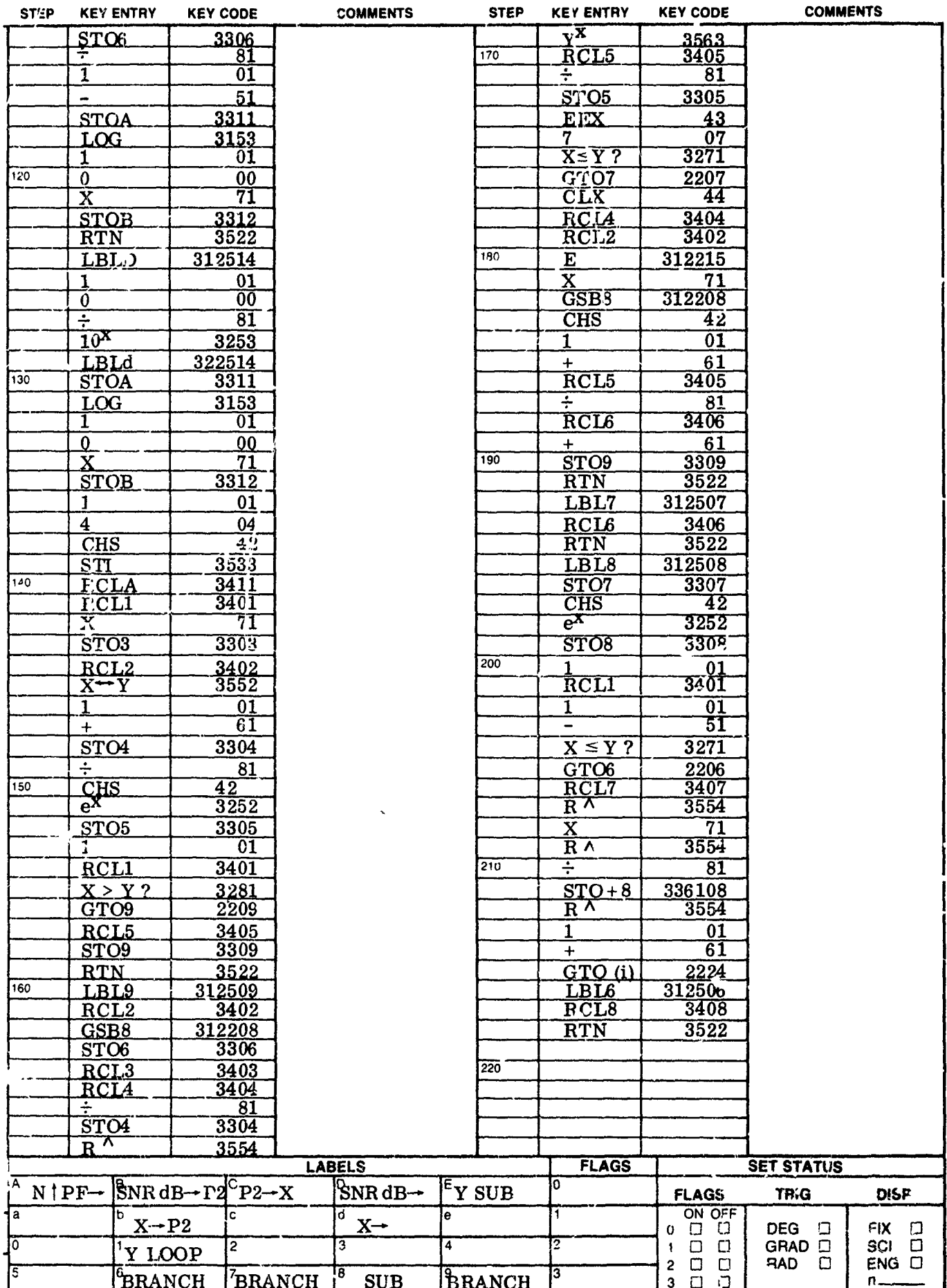

 $\frac{1}{2}$ 

## HP-67 P3 Program Listing

⇂

 $\blacksquare$ 

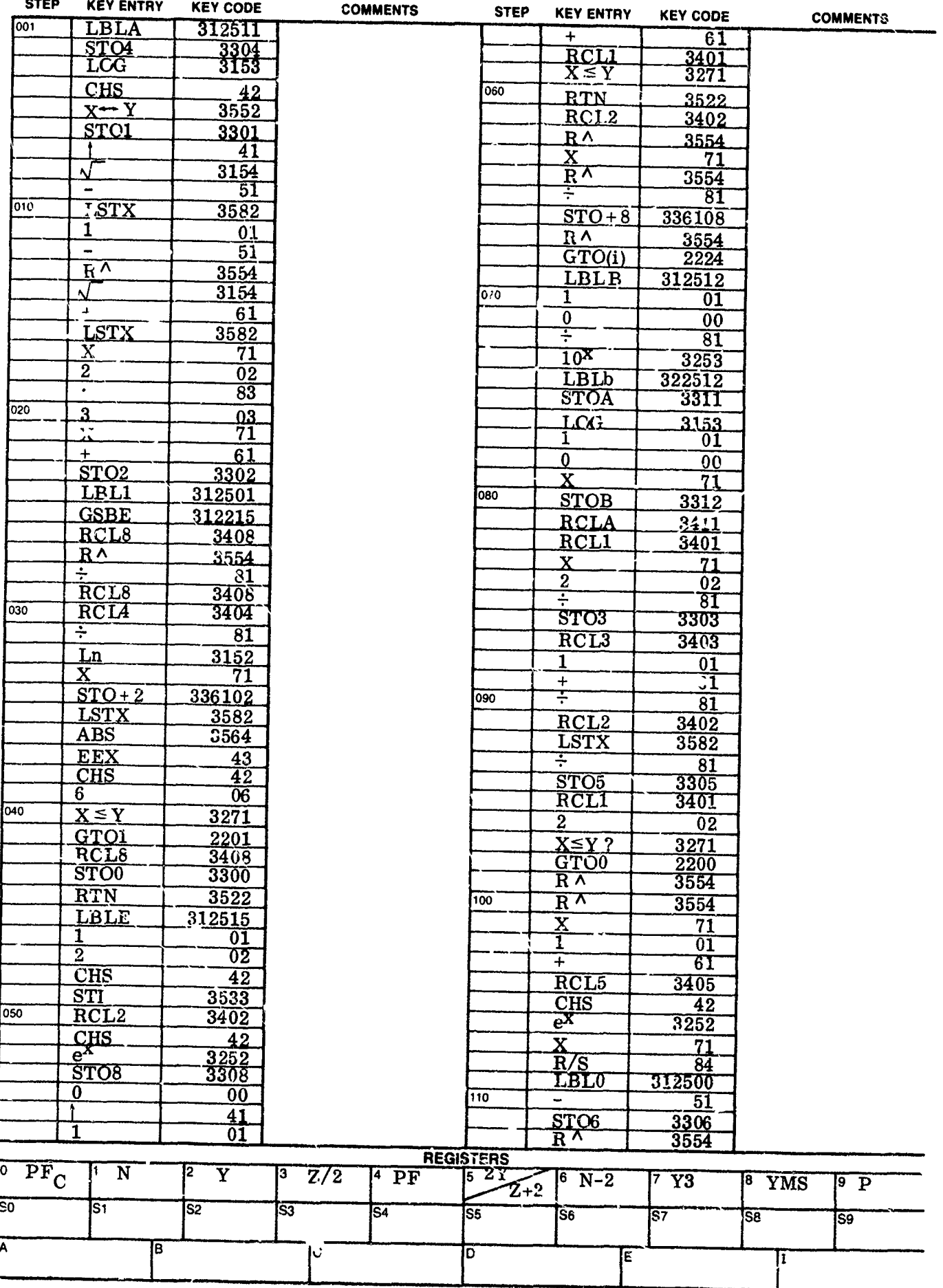

 $\frac{1}{6-7}$ 

## JP-67 P3 Program Listing (Cont)

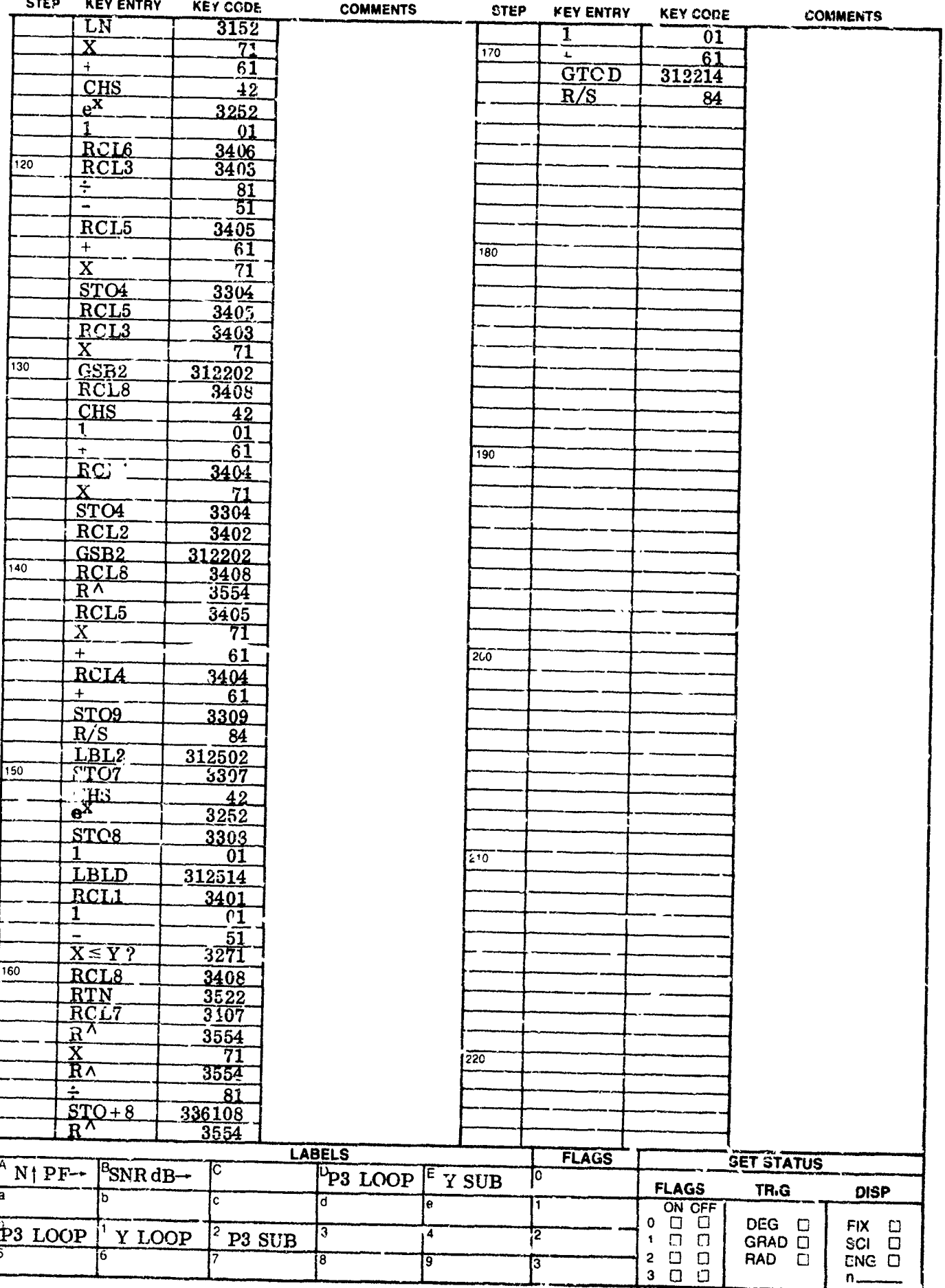

## HP-67 P4 Program Listing

þ.

the community of the community of

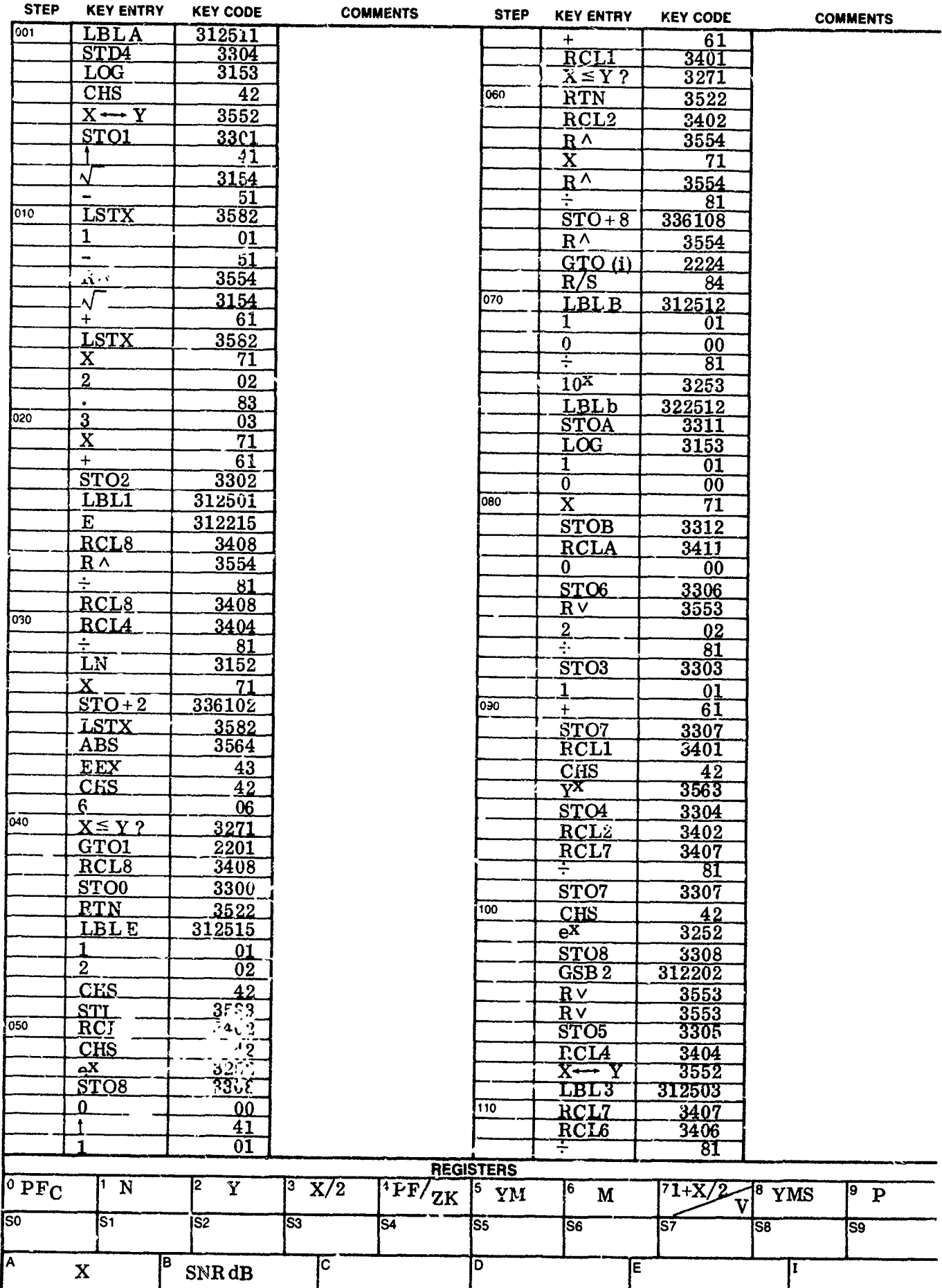

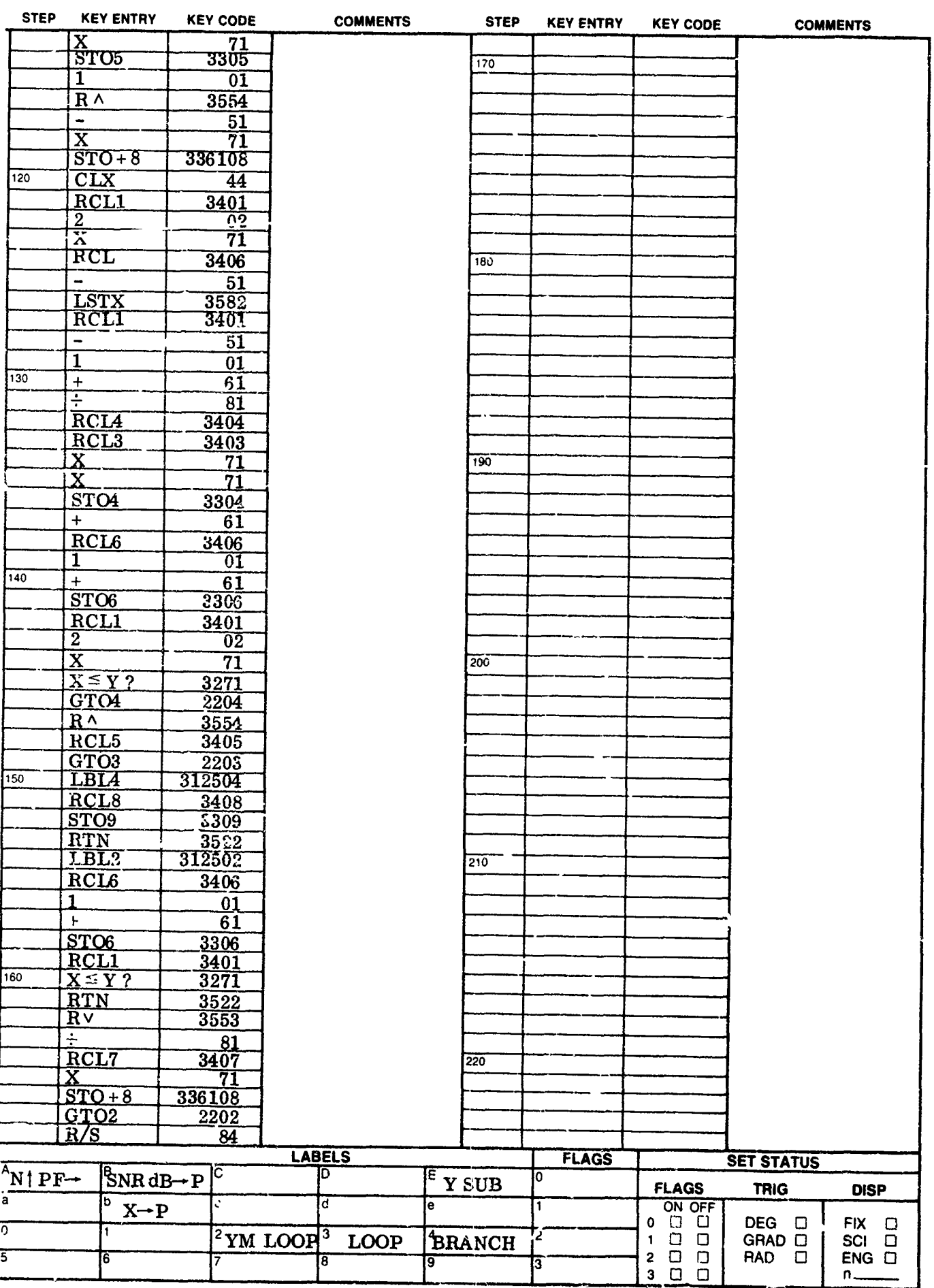

## HP-67 P4 Program Listing (Cont)

## HP-67 PG Program Listing

Й

I

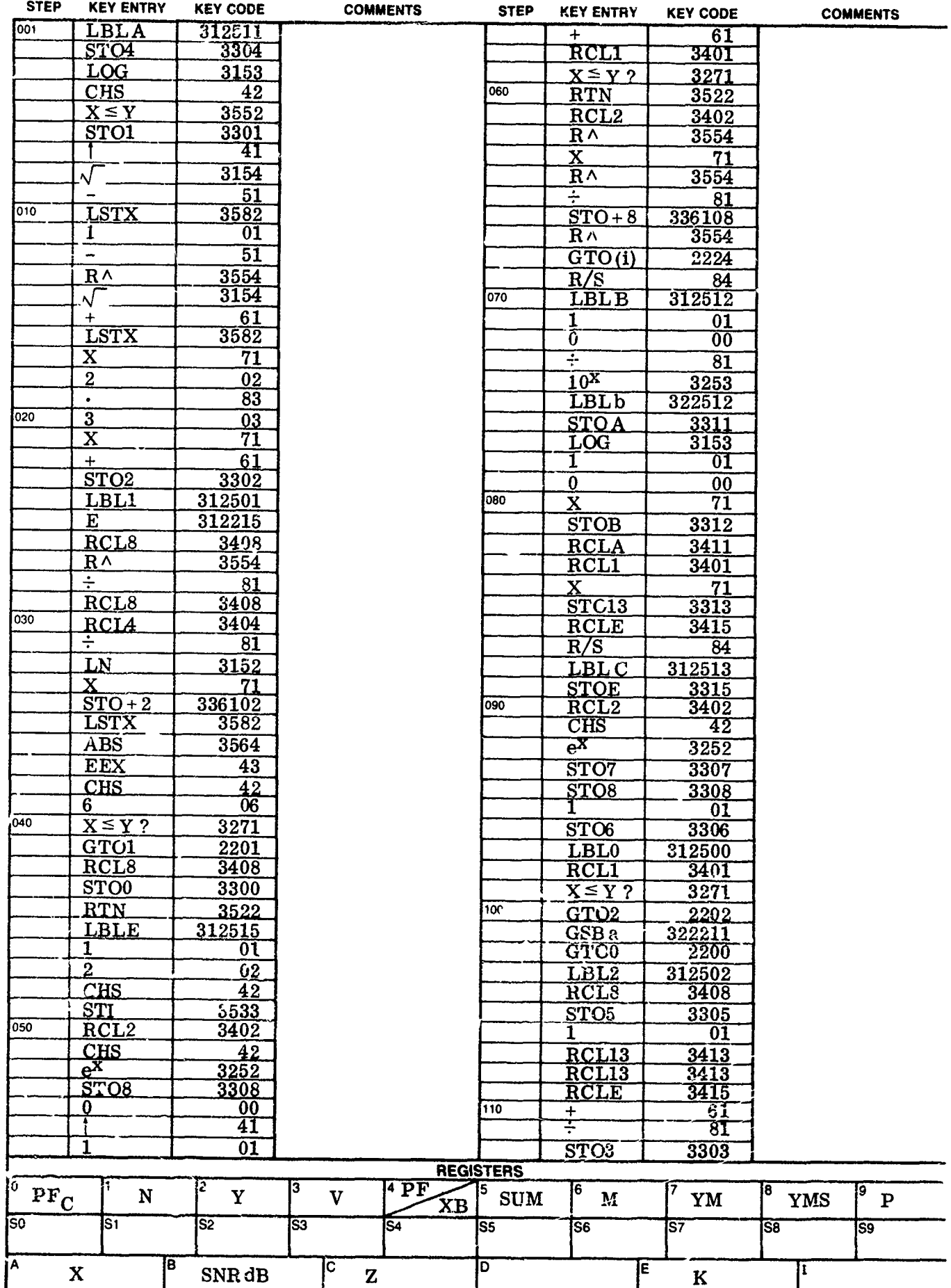

## $HP-67$  PG Program Listing (Cont)

L

L

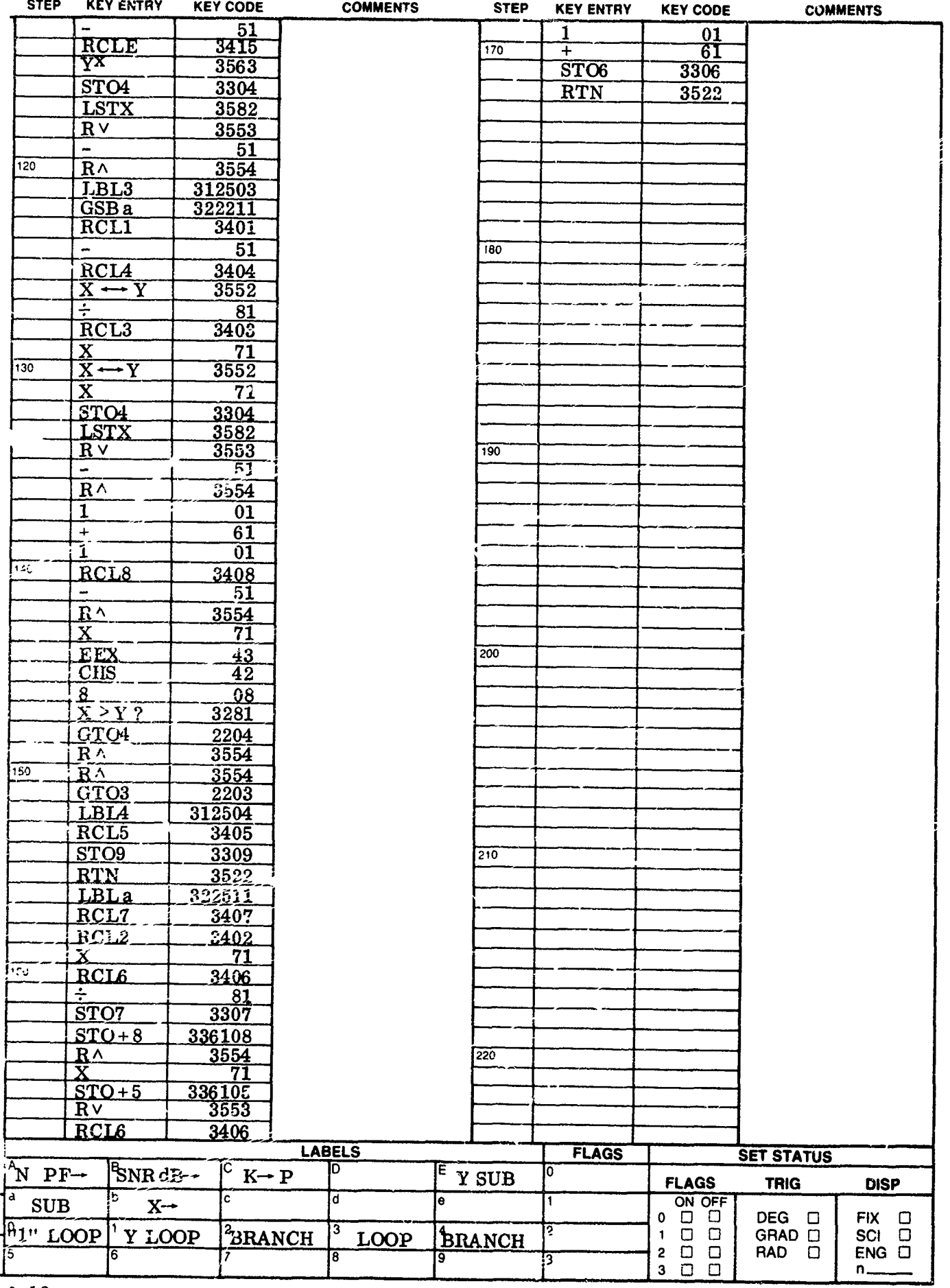

#### 2. FIXED-THRESHOLD, BARTON ALGORITHM

The program, HP-67 SNR, calculates the required average **SNP** in dB for a given detection probability and target model. The target model is specified by its probability density function, i. e., nonfluctuating, Rayleigh (i. **e.,** Swerling Case I) or Rayleigh plus an equal power constant component (i.e., Swerling Case II) and by its diversity order, Ne, defined as the number of independent target values within the  $N$  samples noncoherently integrated.

Specific user instructions follow:

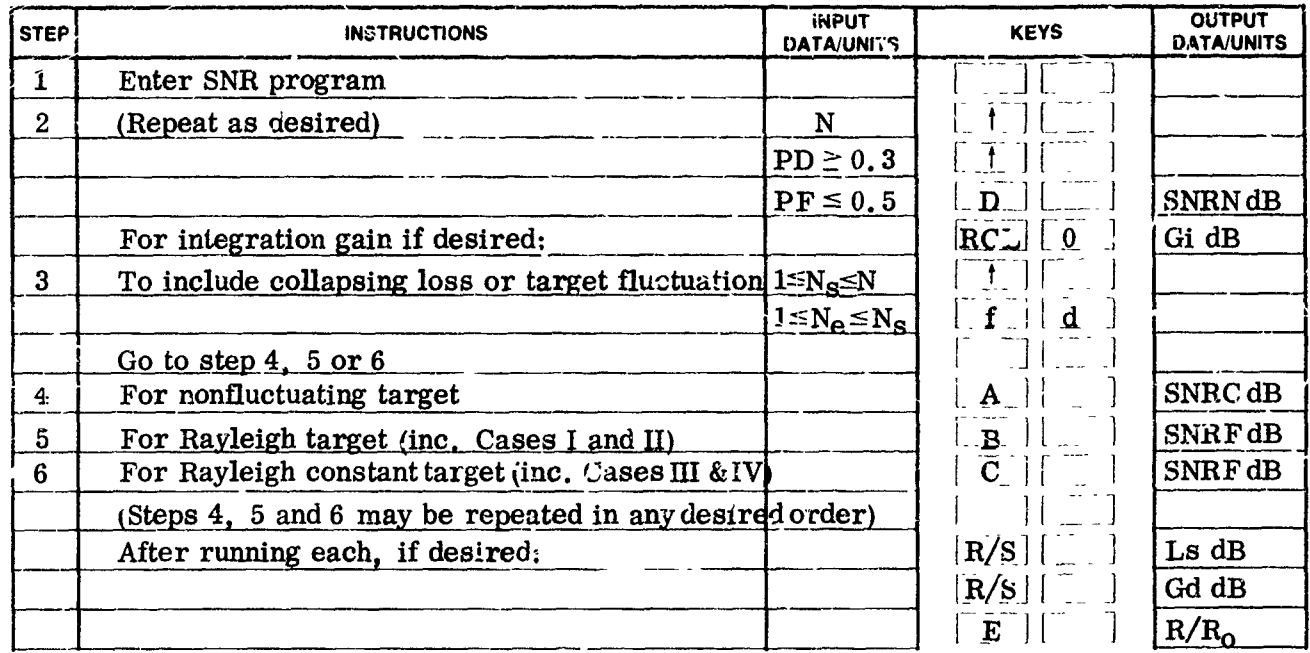

- **(.xQ** : Diversity gain (dB)
- Gi : Integration gain (dB)
- **Lf** : Fluctuation loss (dB)
- N : Signal and/or noise samples integrated
- Ne : Target diversity within Ns samples
	- For Cases I and III : Ne=l
	- For Cases II and IV: Ne=Ns
- Ns : Samples within N containing signal
- PD : Probability of detection

-A-

- PF : Probability of false alarm
- $R/Ro$  : Ratio of detected range to that for which SNRF = 0 dB
- SNRC : SNR sample for nonfluctuating target w/collapsing loss (dB)
- SNRF : Average SNR per sample for fluctuating target (dB)
- SNRN : SNR per sample for nonfluctuating target (dB)

## HP-67 SNR Program Listing

L

|<br>|<br>|-

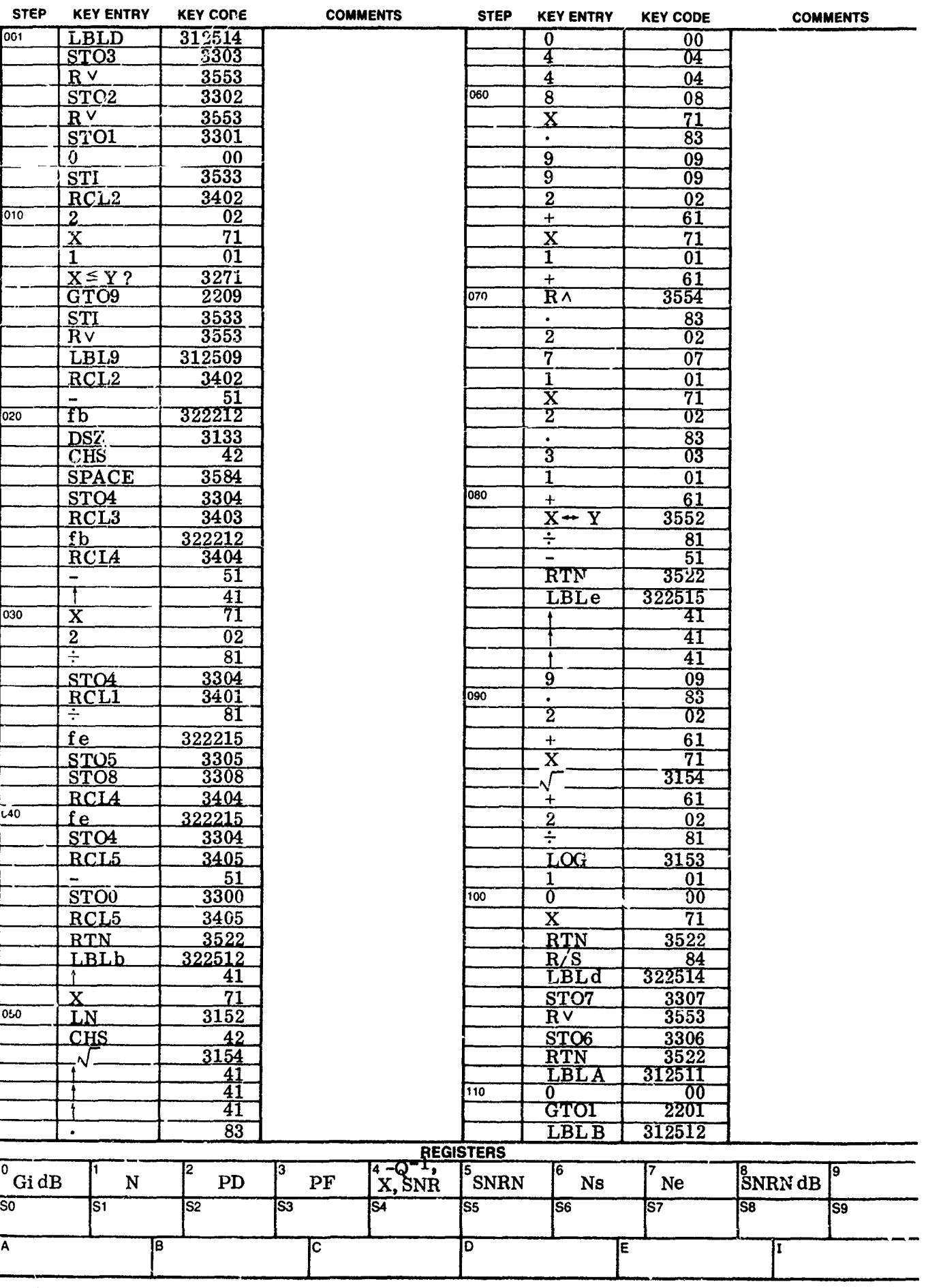

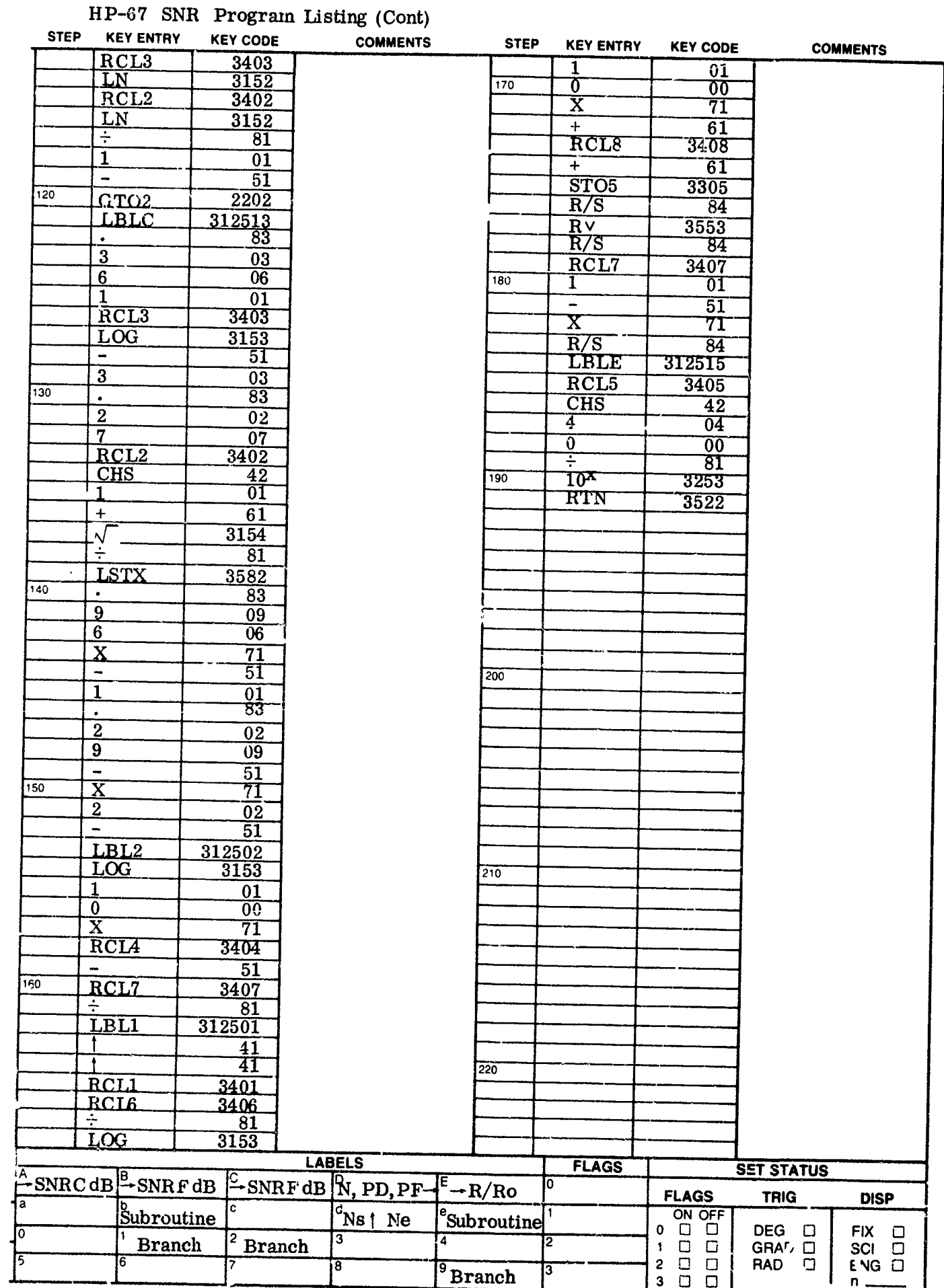

 $6-15/6-16$ 

#### 3. CFAR DETECTION, RECURSIVE SOLUTIONS

These HP-67 programs calculate the detection probability, given the average sample SNR and target model for an adaptive detector threshold which is set proportional to the noncoherent integration of R noise samples. They require an initial calculation of the threshold proportionality constant, T, or equivalently  $A = 1/(T+1)$ . Each program includes the required T or A iterative calculation. The HP-67 P2C program can also calculate iteratively the required average SNR for a Case II target and a given detection probability. The HP-67 PGC program calculates detection probability for the general chi-squared target model.

**INPUT ACTED** INSTRUCTIONS **INSTRUCTIONS INPUT ACTA (INC.) INPUT INPUT INPUT ACTA (INC.)** Enter P2C or **PGC** program N **F-F F 1** STRUCTIONS **DATA/UNITS DATA/UNITS DATA/UNITS BATA/UNITS**  $\mathbf{1}$ **R** I **I I I I I**  $PF$  **| | A** | | | | PF (calc) For P2C go to step 2 or 3. For PGC go to step 4. 2 For P2 do either\* S--7 FB-] P2 or: **x I b**  $\overline{f}$  **b**  $\overline{p}$  **P2** Repeat for new SNR or X or go to step 3 as desired. For SNR or X given P2 P2C- - **1- -i** SN"RdB  $\mathbf{3}$ **\_\_\_LI L\_]** A **I** X Repeat or go to step 2 as desired 4 For PG **SNRdB**  $\begin{bmatrix} \text{SNR} \, \text{dB} \end{bmatrix}$  **B** Enter desired K if different from display K R/S |  $|R/S|$  | P Repeat 4 as desired. After step 2, 3 or 4 do any of the following des red: CIRCL F-0 I PF (calc) \_\_\_\_\_\_\_\_\_\_\_\_\_\_\_\_\_\_\_\_\_\_\_\_ [RL][\_j 1 N  $\overline{RCL}$   $\overline{2}$  $\bf R$  $|RCL|$  3 т  $P2 \text{C only } / \text{[RCL]} \begin{bmatrix} 9 \end{bmatrix}$  | P  $|RCL|$   $\uparrow$  A  $\uparrow$   $\uparrow$  X

> Note: PGC does not store P, X, or SNR  $\overrightarrow{ACL}$  RCLJ [ 3 ]  $\overrightarrow{A}$ to completion. They may be recalculated  $|PGC \text{ only} \langle | RCL | \mathcal{A} |$  | Z - after running as X=Z/N, SNR= 10 log X \_\_--[L **[\_-! '** K

Specific user instructions follow:

**<sup>A</sup>**:1/(T+l)

A К

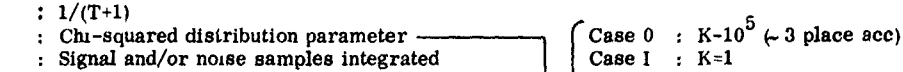

PF : Signal and/or noise samples integrated  $\begin{array}{|l|l|l|}\n\hline\n\text{P}F & \text{: } \text{Frobability of false alarm}\n\end{array}$  **Case II**  $: K=1$ 

P : Probability of detection for chi-squared target  $\bigcup$  (Genl Rayleigh target : K=Ne\*) <br>P0 : Probability of detection for nonfluctuating target Case III : K=2

P1-P4 : Probability of detection foi Swerling Cases I-IV Case IV : K=2N

SNR : 10  $\log X$  Weinstock : 0 < K < 1

- T : Threshold setting divisor
- 

T0 : Iterative solution start value for T<br>T20 : Iterative solution start value for  $T2=T/(1+X)$  \*Ne: Target diversity within N samples

X : Average sample *S/N* within N samples

R : Noise samples integrated to set threshold  $\qquad$  (Genl Rayleigh + equal constant target : K=2Ne\*)

 $|RCL|$   $\boxed{B}$   $\boxed{SNR}$  (dB)

### HP-67 P2C Program Lusting

⇂

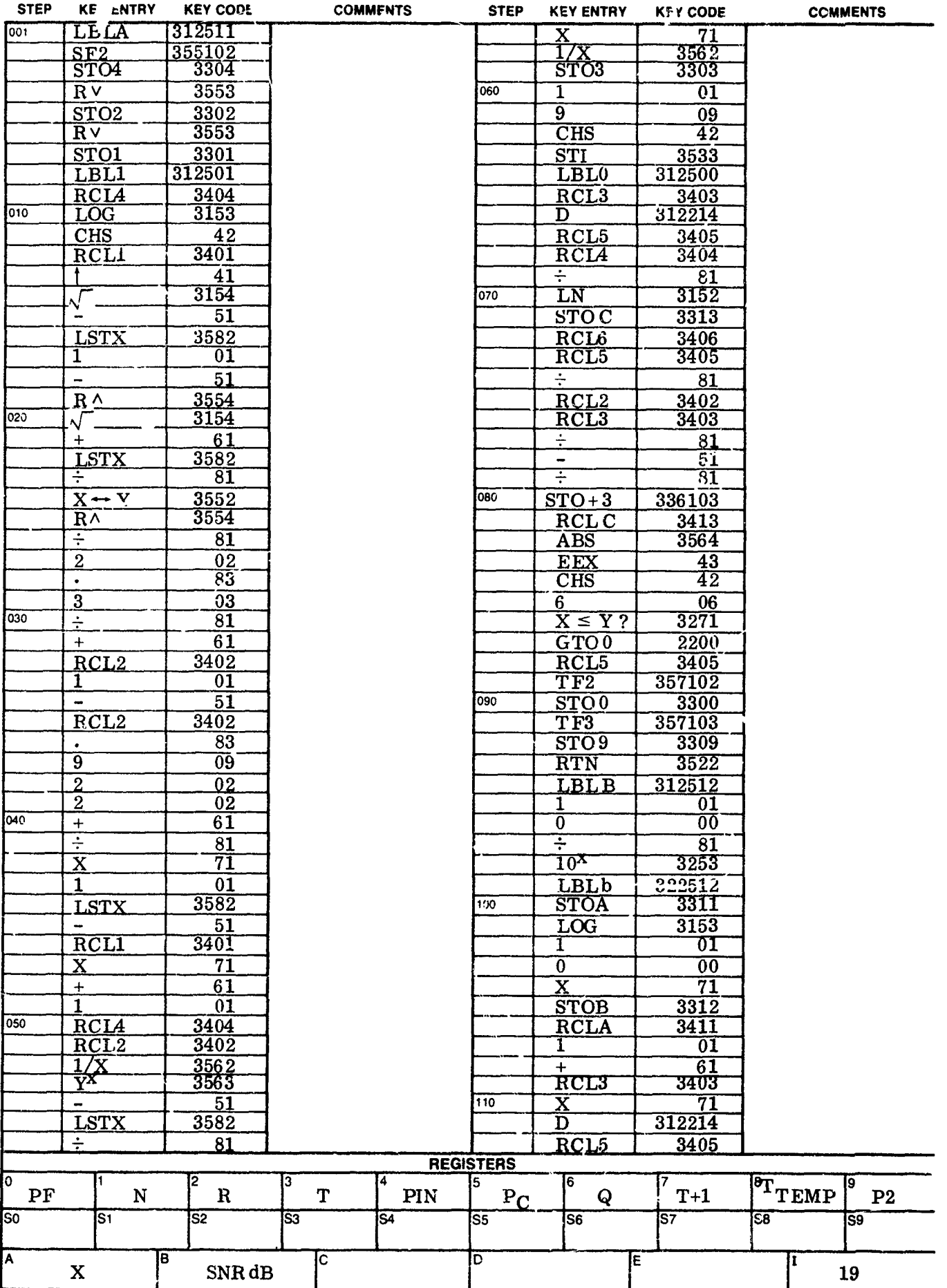

## HP-67 P2C Program Listing (Cont)

 $\sim$ 

 $\frac{1}{2}$ 

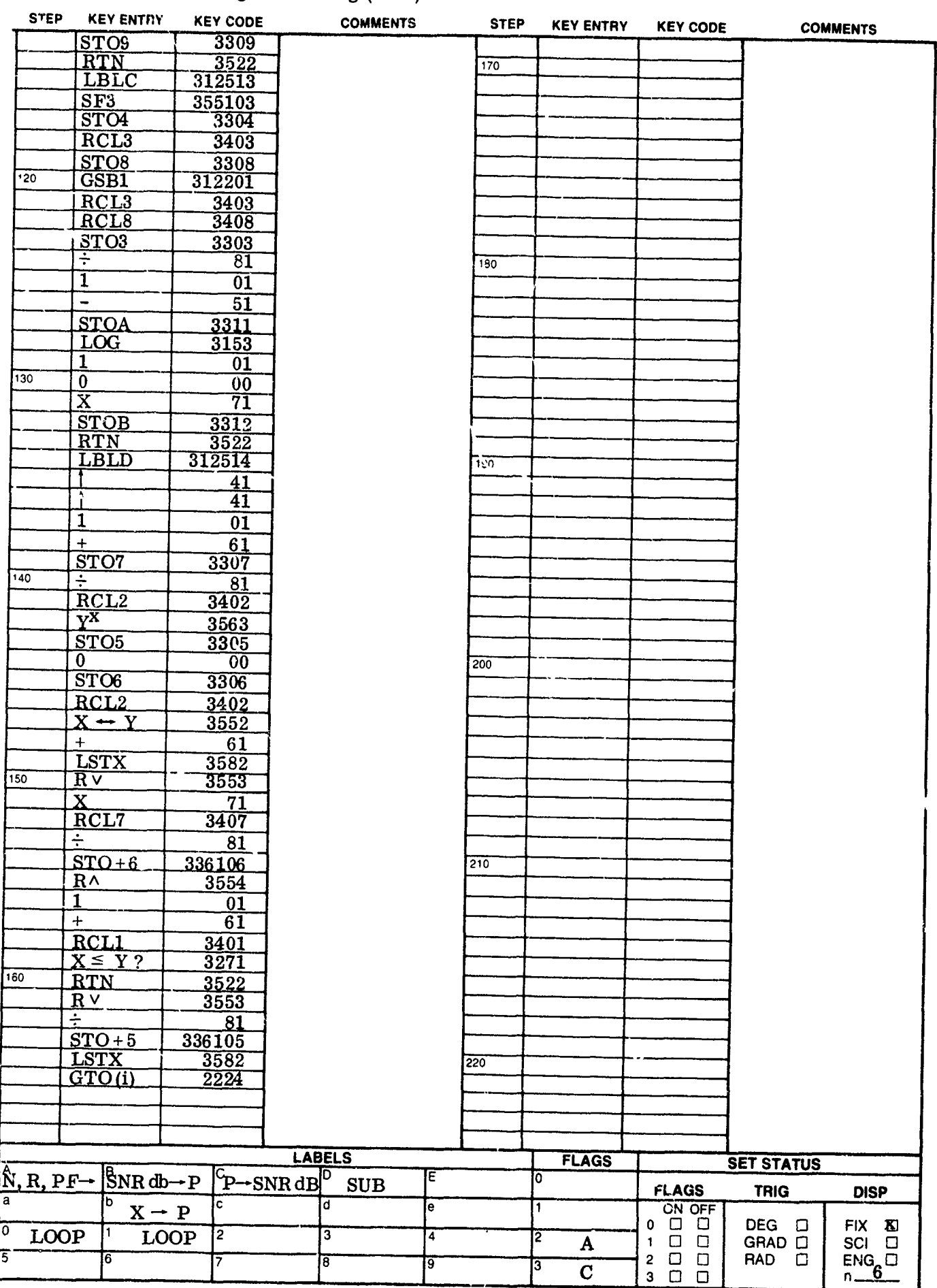

## HP-67 PGC Program Listing

レ

 $\mathbf{\mathbf{I}}$ 

**|**<br>|-

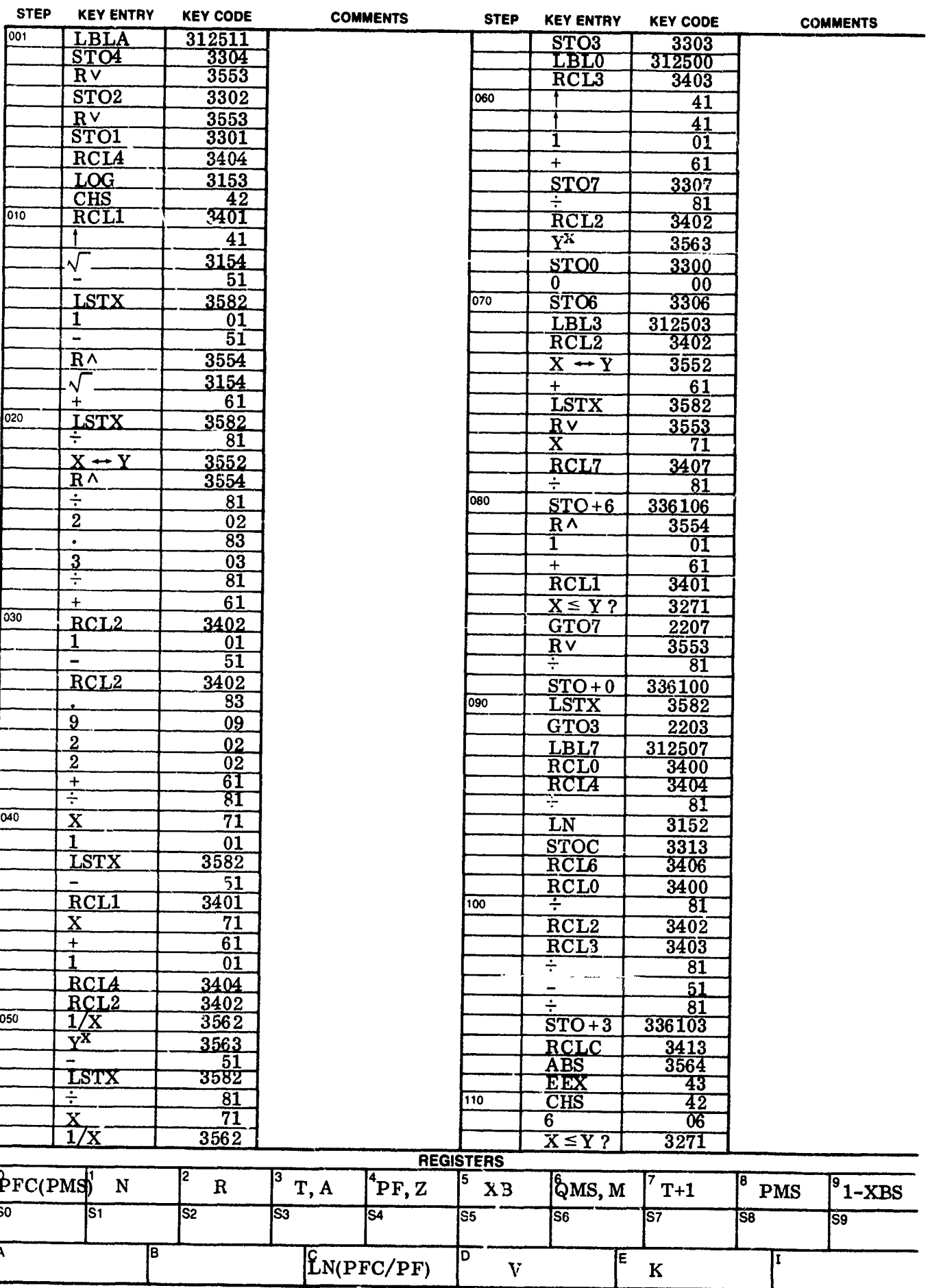

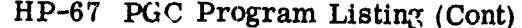

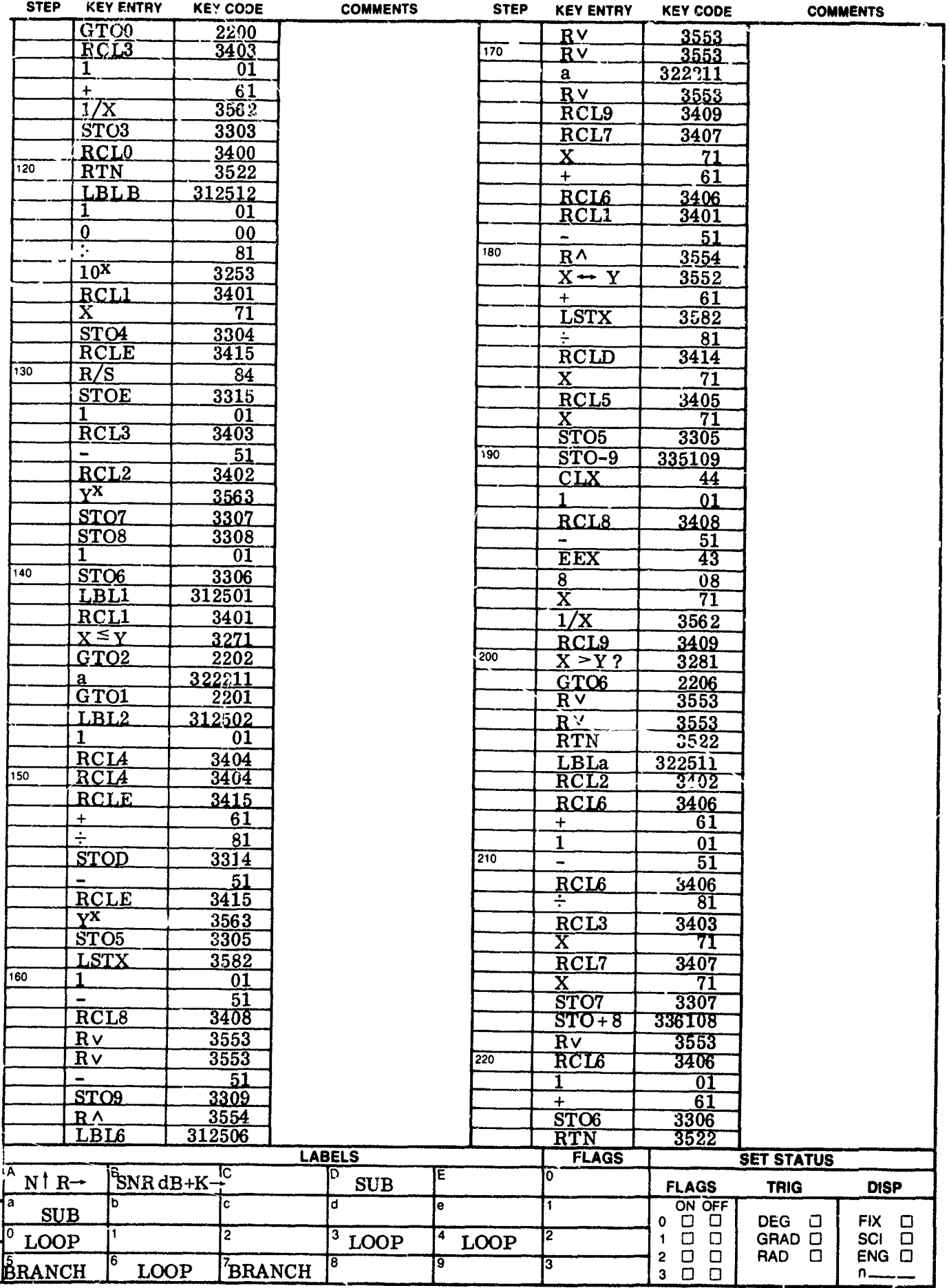

 $6 - 21/6 - 22$ 

## SECTION VII

### ILLUSTRATIVE EXAMPLES

## 1. HP-65 FIXED-THRESHOLD, RECURSIVE

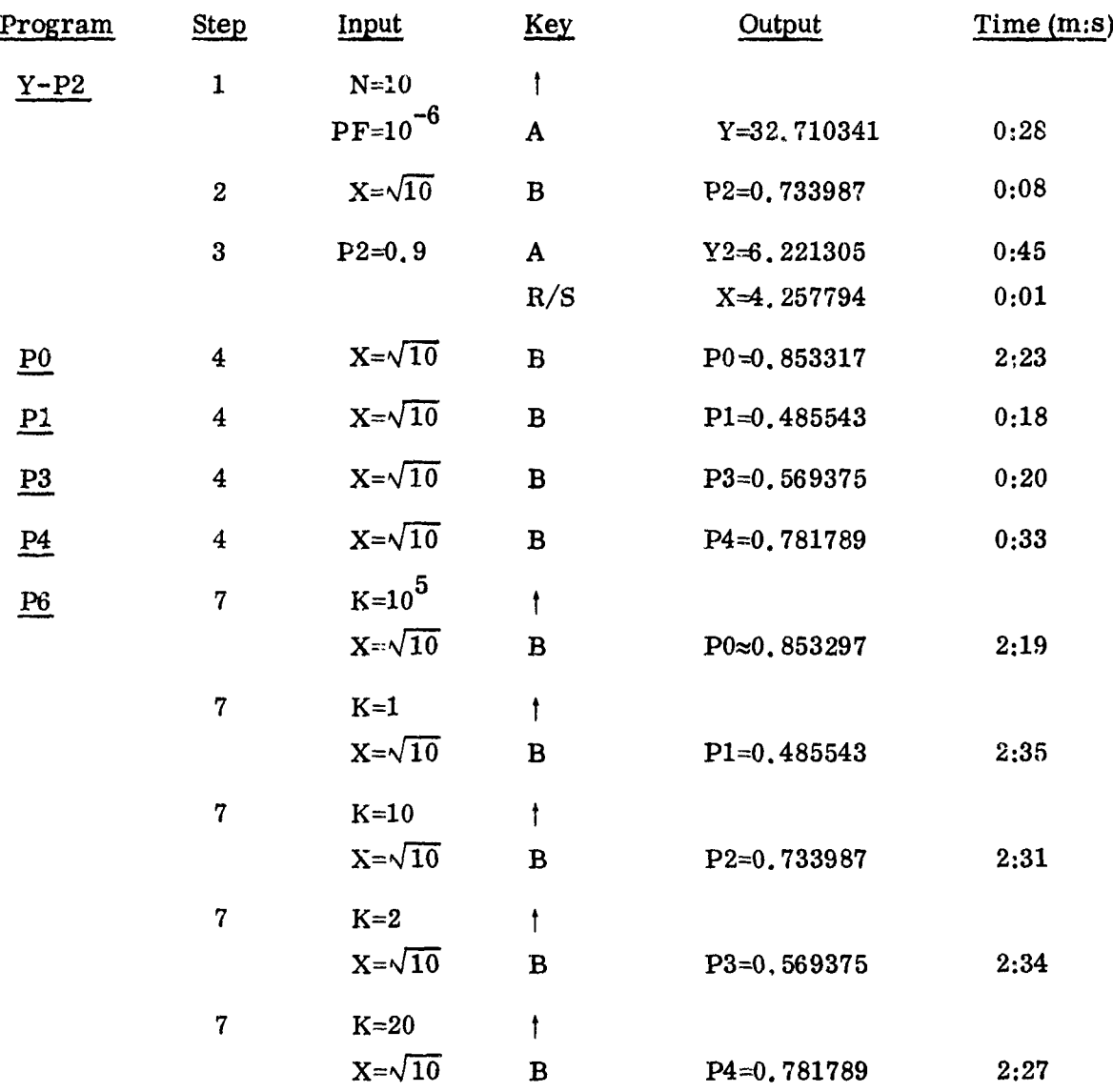

## 2. **HP-65 FIXED-THRESHOLD, BARTON**

k

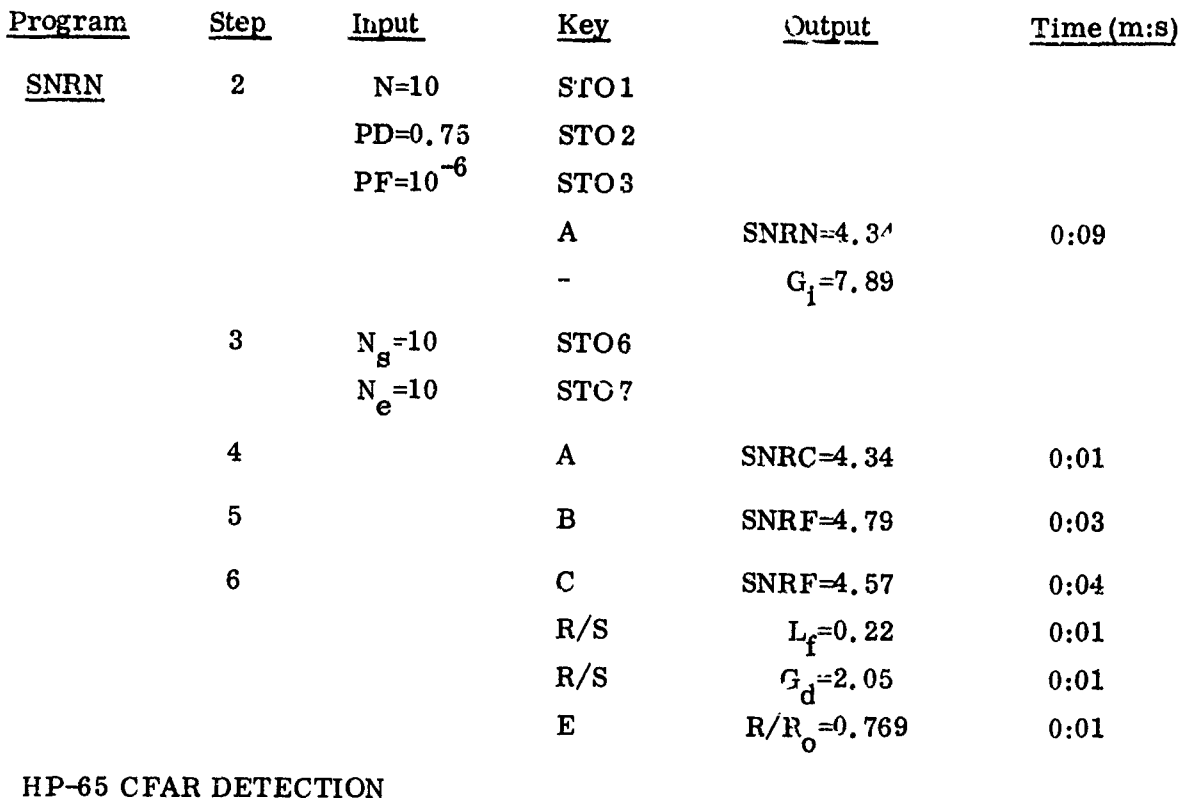

#### 3. HP-65 CFAR DETECTION

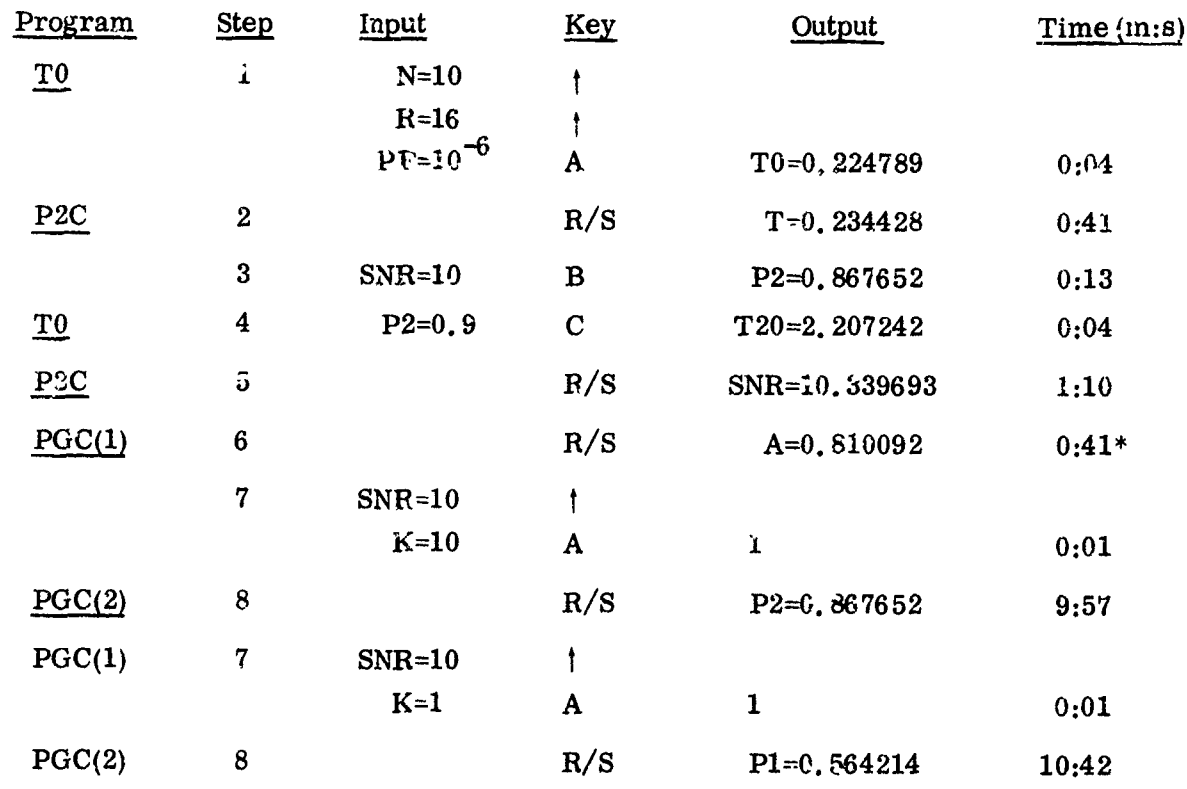

 $*0:14$  if step 2 has been run

×

## 4. HP-67 FIXED-THRESHOLD, RECURSIVE

ţ.

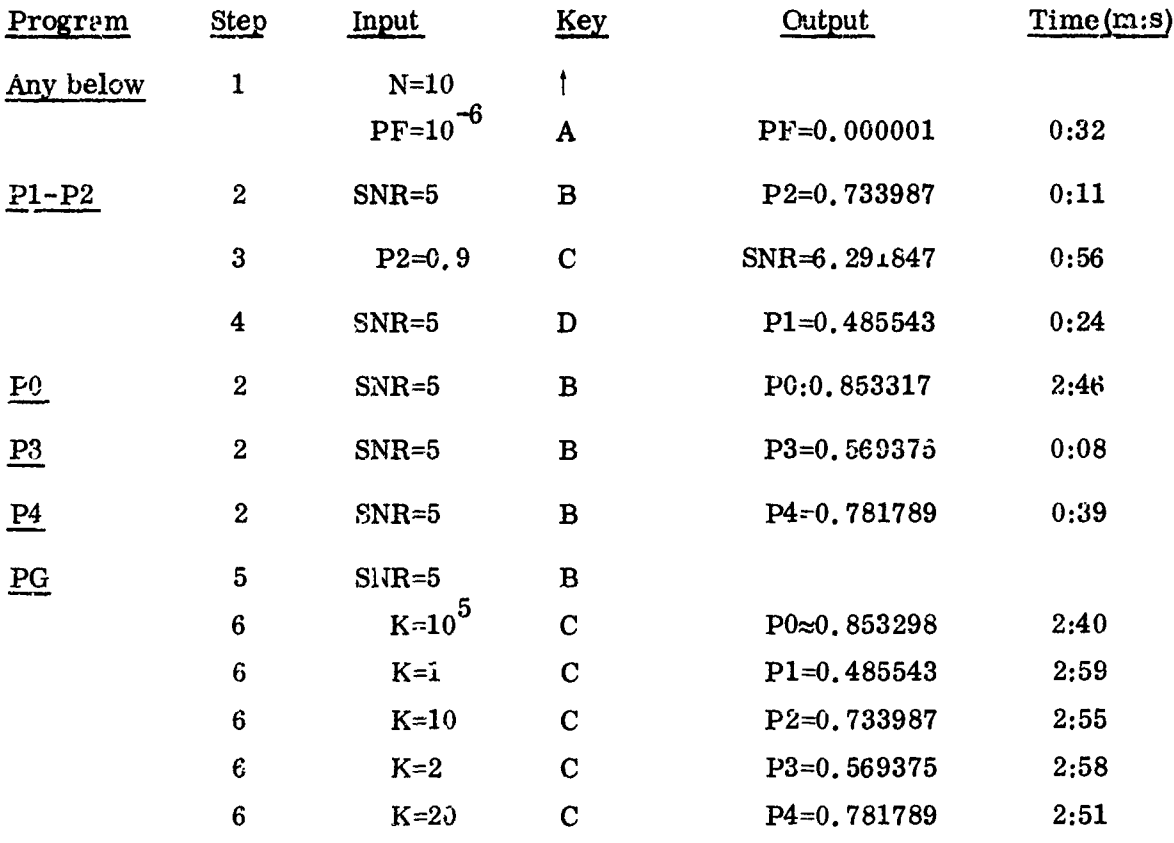

## 5. HP-67 FIXED-THRESHOLD, **EARTON**

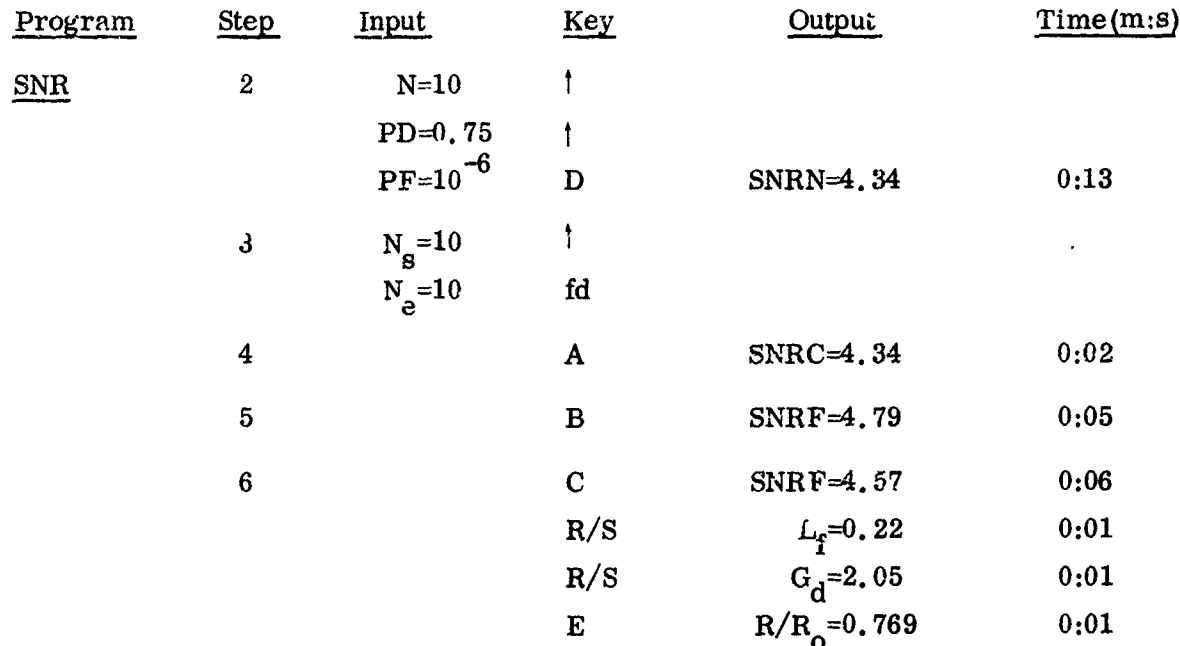

## 6. HP-67 CFAR DETECTION

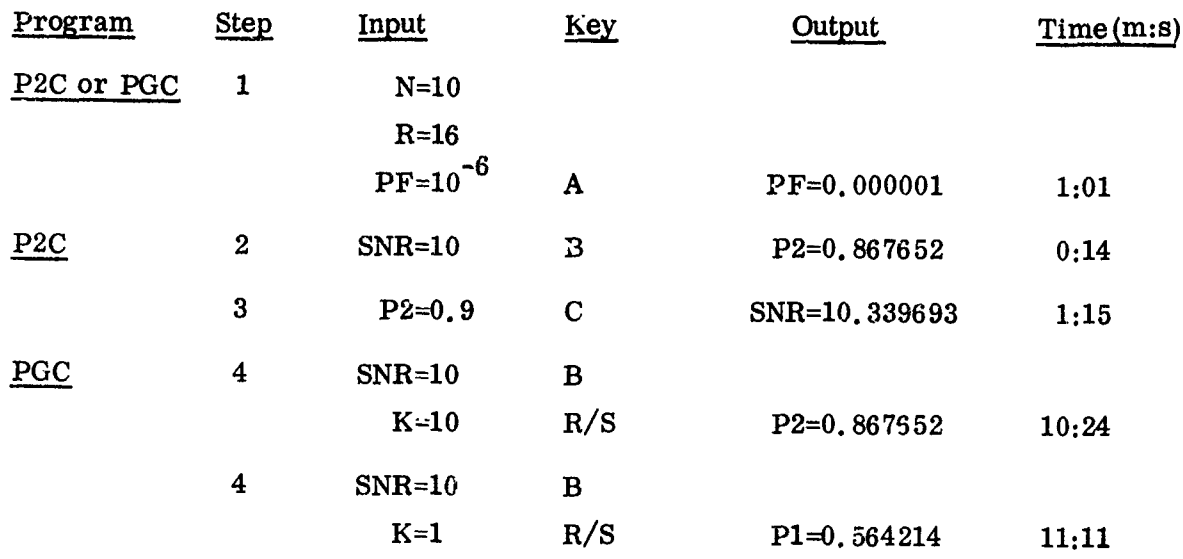

#### SECTION VIII

#### **REFERENCES**

- 1. Marcum, J.I., "A Statistical Theory of Target Detection by Pulsed Radar<sup>11</sup>, RAND Corp. Res. Memo RM-754, Dec. 1, 1947 (reprinted in IEEE Transactions IT-6, No. 2, April 1960, pp 59 - 144).
- 2. Swerling, P., "Probability of Detection for Fluctuating Targets", RAND Corp. Res. Memo RM-1217, March 17, 1954 (reprinted in IEEE Transactions IT-6, No. 2, April 1960, pp 269 - 308).
- 3. Barton, D.K., "Simple Procedures for Radar Detection Calculations", IEEE Transactions AES-5, No. 5, September 1969, pp 837 - 46.
- 4. Shnidman, D.A., "Evaluation of Probability of Detection for Several Target Fluctuation Models", Lincoln Lab Tech Note 1975 - 35, July 9, 1975, ADA 013733,
- 5. Mitchell, R. L. and Walker, J. F., "Recursive Methods for Computing Detection Probabilities", IEEE Transactions AES-7, No. 4, July 1971, pp 671 - 676.
- 6. Nathanson, F. E., Radar Design Principles, McGraw-Hill, New York, 1969, pp 148 - 154.
- 7. Cann, A. J., "Simple Radar Detection Calculation," IEEE Transactions AES-8, No. **1,** January 1972, pp 73 - 74.
- 8. Mayer, H.A. and Meyer, D.P., "Chi-Square Target Models of Low Degrees of Freedom", IEEE Transactions AES-11, No. 5, September 1975, p 694 - 707.
- **G.** Abramowitz, M. and Stegun, I. A., Handbook of Mathematical Functions, Nat. Bureau of Stds, Applied Math Series 55, June 1964, p 933, **26.** 2.22.
- **10.** DiFranco, J. V. and Rubin, W. L., Radar Detection, Prentice Hall, Erglewood Cliffs, N.J., 1968, p 315, Eqn 9.5-8b, with R=2D.

# SUPPLEMENTARY

# INFORMATION
## ERRATA SHEEET

Please make the following changes to TIS R79EMH5: Ø p. 2-5 Change reference number for Shnidman from 2 to 4.<br>p. 3-1 Equation (3-1) center should read  $X = \frac{1}{9N} \left[ Q^{-1} (PF) - Q^{-1} (PD) \right]$ **0**<br> **1** P. 2-5 Change reference number for Shnidman from 2 to  $P$ .<br> **1** B. 3-1 Change reference number for Cann from 8 to 7.<br> **1** P. 5-1 Step 5 output: Change "D" to "P".<br>
P. 5-1 in instruction table - step 7, first key p. 3-1 Equation (3-1) center should read  $p. 5-1$  Step 5 output: Change  $"D"$  to  $"P"$ . p. 5-1 In instruction table - step 7, first key block after K should contain "I". p. 5-2 Step 25, Comment should read:  $2.3\sqrt{L}(\sqrt{L} + \sqrt{N} - 1)$ ,  $N - \sqrt{N}$ p. 5-3 Step 3, change "3302" to "3303". p.  $5-4$  Step 4, change "3403" to "3402". p.  $b-4$  Step 19, change "3302" to "3402".

p. 5-7 On program line 52, change comment fi  $\text{Im}$  "XB  $\cdot$  V/B" to "XB  $\cdot$  V/(M-N)".

p.  $5-7/$  Step 5, change "3303" to "3304".

5-8

いんなんでもあるので、そのように、その中では、そのことには、そのことは、そのことは、そのことは、そのことは、そのことは、そのことは、そのことは、そのことは、そのことは、そのことは、そのことは、そのこと

p. 5-9 Instr. step 5 bbould read: "For Ra3lelgh tgt. (Inc Cases I & II)

p. 5-10 Line 21 comment should read  $Q^{-1}(PF) - Q^{-1}(PD)$  *; Comment column* line 17, remove minus  $\text{sign.}$ 

p. 5-13 In nomenclature table: Case 0:  $k = 10^5$ 

 $p. 6-2$  Step 5, "P6" should be "PG".

p.  $6-2$  Add to step 1, 1st block, insert  $\dagger$ .

p. 6-5 On program line 089, change "X" to "+".

p. 7-1 Change last item under Program from P<sub>5</sub> to PG.

p. 7-1 Line 1, step 1, change "  $\uparrow$  " to "STO1".

p. 7-2 Par. 2, step 3, add SNRF in Program Column.

p. 7-4 Step 1 in Key column, add  $\dagger$  in Key Column after N = 10 and R = 16.